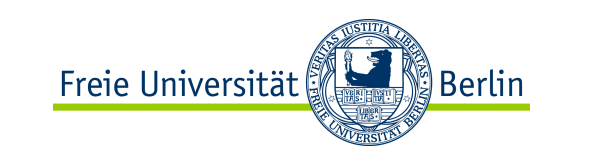

# Java-Programmierkurs

#### Anweisungen zur Ablaufsteuerung

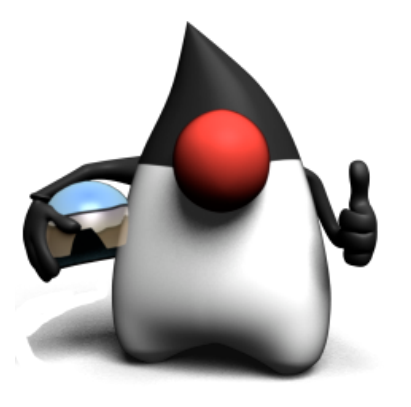

WS 2012/2013

Prof. Dr. Margarita Esponda-Argüero

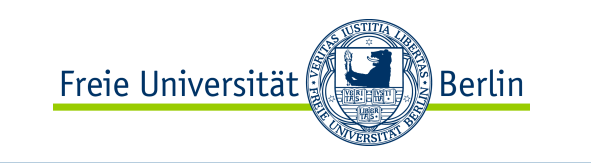

## Anweisungen zur Ablaufsteuerung

**if**

### **switch**

**while**

### **do-while**

**for**

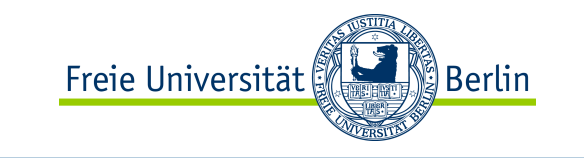

### Anweisungen zur Ablaufsteuerung

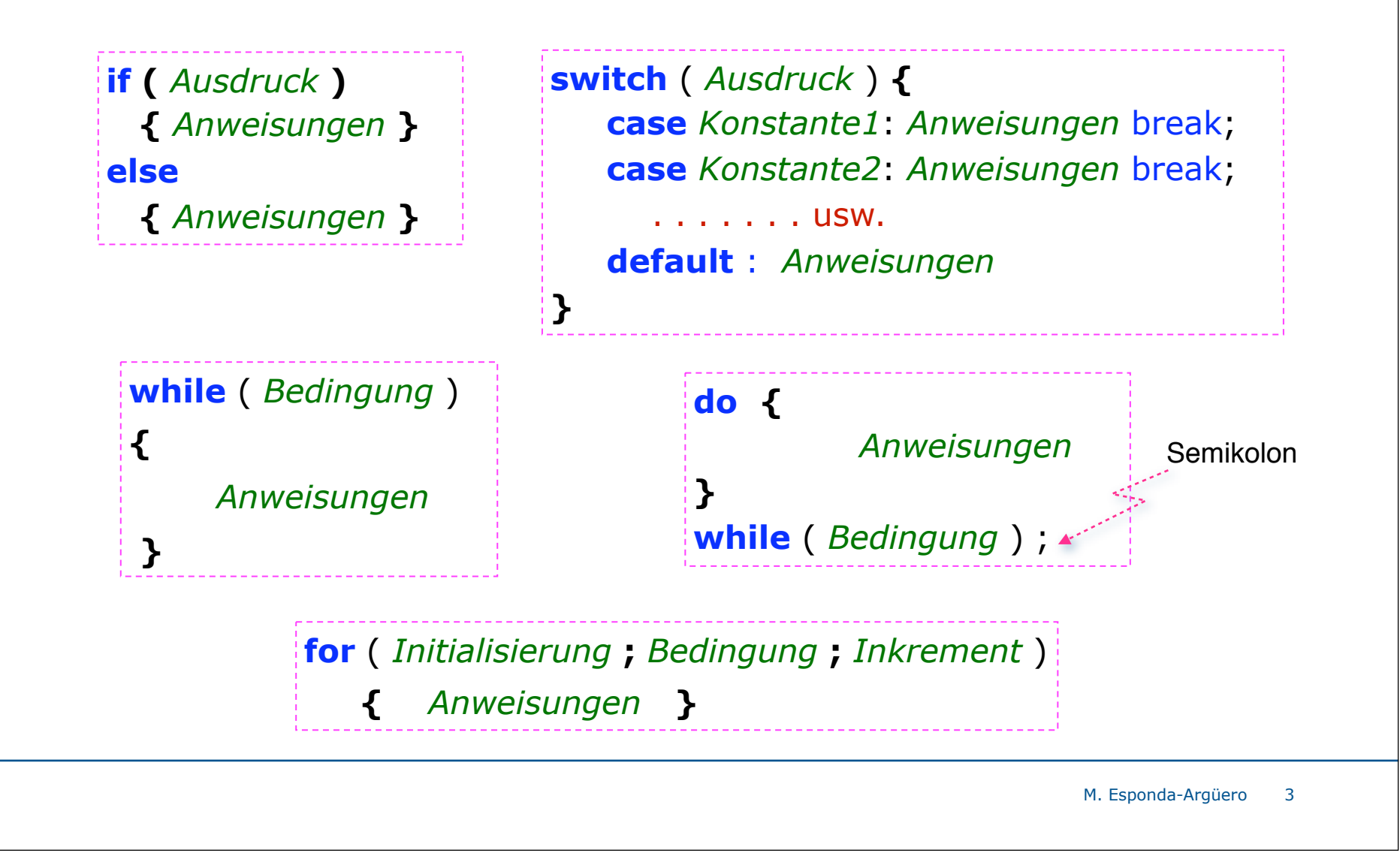

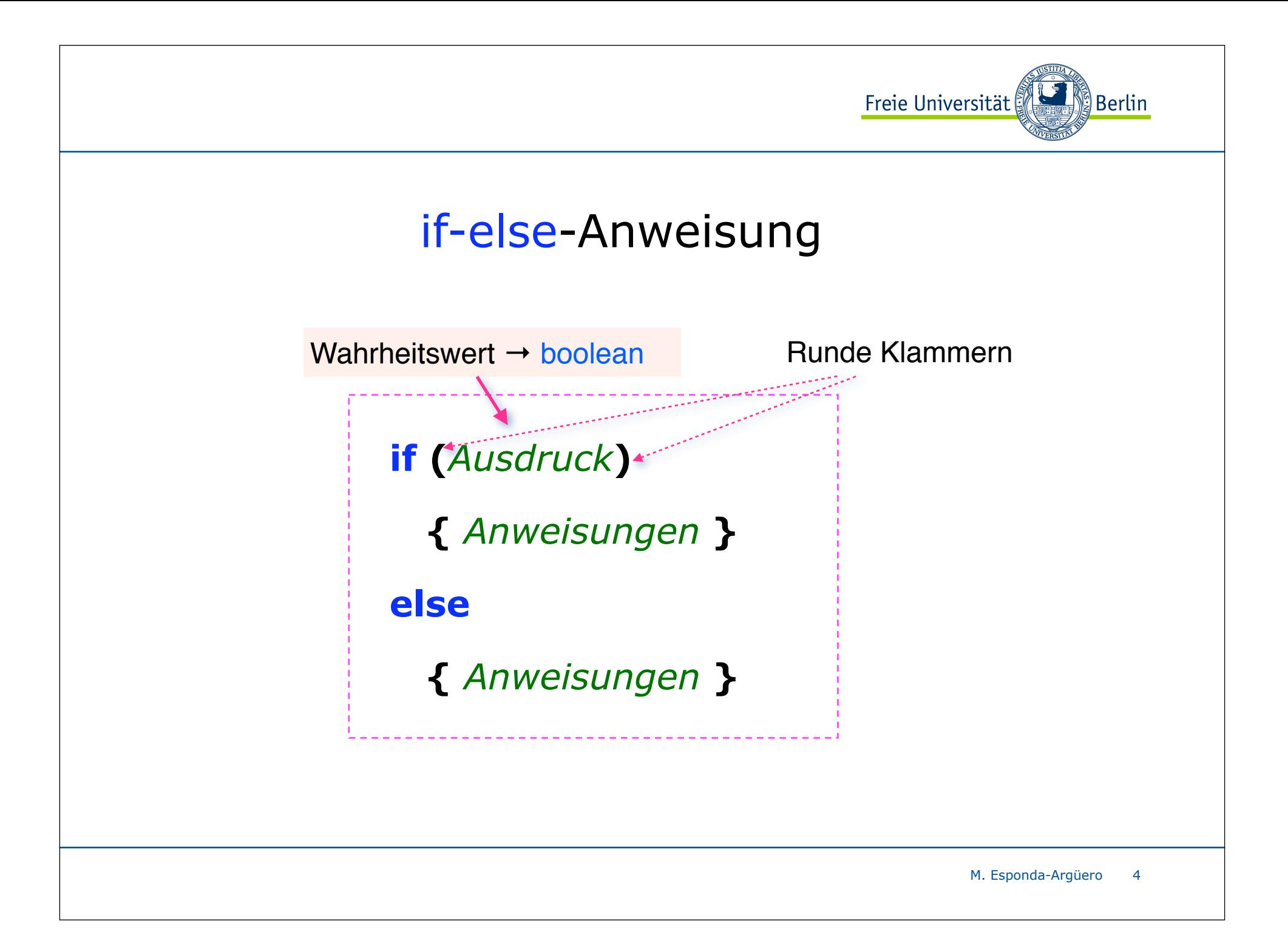

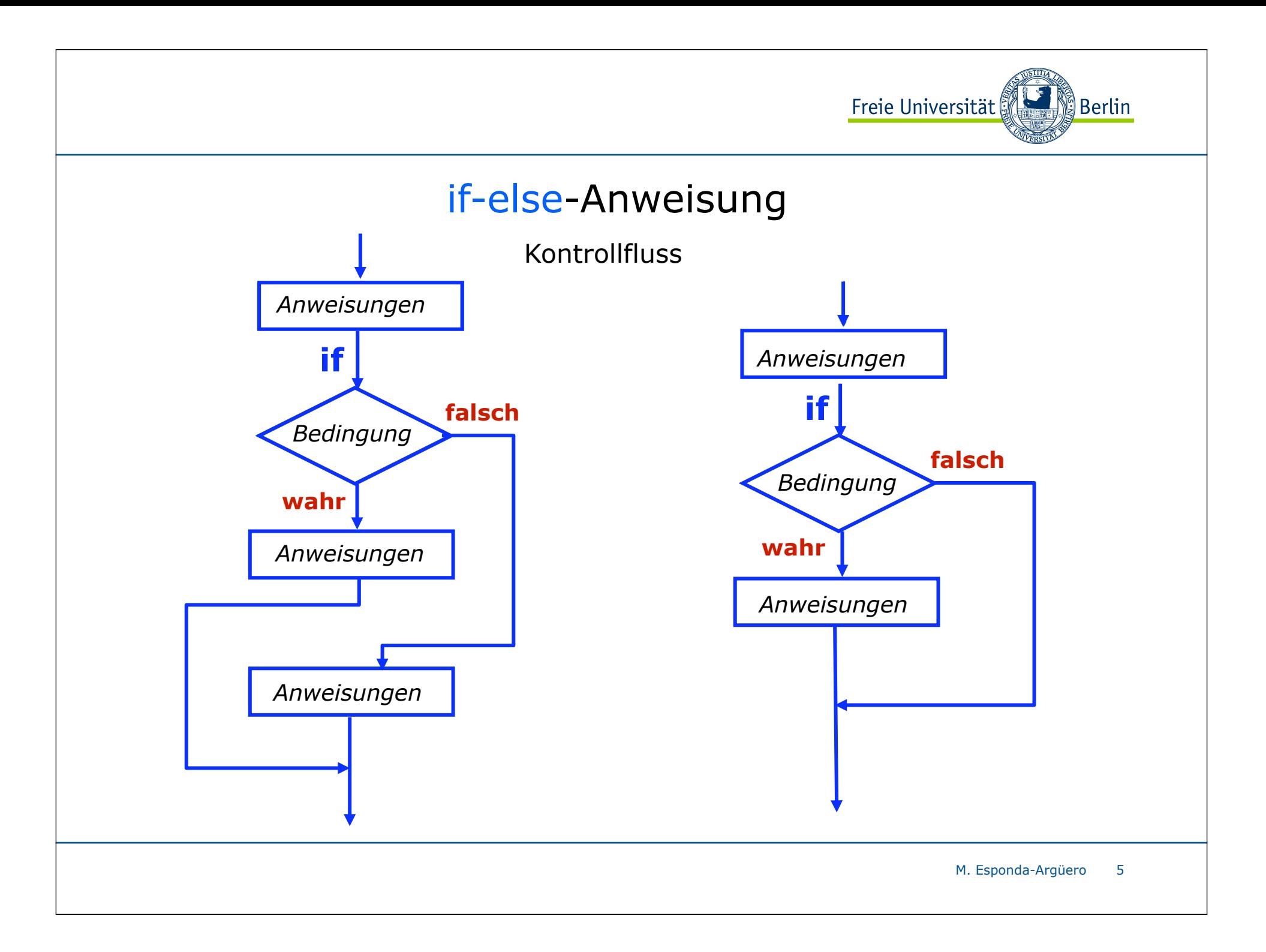

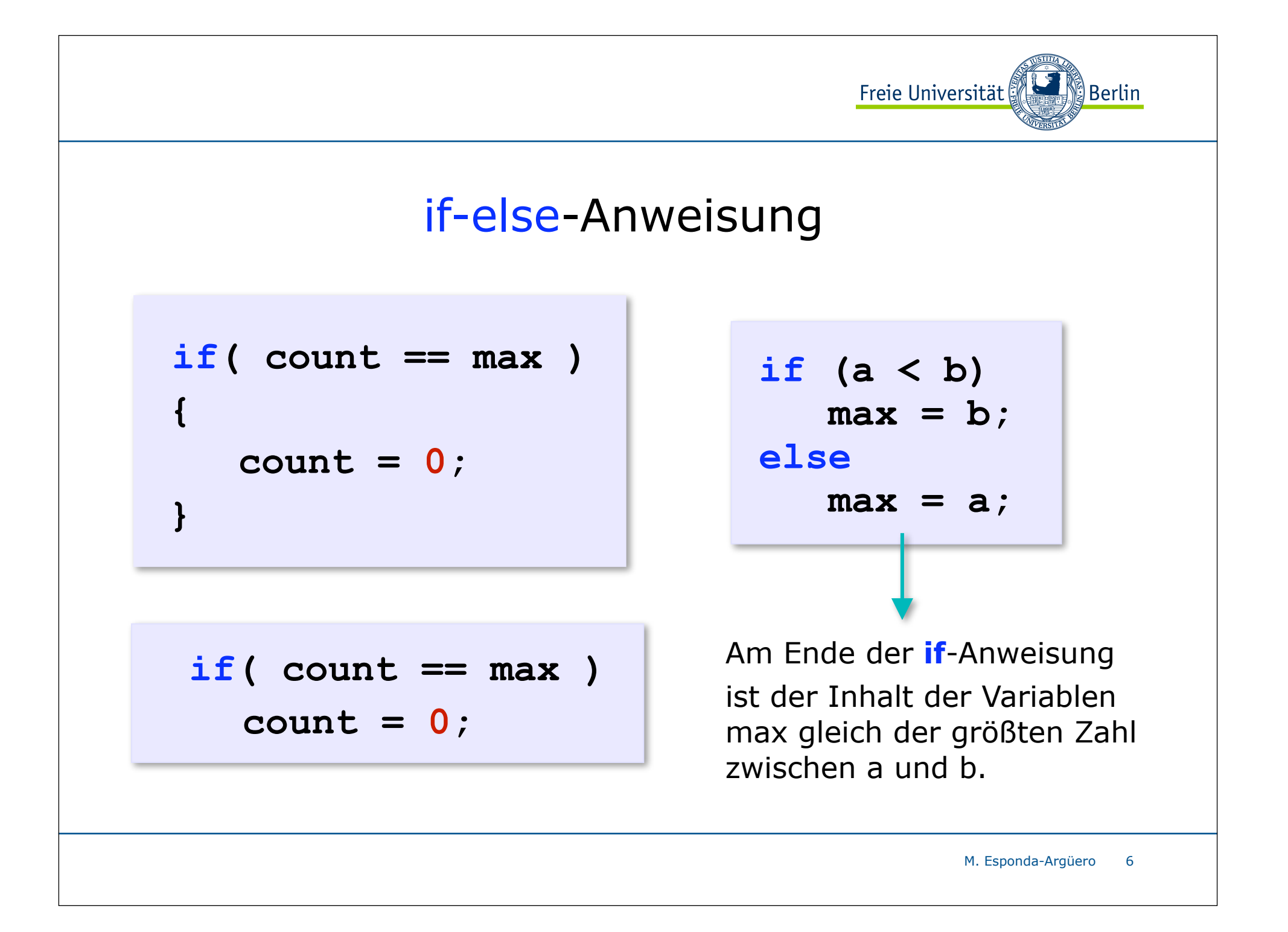

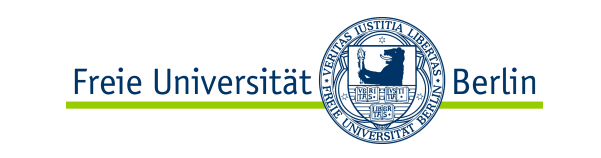

### if-else-Anweisung

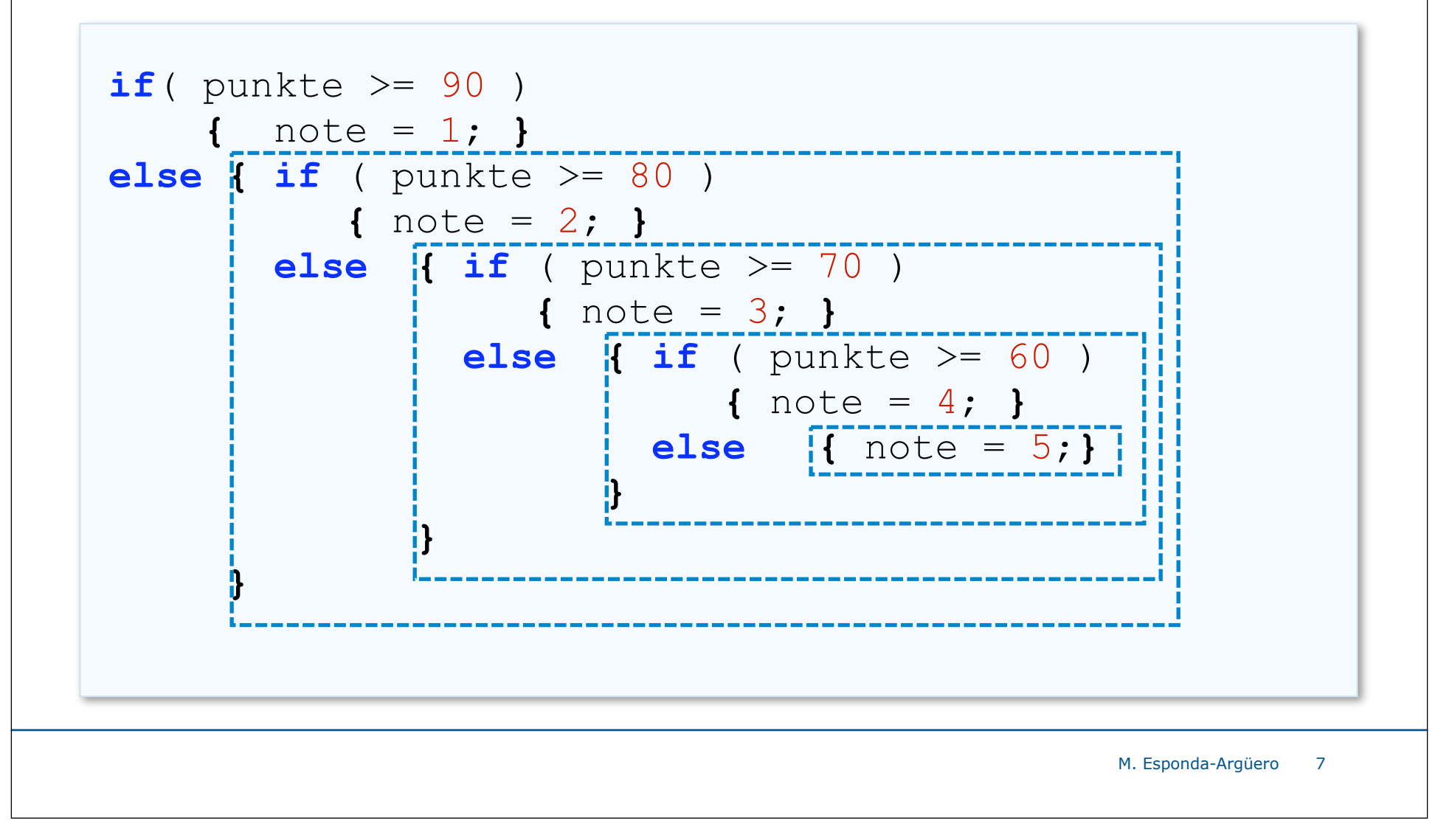

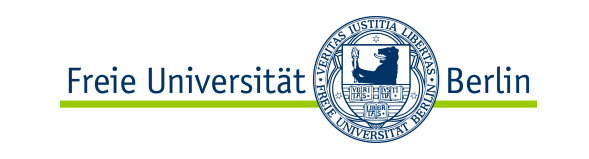

### if-else-Anweisung

```
...
if( punkte >= 90 )
    note = 1;
else if ( punkte >= 80 )
   note = 2;else if ( punkte >= 70 )
   note = 3;
else if ( punkte >= 60 )
    note = 4;
else note = 5;
```
**...**

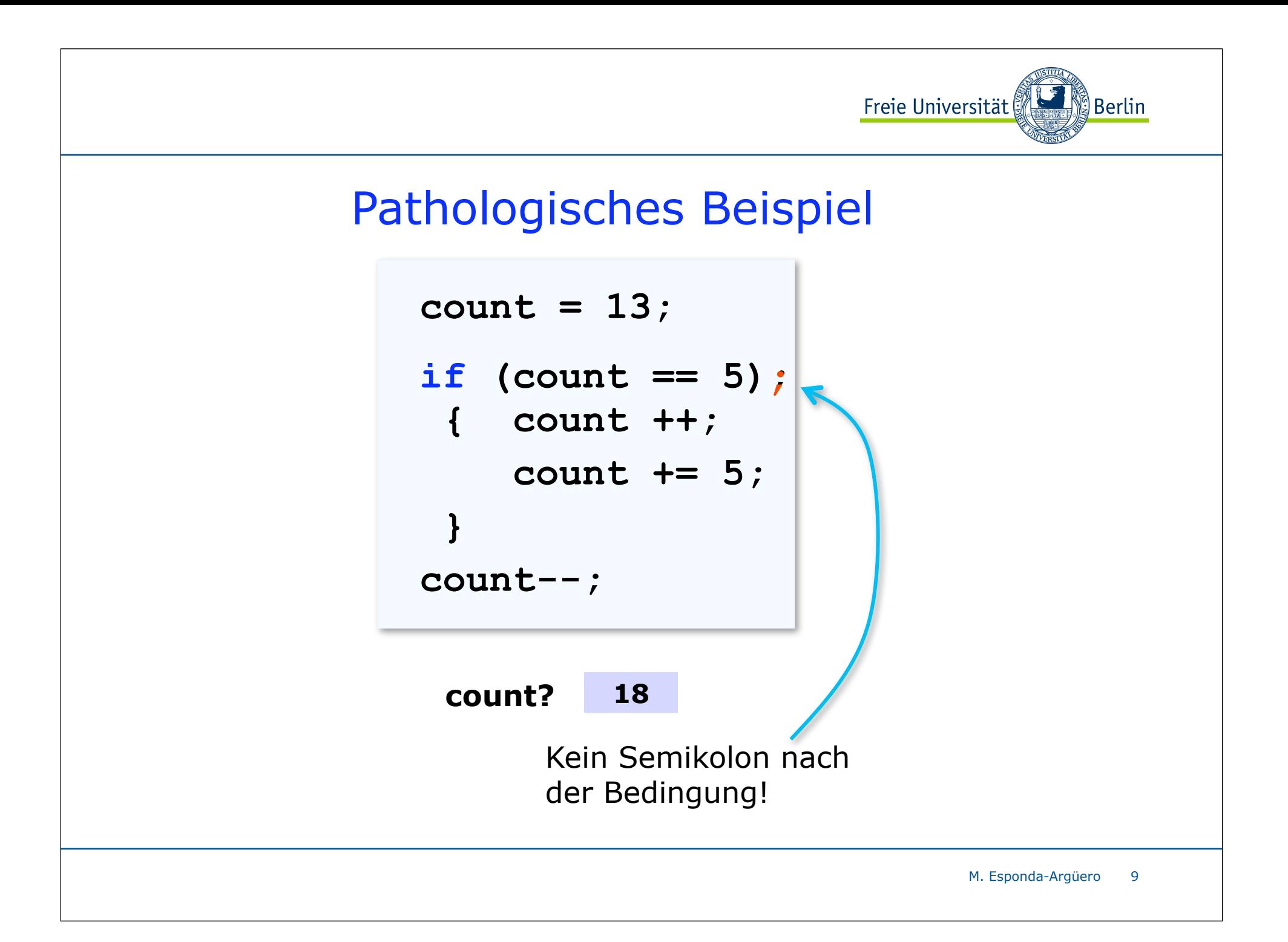

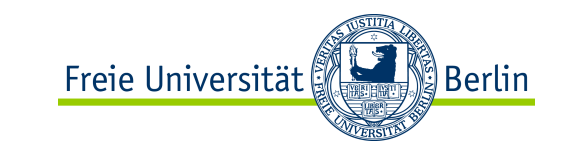

### switch-Anweisung

**switch** (*Ausdruck*) **{ case** *Konstante1*: *Anweisungen* break; **case** *Konstante2*: *Anweisungen* break; . . . . . . . usw. **default** : *Anweisungen* **}**

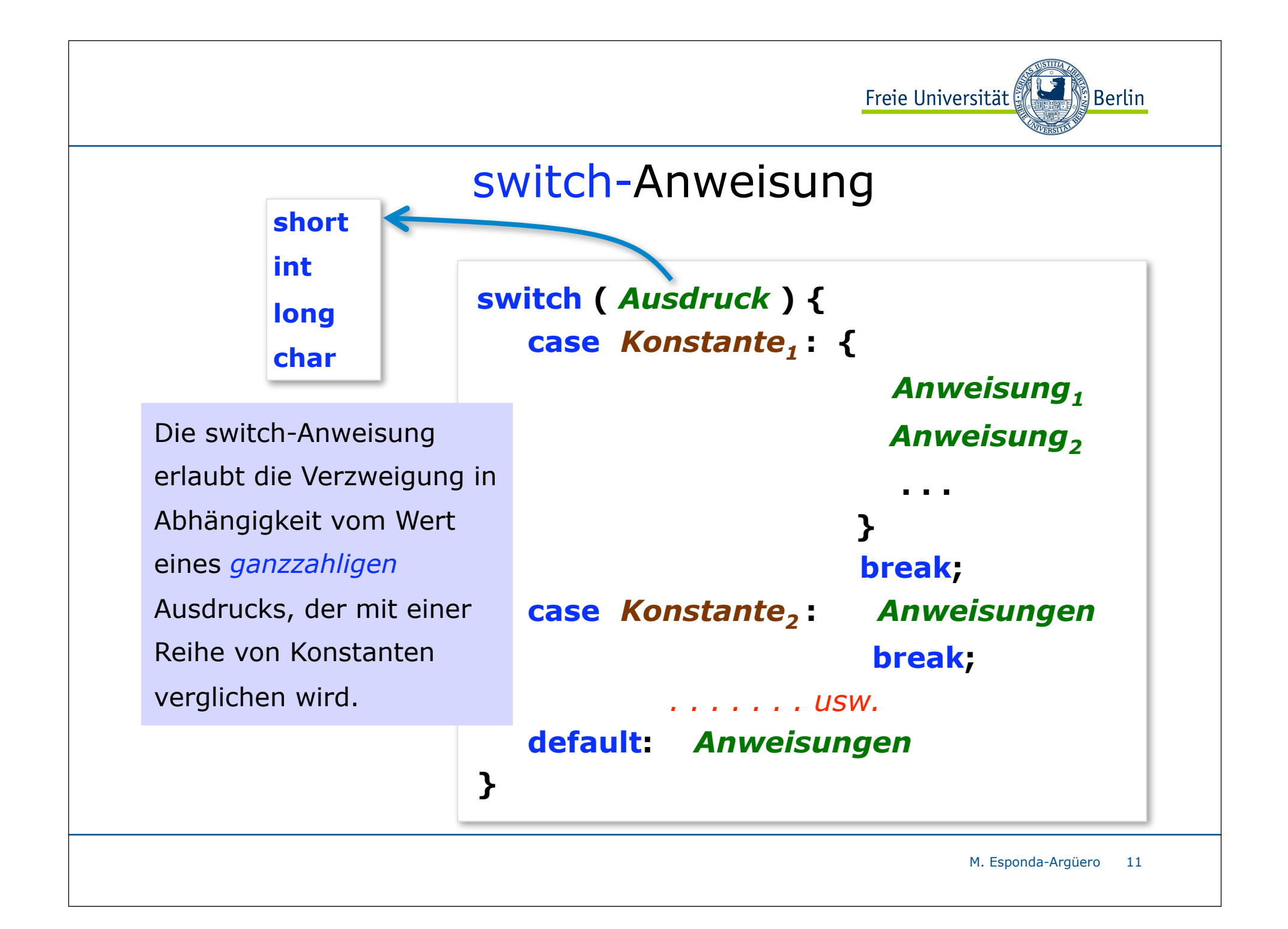

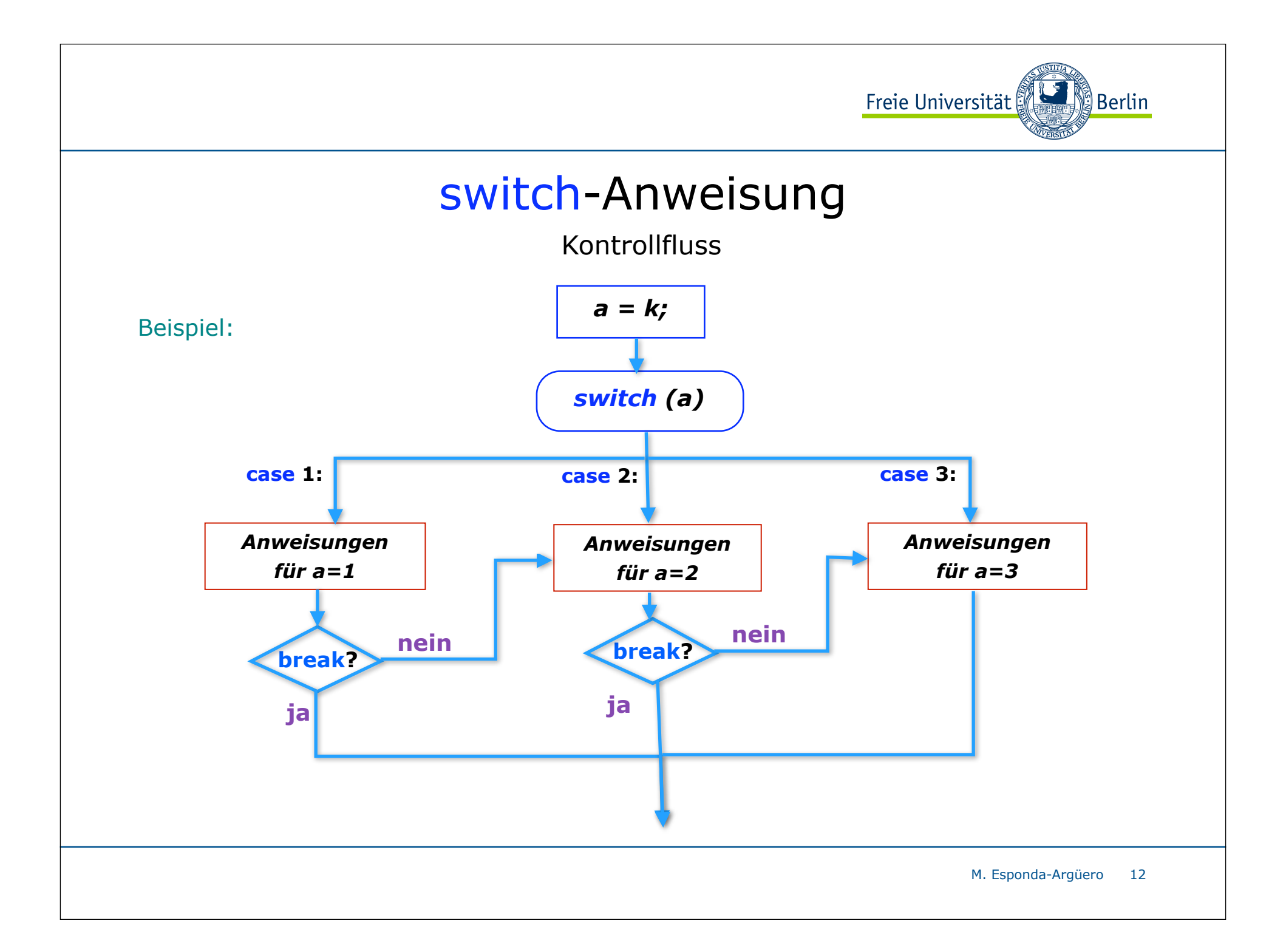

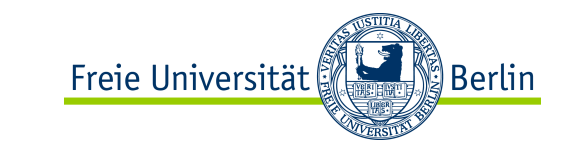

#### switch-Anweisung

```
M. Esponda-Argüero
13
   int zahl; String word;
    ...
   switch( zahl ) {
      case 1: word = "eins"; break;
      case 2: word = "zwei"; break;
      case 3: word = "drei"; break;
      case 4: word = "vier"; break;
      case 5: word = "fünf"; break;
      case 6: word = "sechs"; break;
      case 7: word = "sieben"; break;
      case 8: word = "acht"; break;
      case 9: word = "neun"; break;
      case 0: word = "null"; break;
      default: word = "error";
 }
```
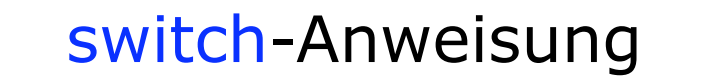

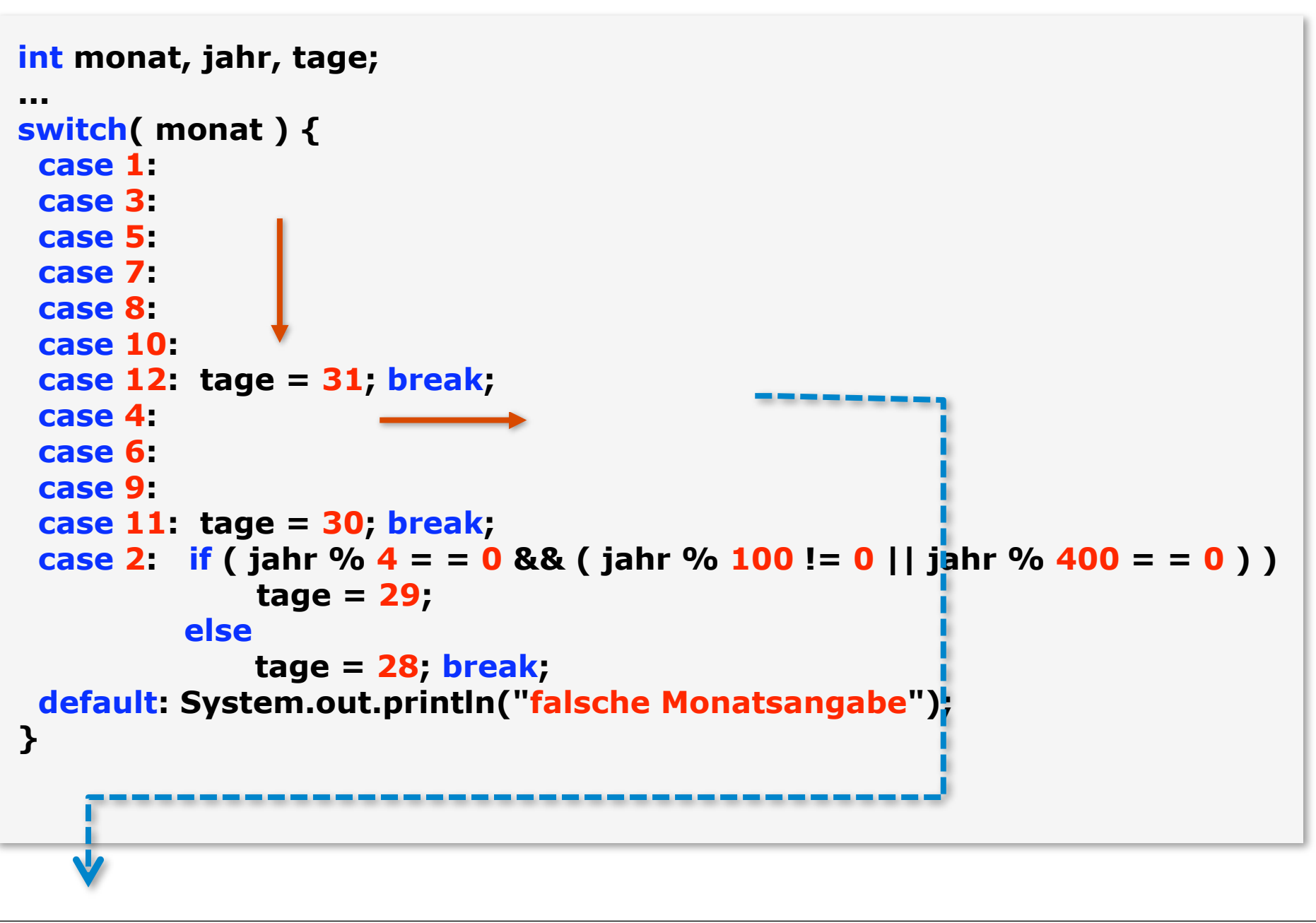

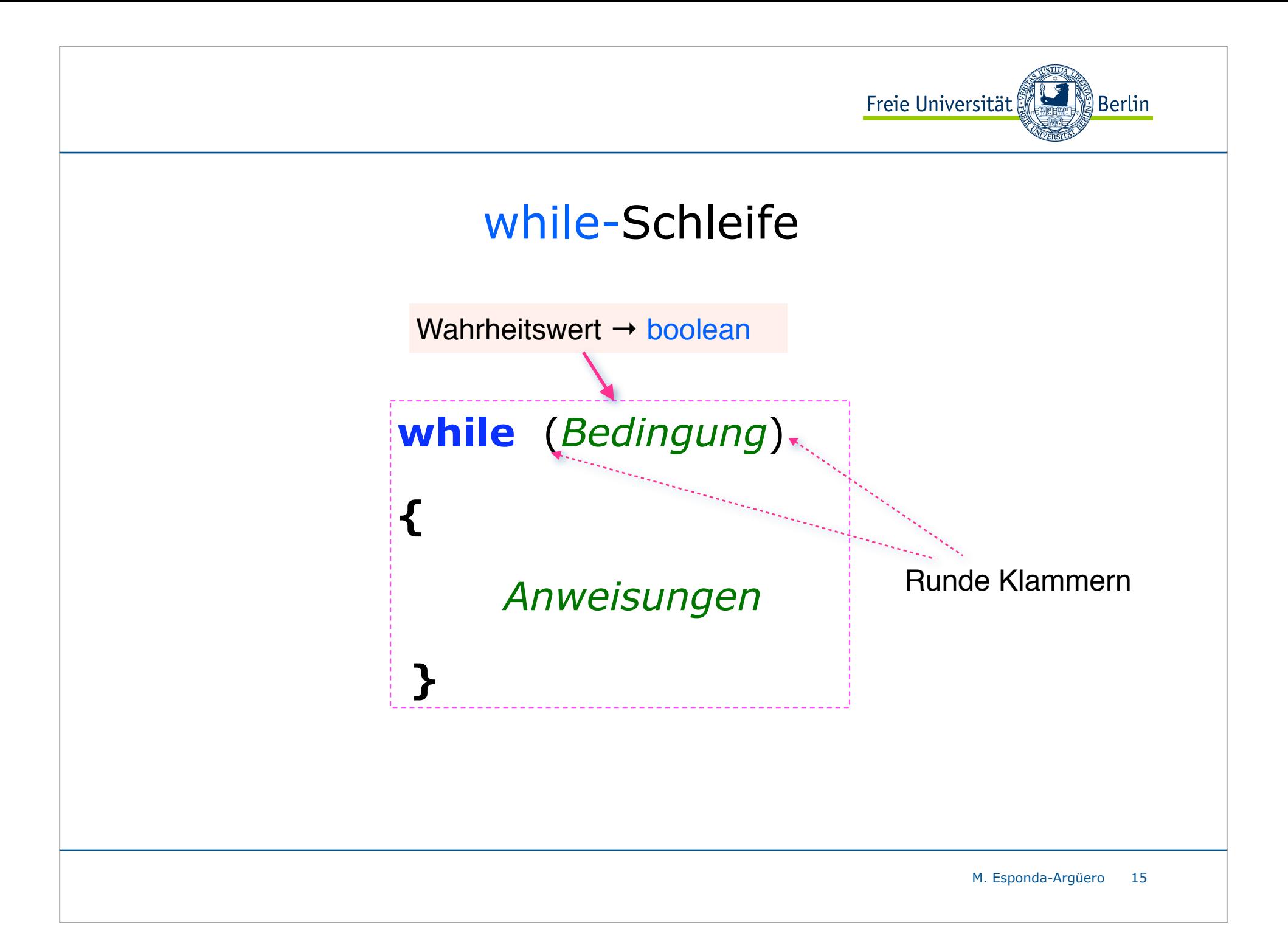

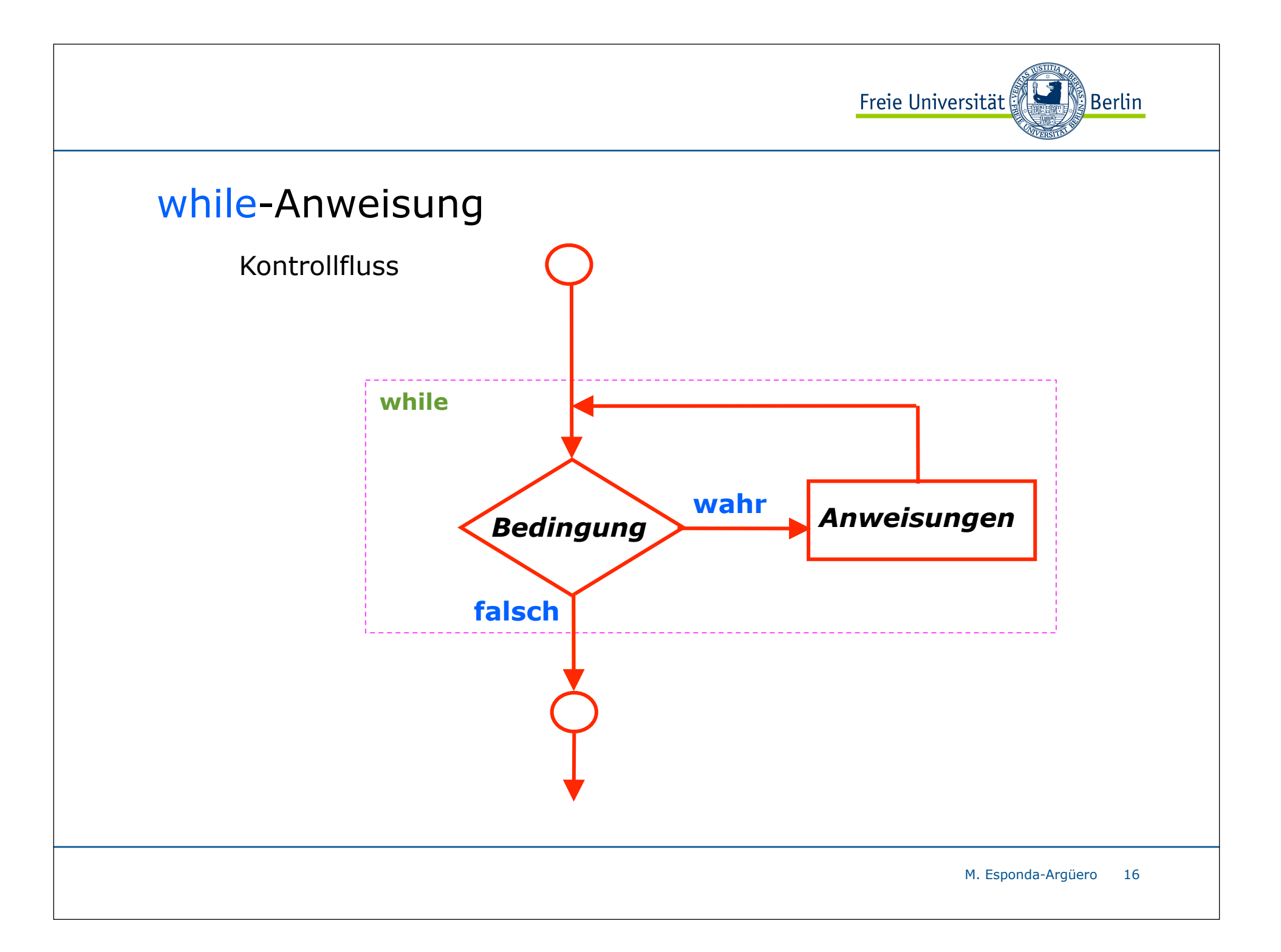

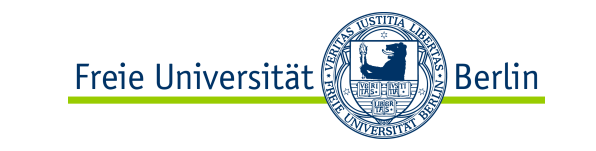

#### while-Anweisung

```
public class Gluecksspieler {
   public static void main( String[] args ){ 
        int bargeld = Integer.parseInt(args[0]); 
        while ( bargeld > 0 ) { 
                  if (( (int)(Math.random()*1000)%2)==0) 
                          ++bargeld; 
                  else 
                           --bargeld; 
                  System.out.println( bargeld ); 
         } 
         System.out.println( "You're a big loser! \n" );
    }
}
```
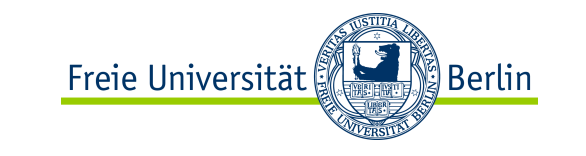

### Die Math-Klasse

**static** double sin (double a) **static** double cos (double a) static double tan (double a)

**static** double log (double a) static double pow (double a, double b) **static** double exp (double a) **static** double sqrt (double a)

**static** double random () **static** long round (double a) **static** double ceil (double a) **static** double floor (double a) double x,y;

Anwendungsbeispiel:

. . . . .

```
 . . . ..
double zufallszahl = Math.random();
 . . . .
```

```
x = Math.sin (y);
```
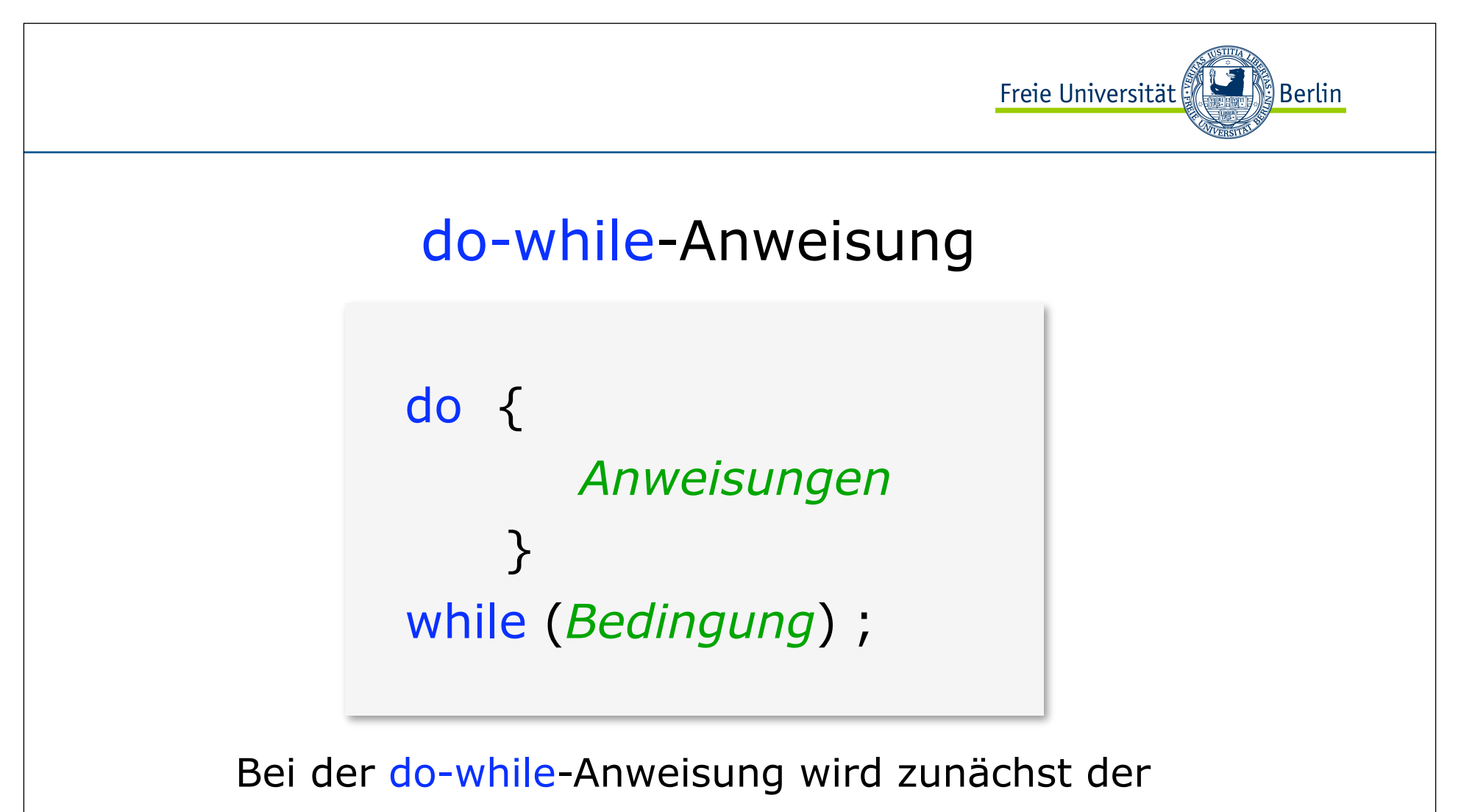

Schleifen-Rumpf ausgeführt und *anschließend* die Bedingung überprüft.

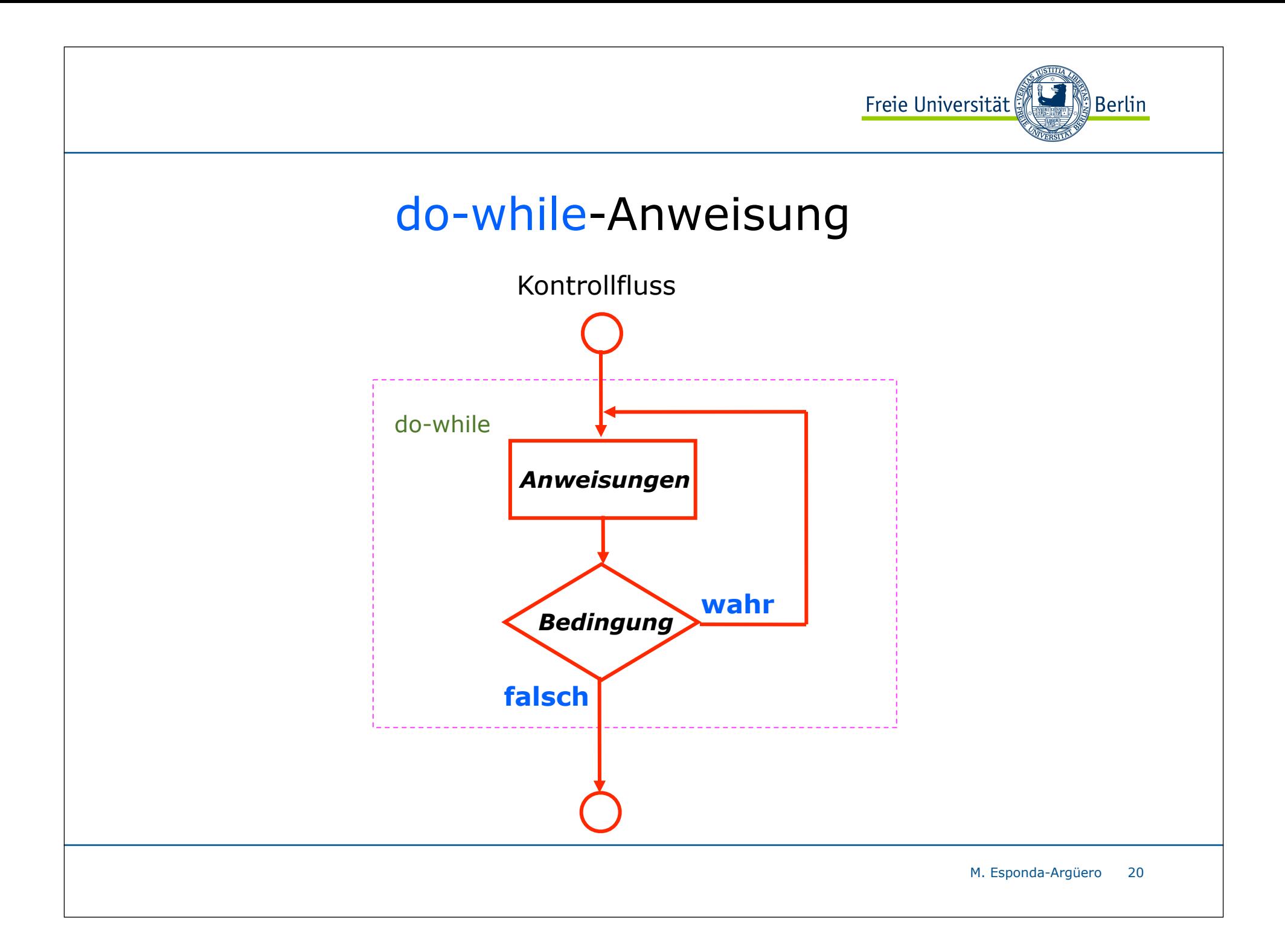

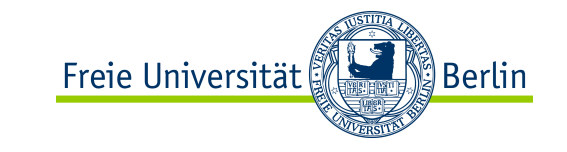

### Die Keyboard-Klasse

**public static int** readInt(); **public static double** readDouble(); **public static boolean** readBool(); **public static float** readFloat(); **public static short** readShort(); **public static long** readLong(); **public static byte** readByte(); **public static** String readText(); **public static** BigInteger readBigInteger(); Ohne Gewähr!

Einfache Klasse ohne Fehlerbehandlung

Die Methoden stürzen ab, wenn die Eingabe mit dem Datentyp der Methoden nicht übereinstimmt.

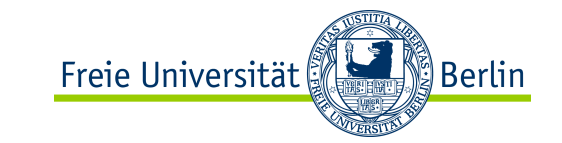

#### Die Keyboard-Klasse

public class TestKeyboard {

```
public static void main(String[] args ){
         int n, factorial = 1;
         int counter = 0;
          do{
              System.out.print("n = ");
              n = Keyboard.readInt();
              counter = n;
              while (counter>0){
                   factorial = factorial * counter;
                    counter--;
 } 
            System.out.println(n+"! = "+factorial);
            factorial = 1;
         } while (n>=0);
 }
}// end of class TestKeyboard
```
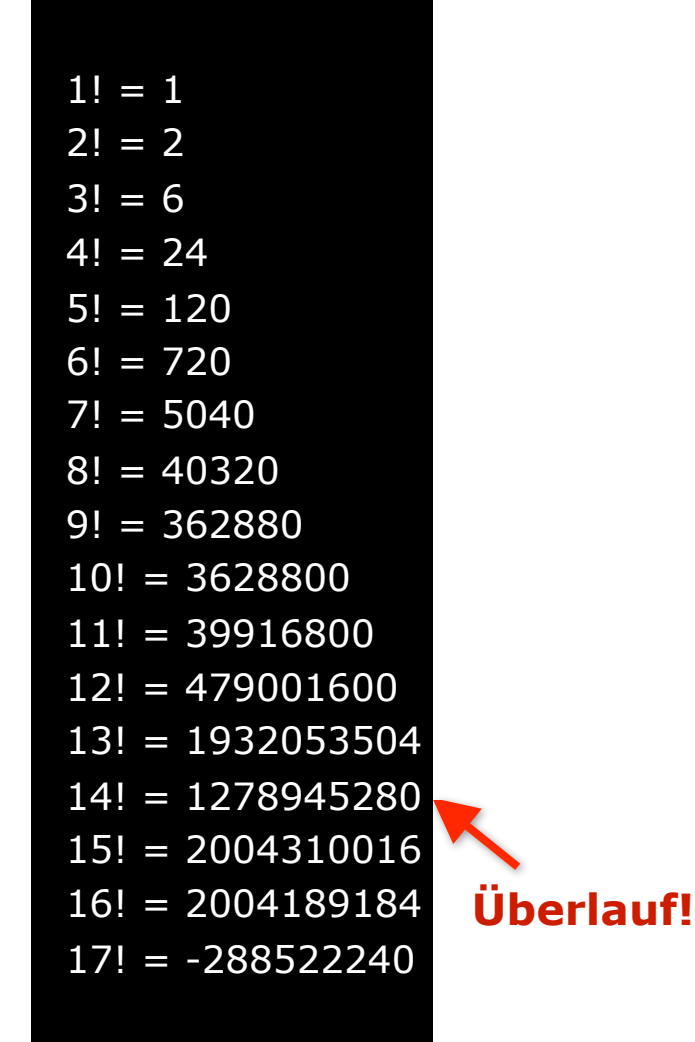

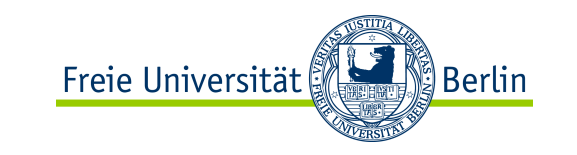

## for-Anweisung

 **for** ( *Initialisierung* **;** *Bedingung* **;** *Inkrement* )  **{**

*Anweisungen*

 **}**

**for**-Schleifen verwenden wir, wenn die Einschränkungen der Schleife (*Initialisierung, Bedingung und Inkrementierung*) bekannt sind.

- 1. Die *Initialisierung* wird einmal zu Beginn ausgeführt.
- 2. Der Schleifenrumpf wird ausgeführt, solange die *Bedingung* erfüllt ist.
- 3. Nach jedem Durchlauf des Rumpfes wird die Anweisung im *Inkrement* einmal ausgeführt und die *Bedingung* erneut geprüft.

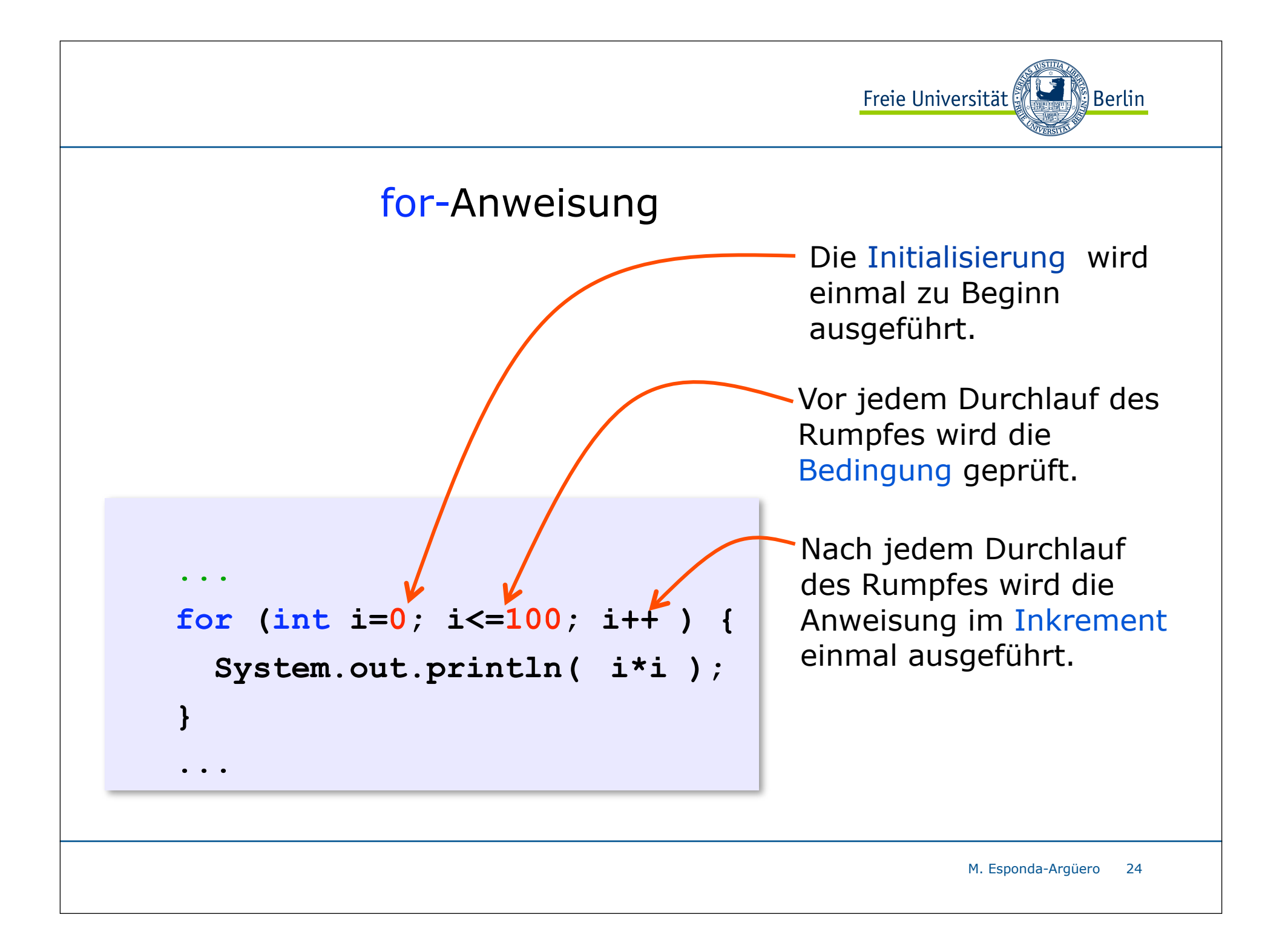

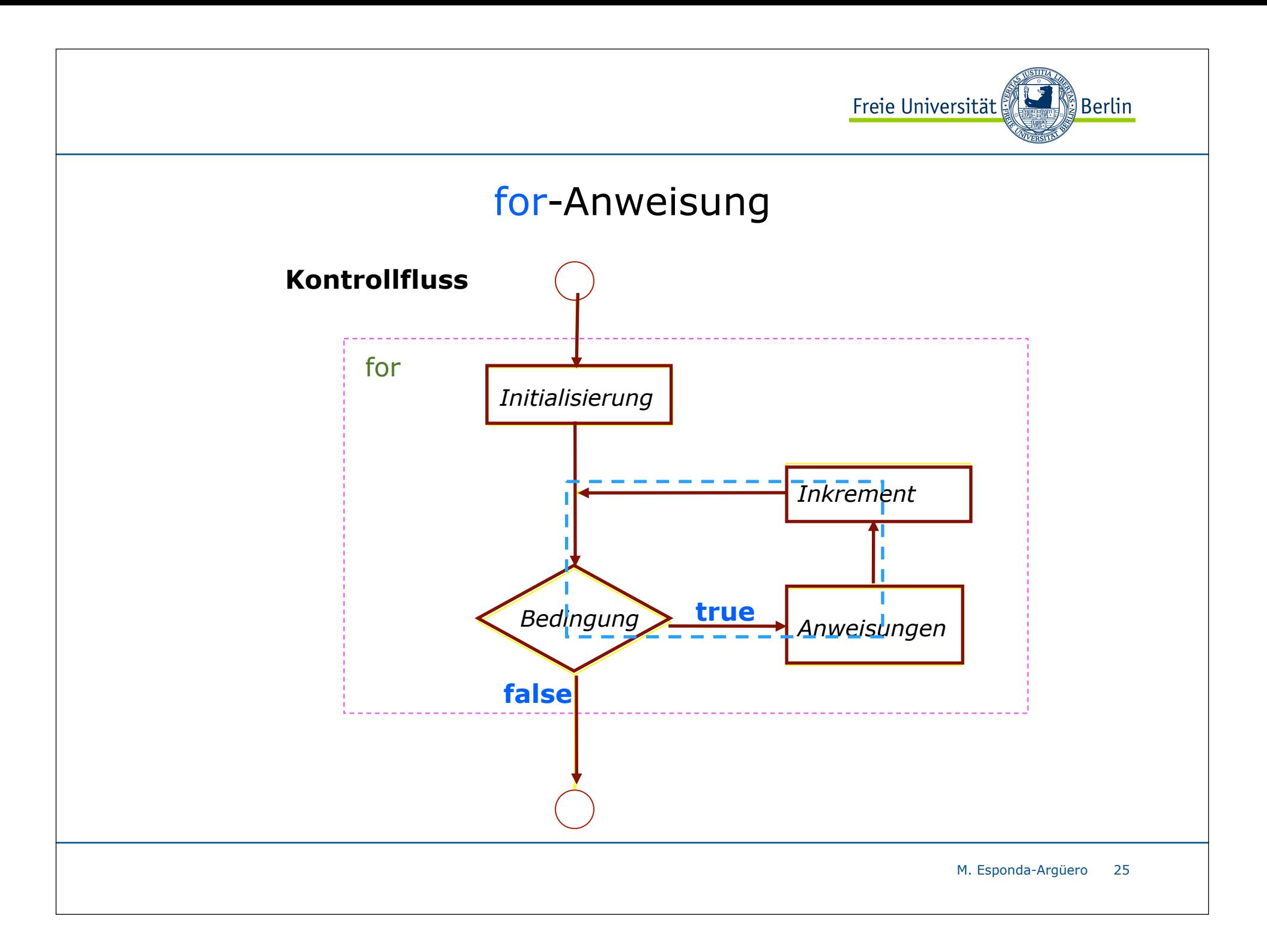

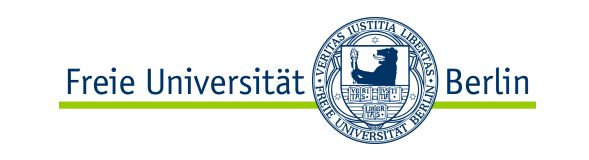

## for-Anweisung

```
 …
 for (int i=0; i<=100; i++ ) {
     if ( i%7 == 0 )
         System.out.println( i );
 }
 …
```
Alle Zahlen zwischen 0 und 100, die **genau** durch 7 geteilt werden können, werden ausgegeben.

26

Ausgabe

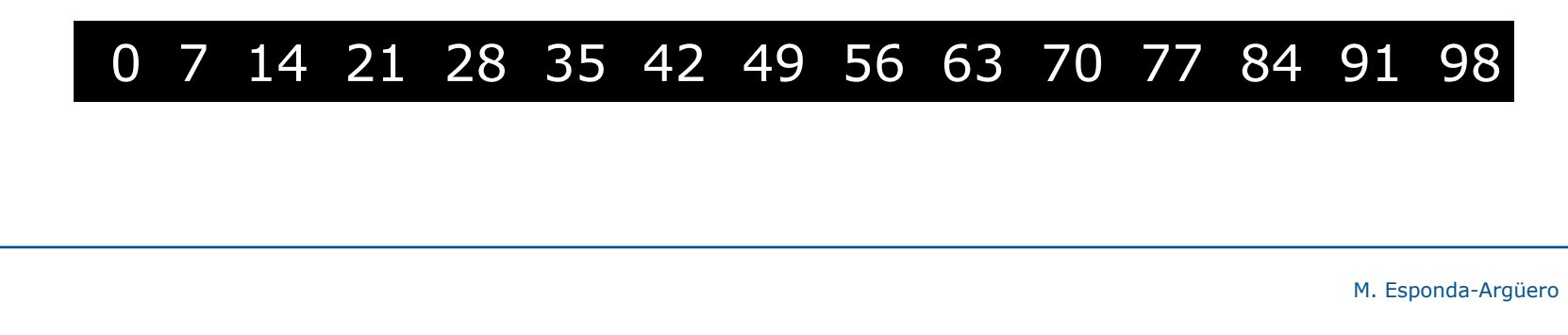

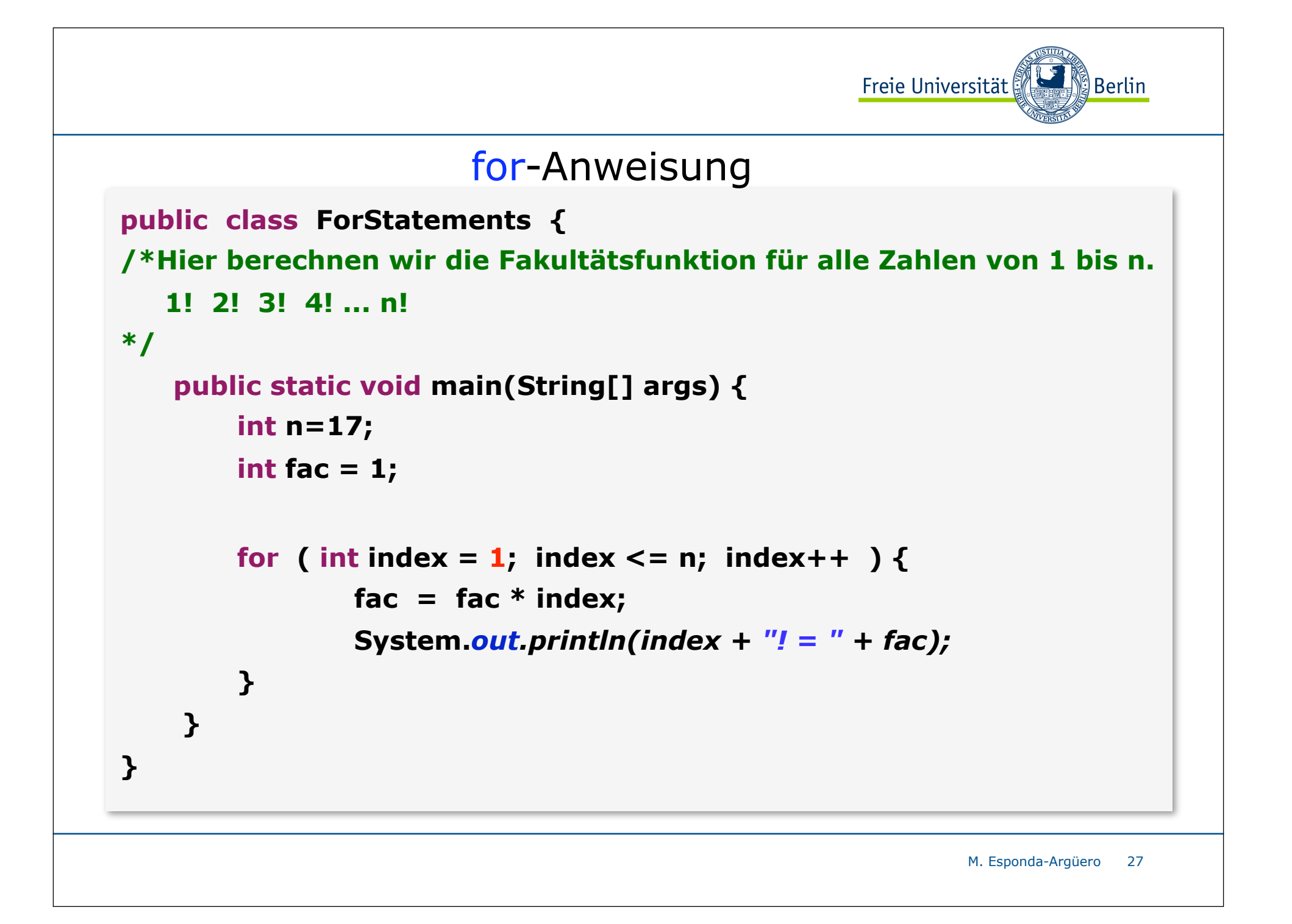

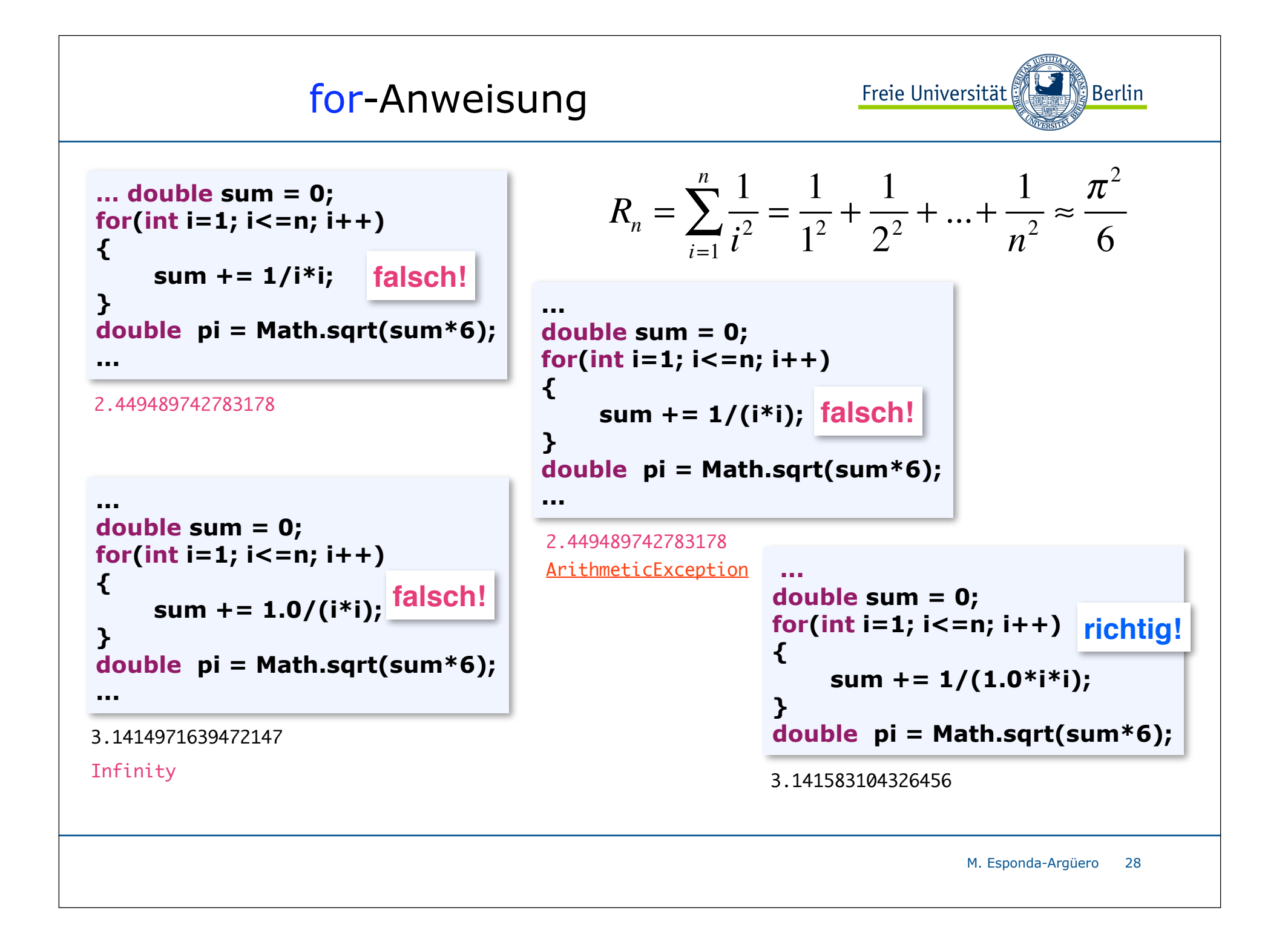

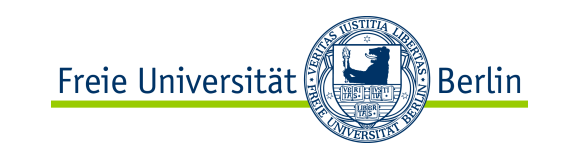

# Klassenmethoden

**Methoden** enthalten den ablauffähigen Programmcode. Es gibt keine **Methoden** außerhalb von Klassen. **Methoden** dürfen nicht geschachtelt werden.

Beispiel:

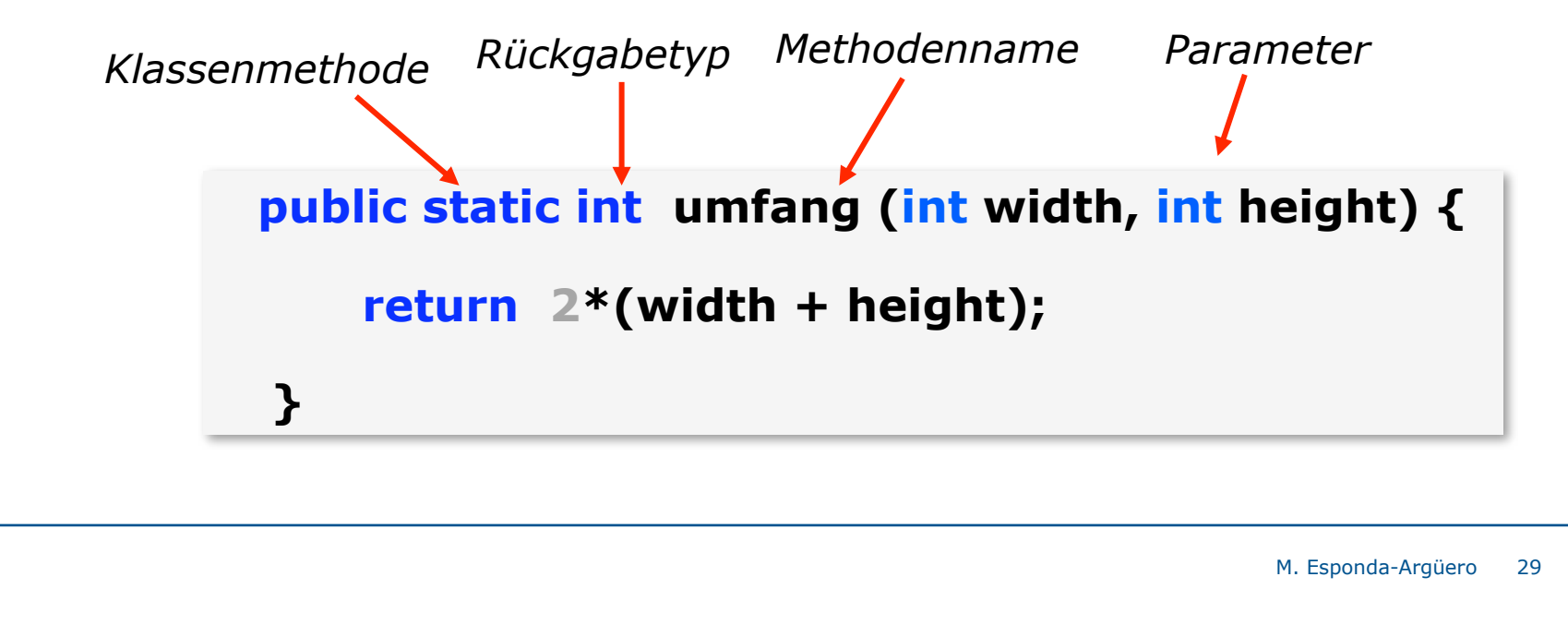

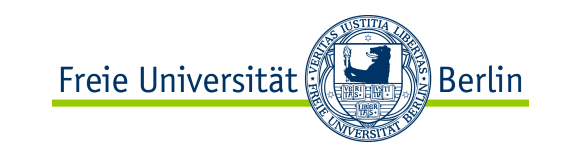

## **return**-Anweisung

Die return-Anweisung beendet frühzeitig die Ausführung einer Methode.

In einer Methode kann es mehrere return-Anweisungen geben.

Methoden, die als Funktionen definiert sind, d.h. ein Ergebnis liefern, müssen durch eine return-Anweisung dieses Ergebnis zurückgeben.

Wenn eine Methode kein Ergebnis zurückgibt, wird das Schlüsselwort **void** als Rückgabetyp verwendet, und eine return-Anweisung ist nicht erforderlich.

## **return**-Anweisung

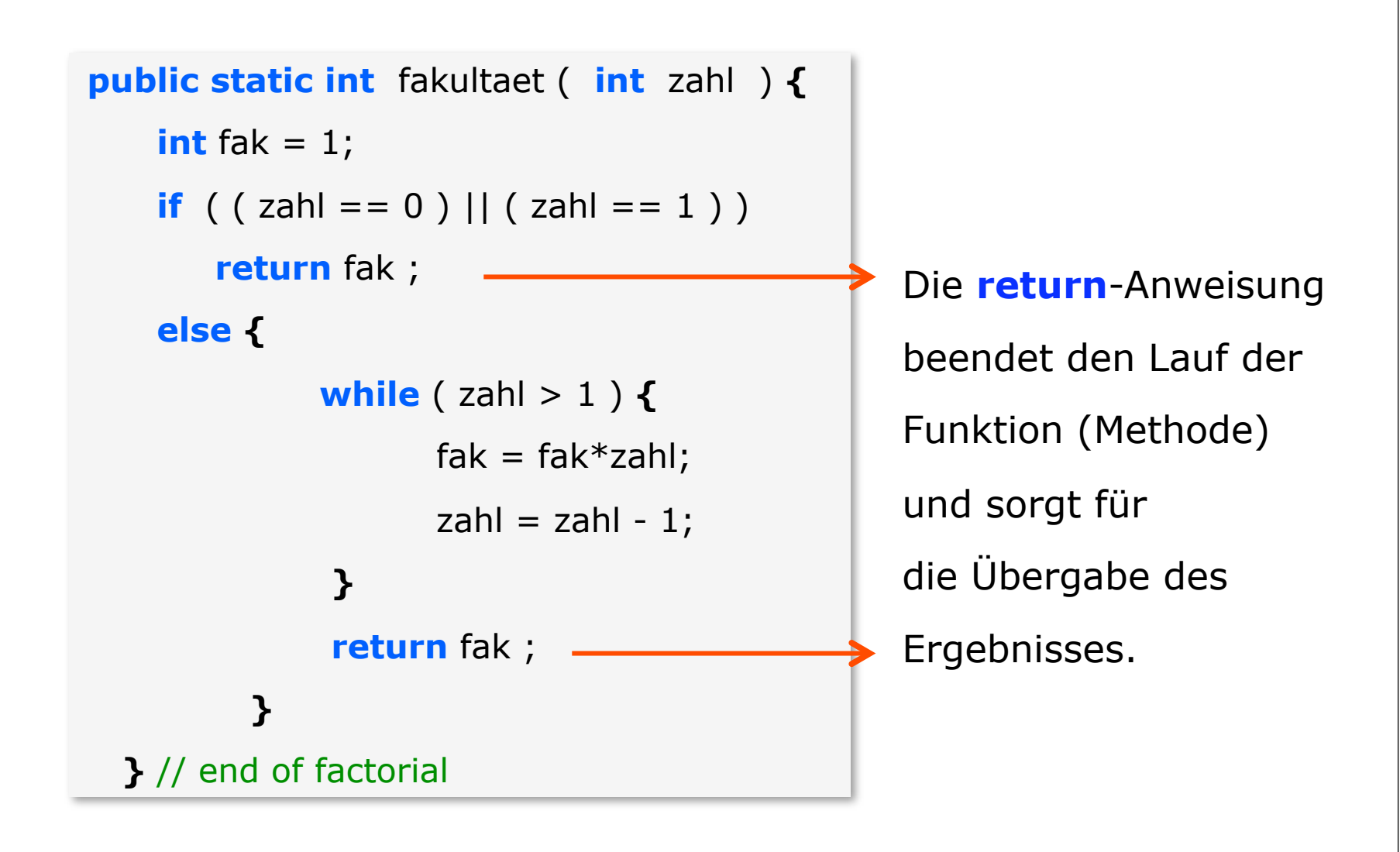

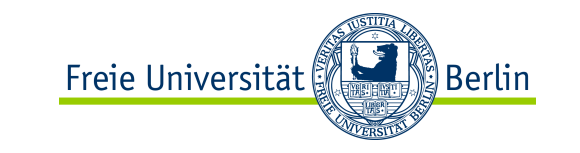

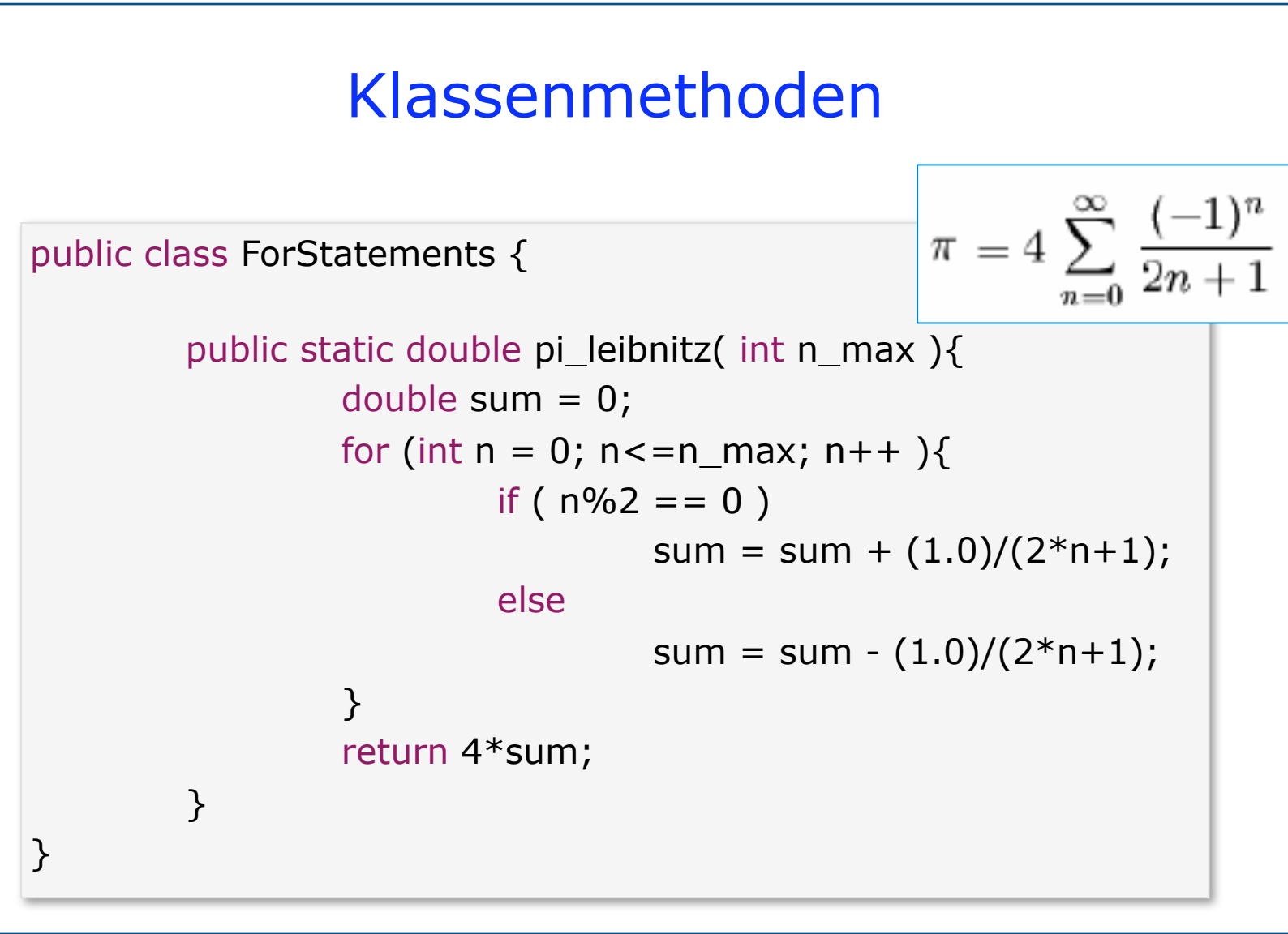

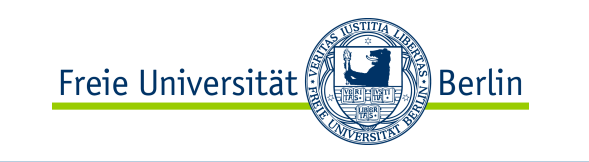

# Klassenmethoden

Klassenmethoden werden als **static** deklariert und über den Klassennamen aufgerufen:

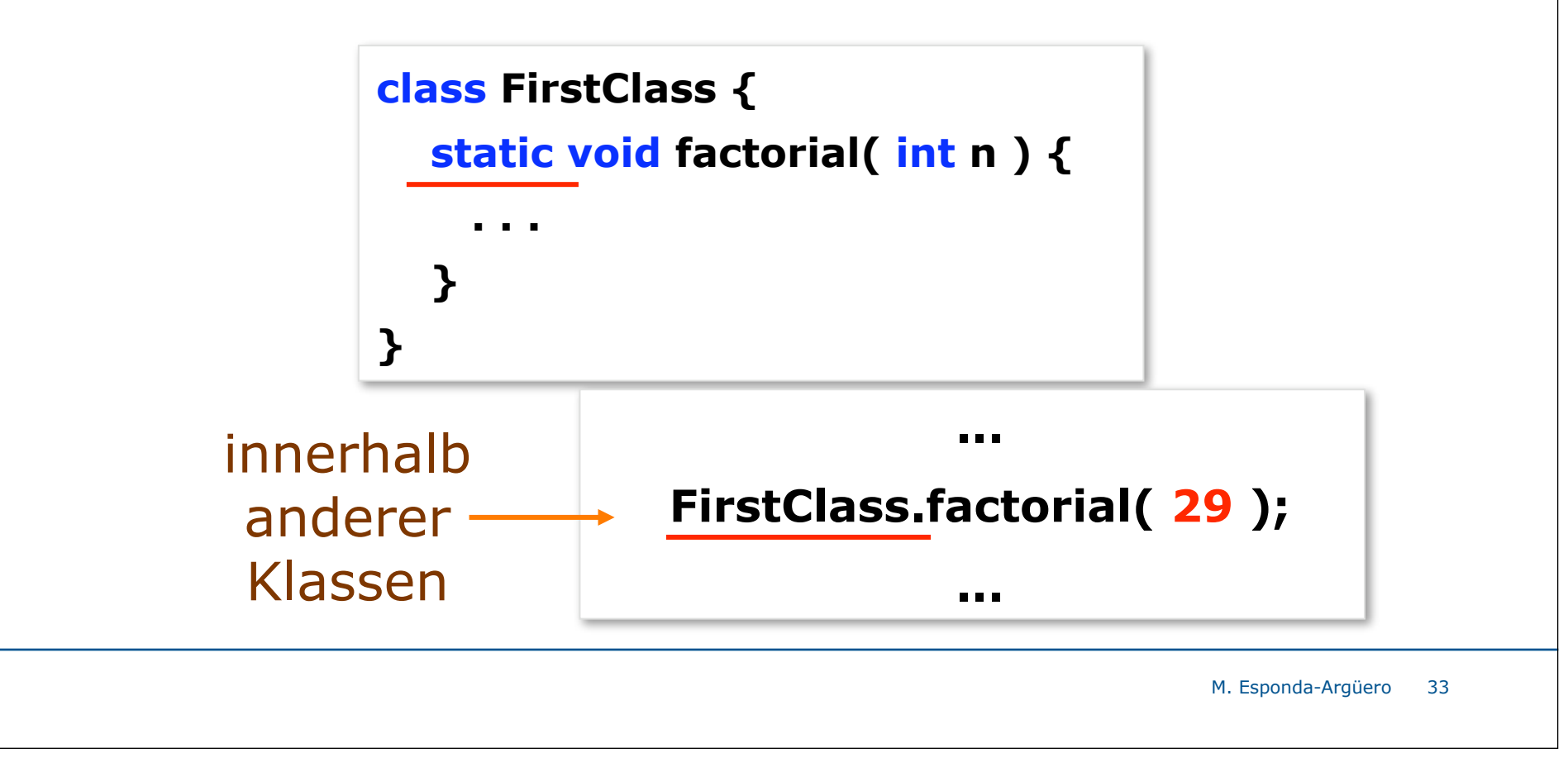

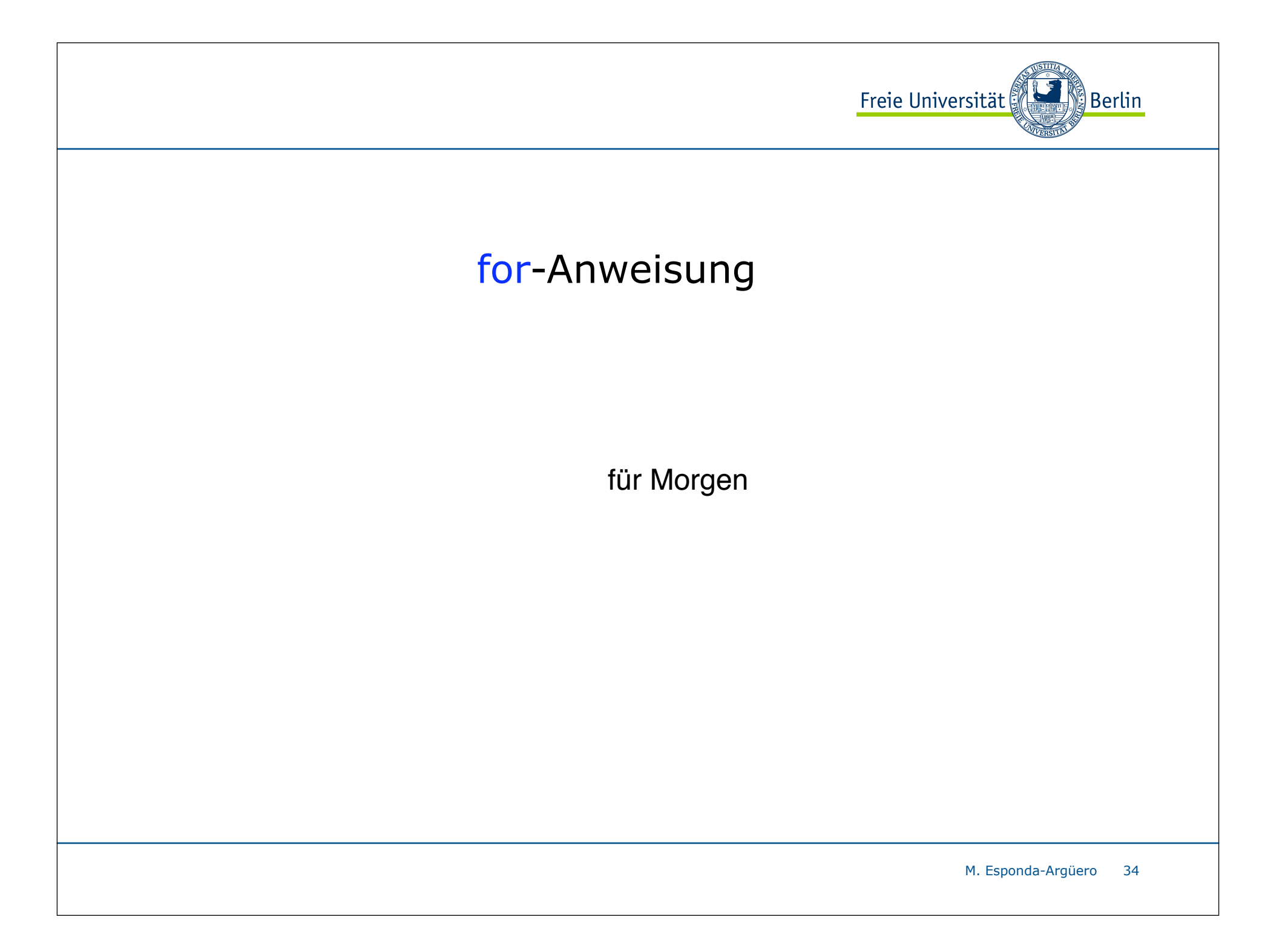

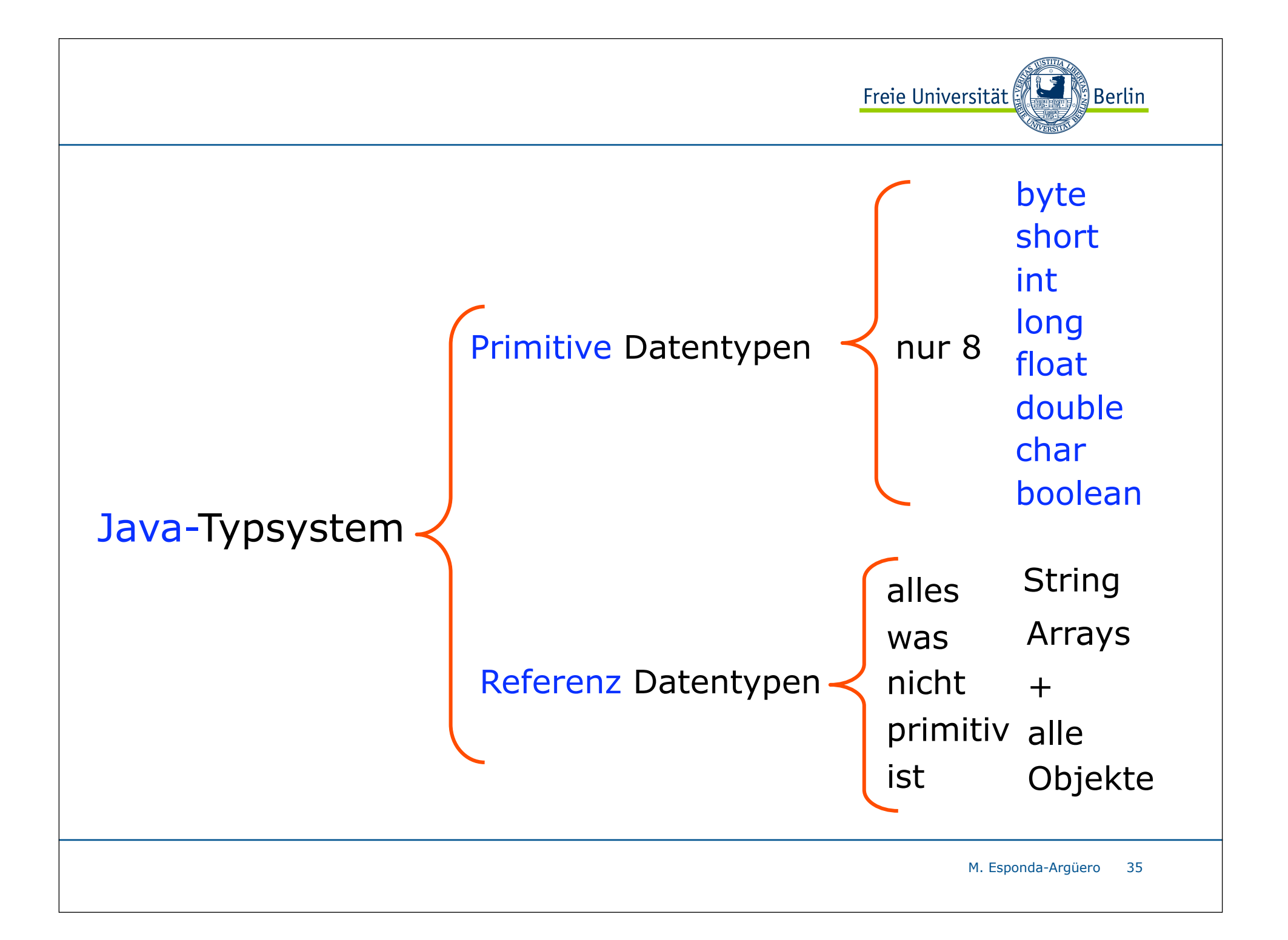

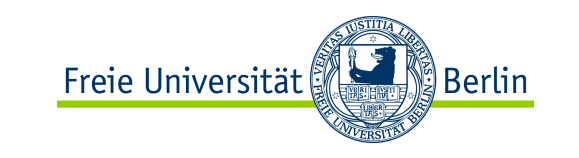

## Java-Typsystem

Java ist *streng typisiert*, d.h. jeder Ausdruck hat einen wohldefinierten Typ.

Die Einhaltung aller durch das Typsystem definierten Regeln wird

- zuerst statisch vom **Übersetzer** überprüft.
- und dann dynamisch vom **Interpreter**.

 Neue Objekttypen werden durch Klassen definiert. Variablen solcher Typen sind *Referenzen:*
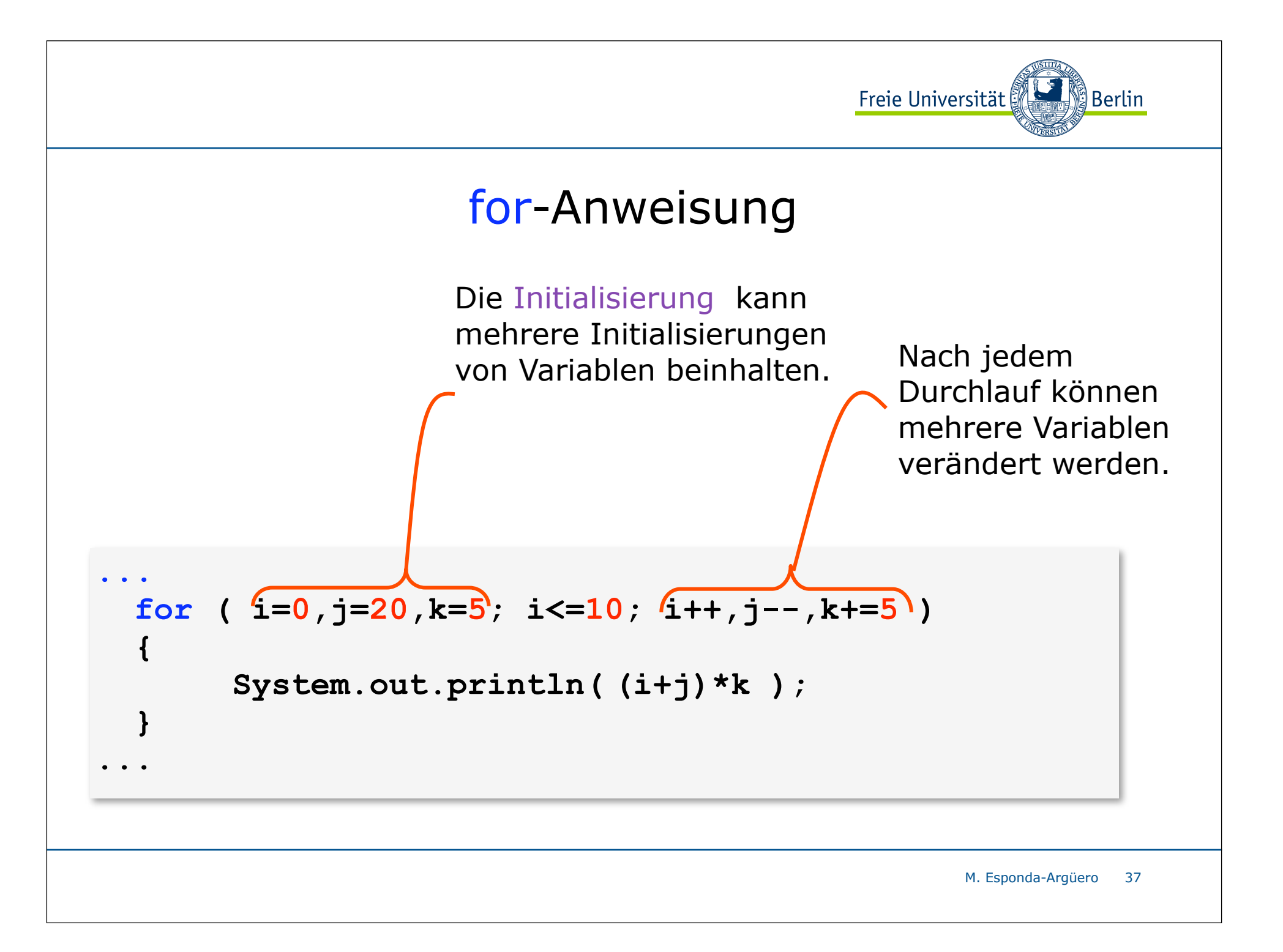

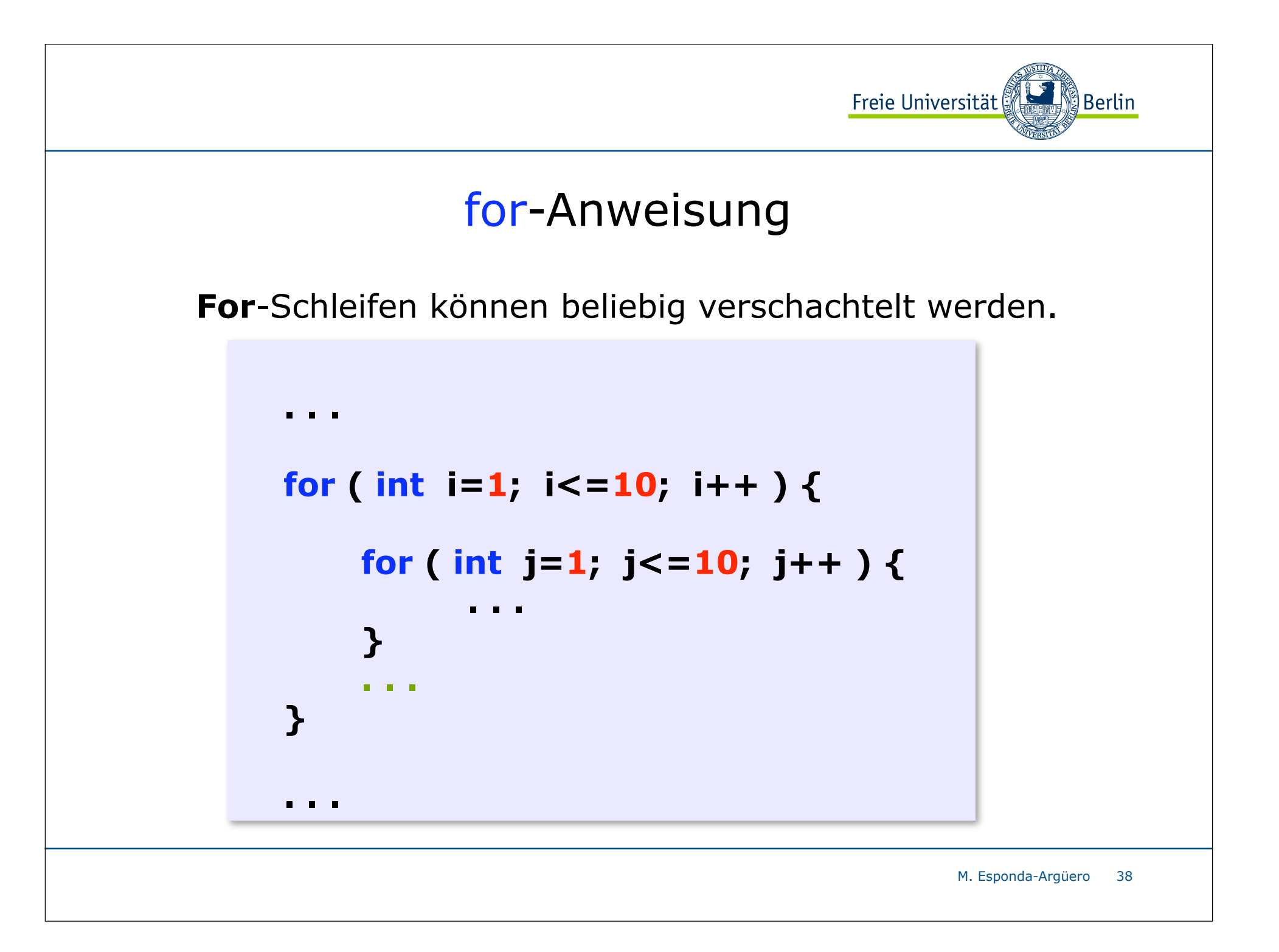

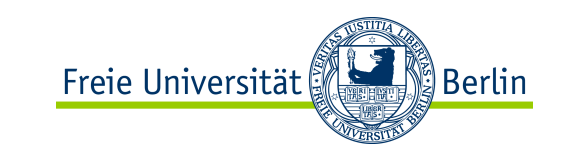

#### for-Anweisung

Jede for-Anweisung lässt sich auch als while-Anweisung formulieren.

```
M. Esponda-Argüero
                                                                   39
...
for (int n=1, int m = 1; n<=16; n++ ){
          m = m * n;}
…
                             ...
                             int n = 1; \frac{1}{2} /* Initialisierung */
                             int m = 1;
                            while ( n <= 16 ){
                                 m = m * n; n++;
/* Schleifenzähler */}
                             ...
```
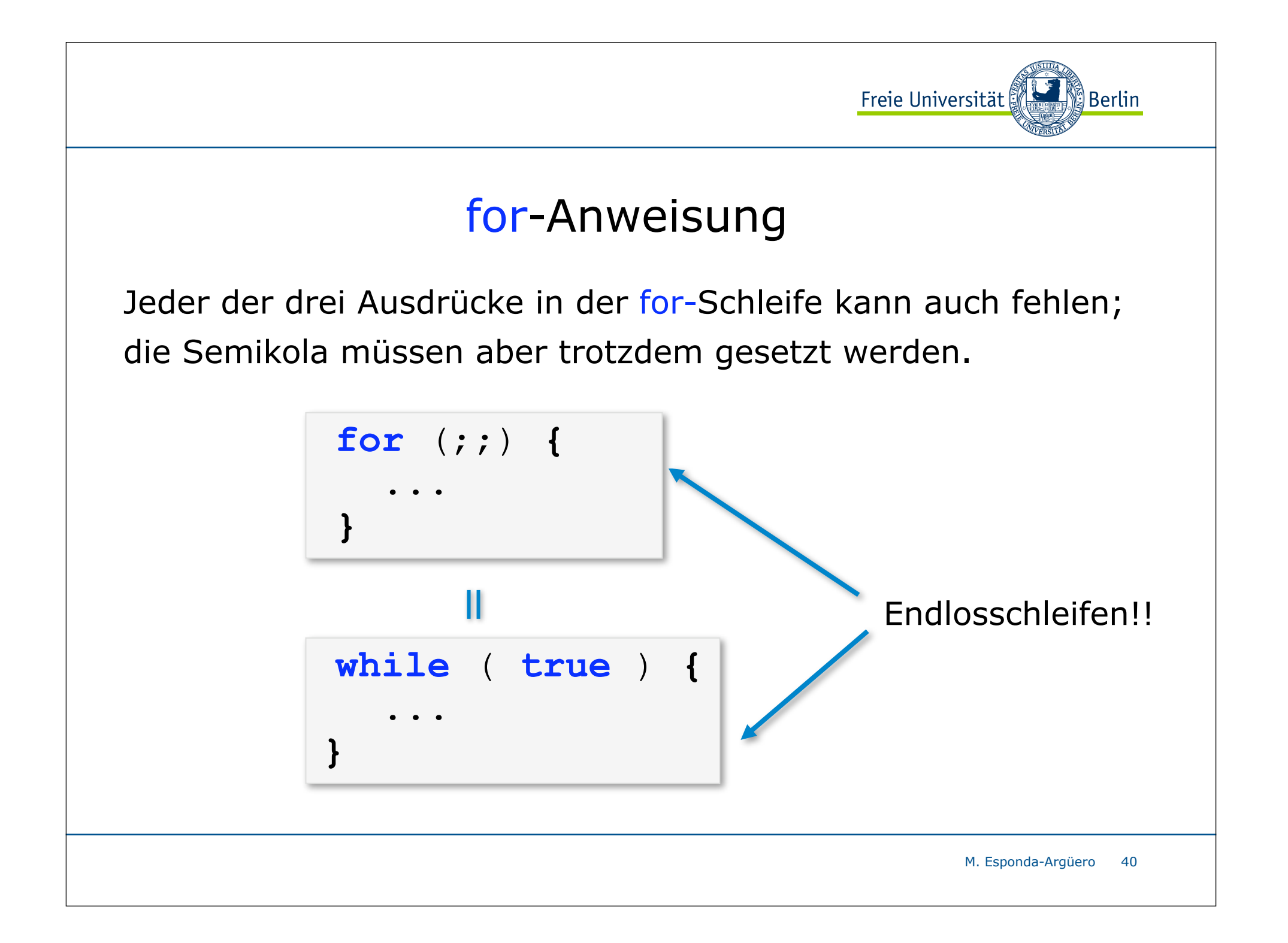

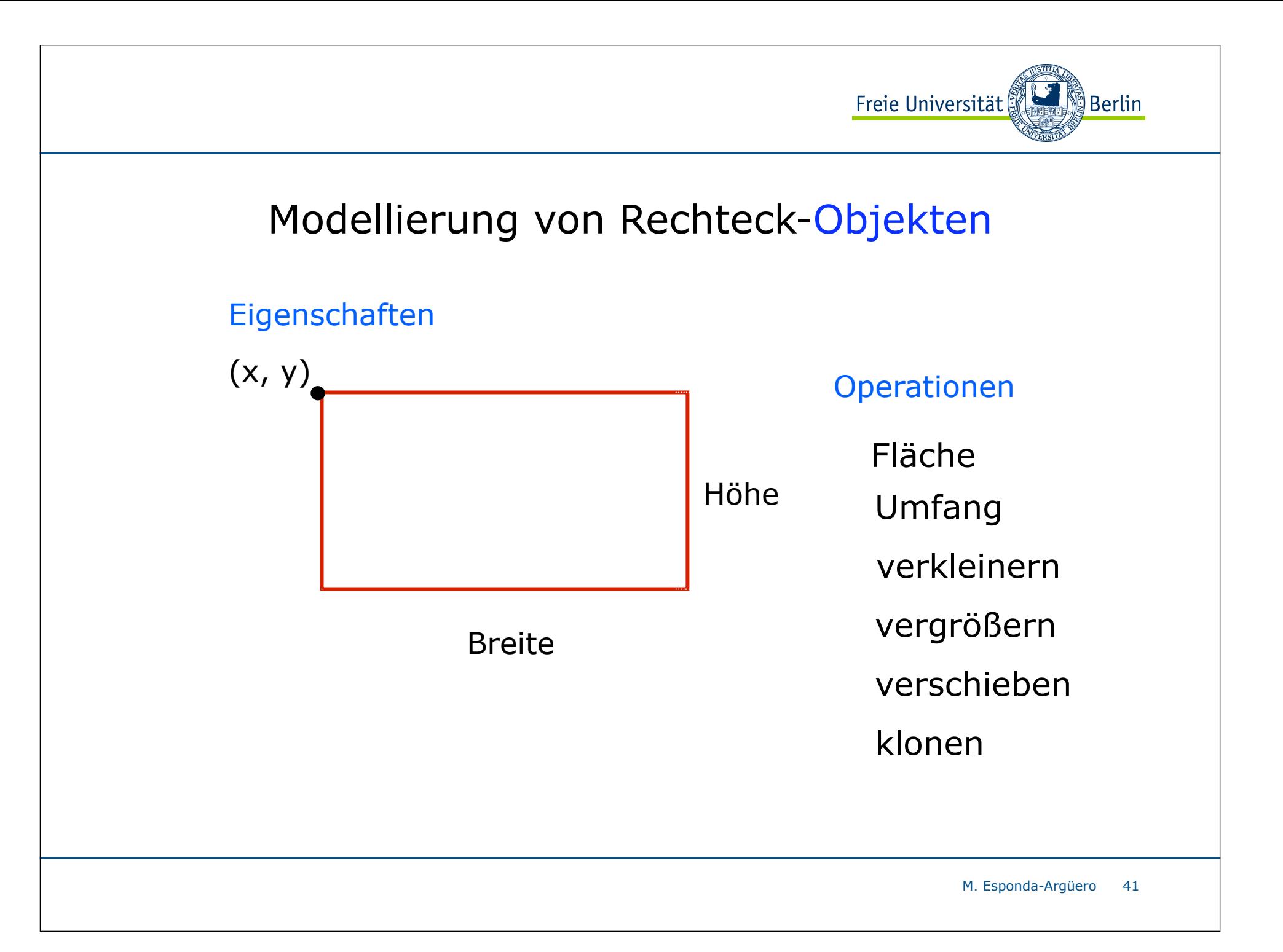

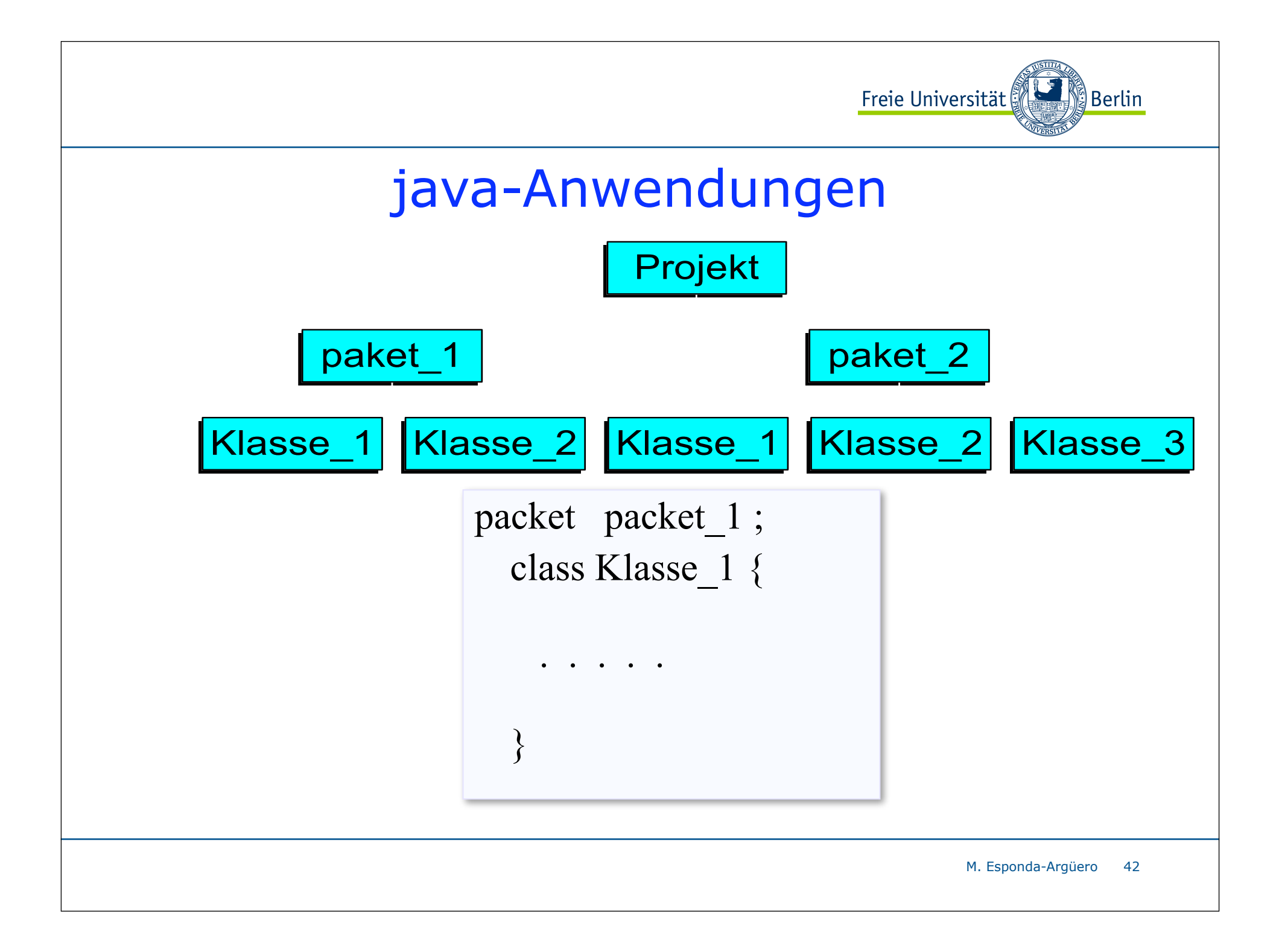

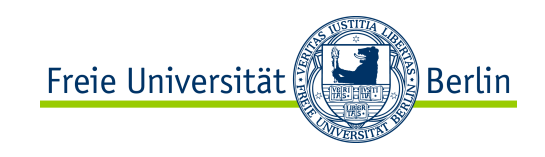

### Warum Objektorientierte Programmierung?

Hauptproblem bei prozeduraler Programmierung

- Trennung zwischen Prozeduren (Funktionen) und Daten
	- ✴ welche Daten sollen lokal und welche global existieren?
	- ✴ Probleme, einen geeigneten Zugriffsschutz auf die globalen Daten zu finden
	- ✴ Probleme der realen Welt sind schwer prozedural zu simulieren
	- ✴ ungeeignet für große Softwaresysteme
	- ✴ schlechte Wiederverwendbarkeit der Software

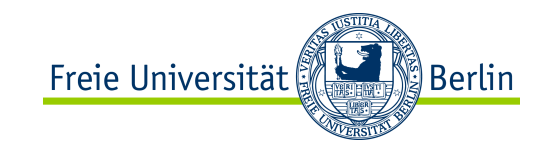

### Erste Objektorientierte Ideen

#### **Alan Kay**

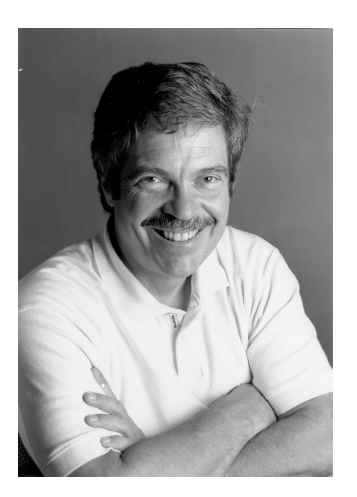

- 1968. Xerox
- erste objektorientierte Konzepte für die Gestaltung von Benutzeroberflächen
- **Dynabook-**Konzept

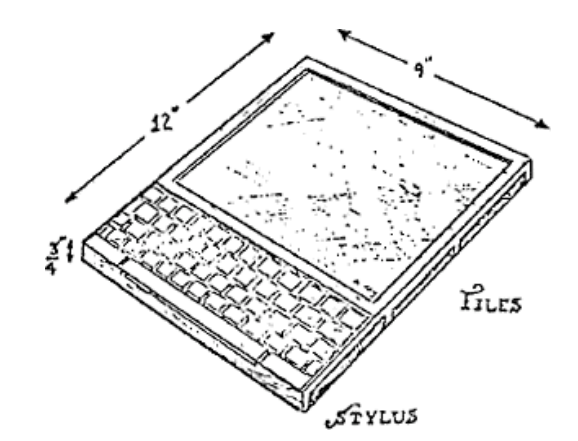

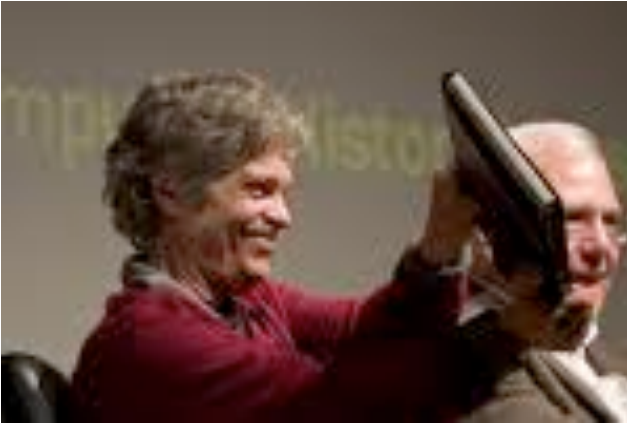

• **Smalltalk-**Programmiersprache

*"The best way to predict the future is to invent it."*

ALP II: Margarita Esponda, 13. Vorlesung, 31.5.2012

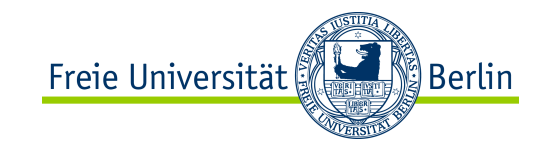

## Was ist ein Objekt?

Objekte sind verwandt mit:

```
C/C++ struct-Datentyp TYPF datum = RECORD
```
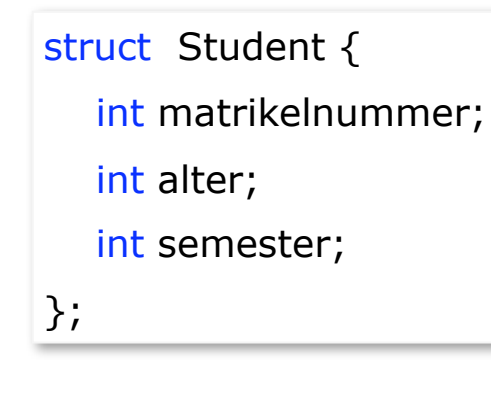

Pascal Records

 tag, monat, jahr : INTEGER; END;

Mit dem wesentlichen Unterschied, dass Objekte immer einen zusätzlichen Zeiger auf die Tabelle der Klasse haben, nach deren Vorgabe diesen erzeugt wurden.

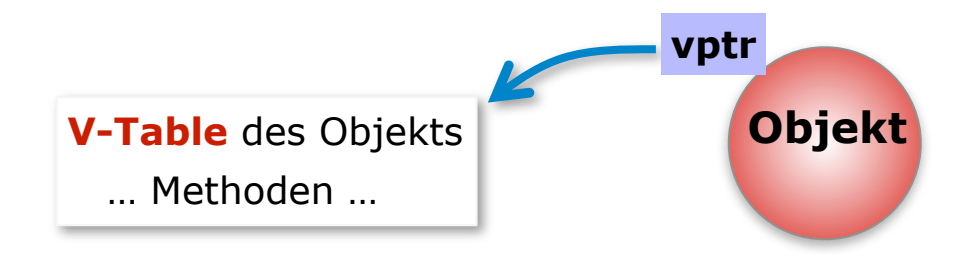

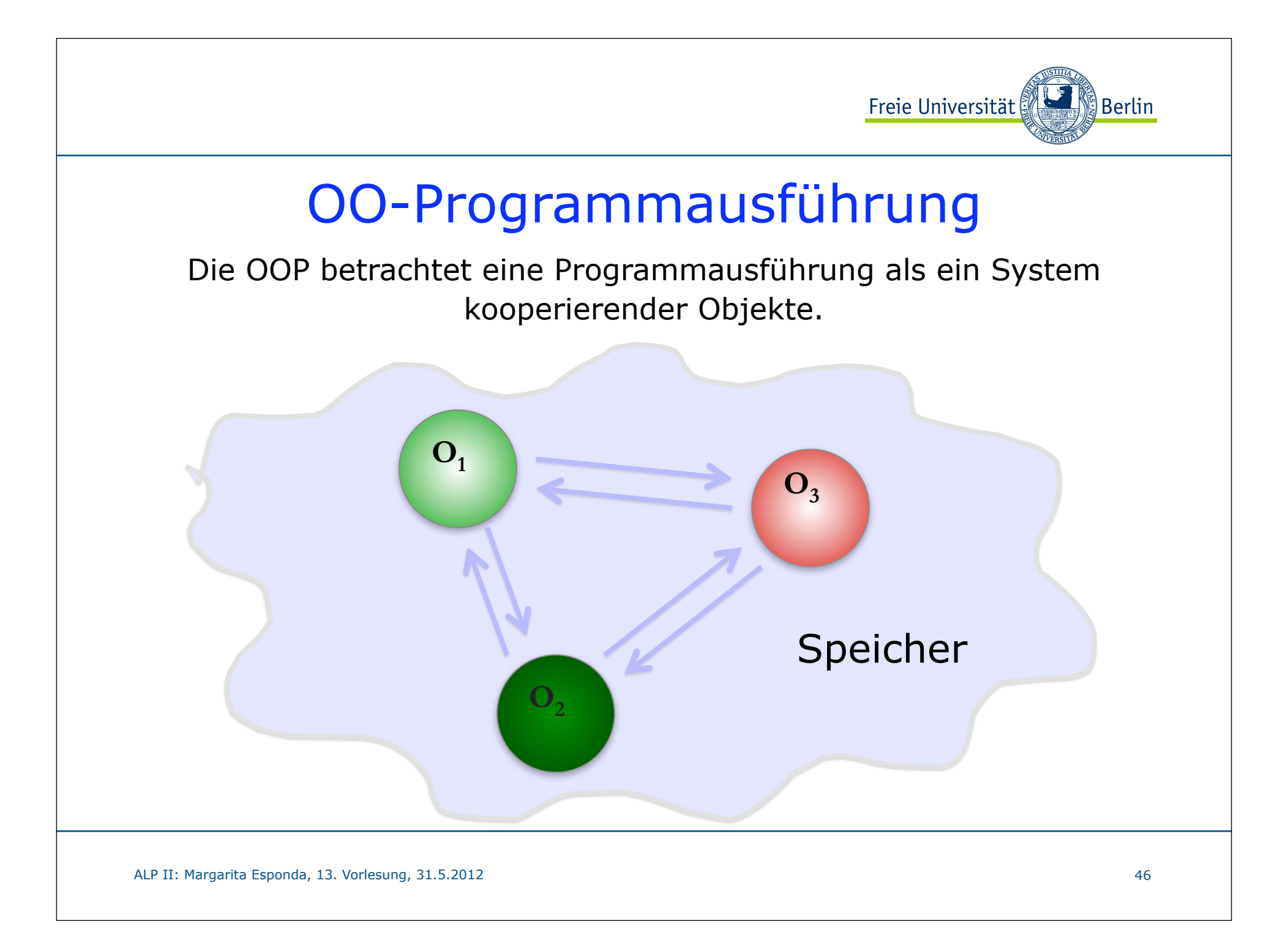

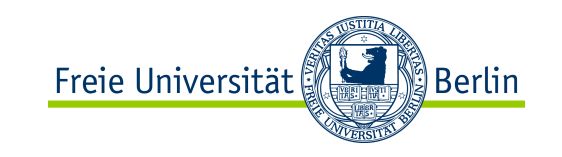

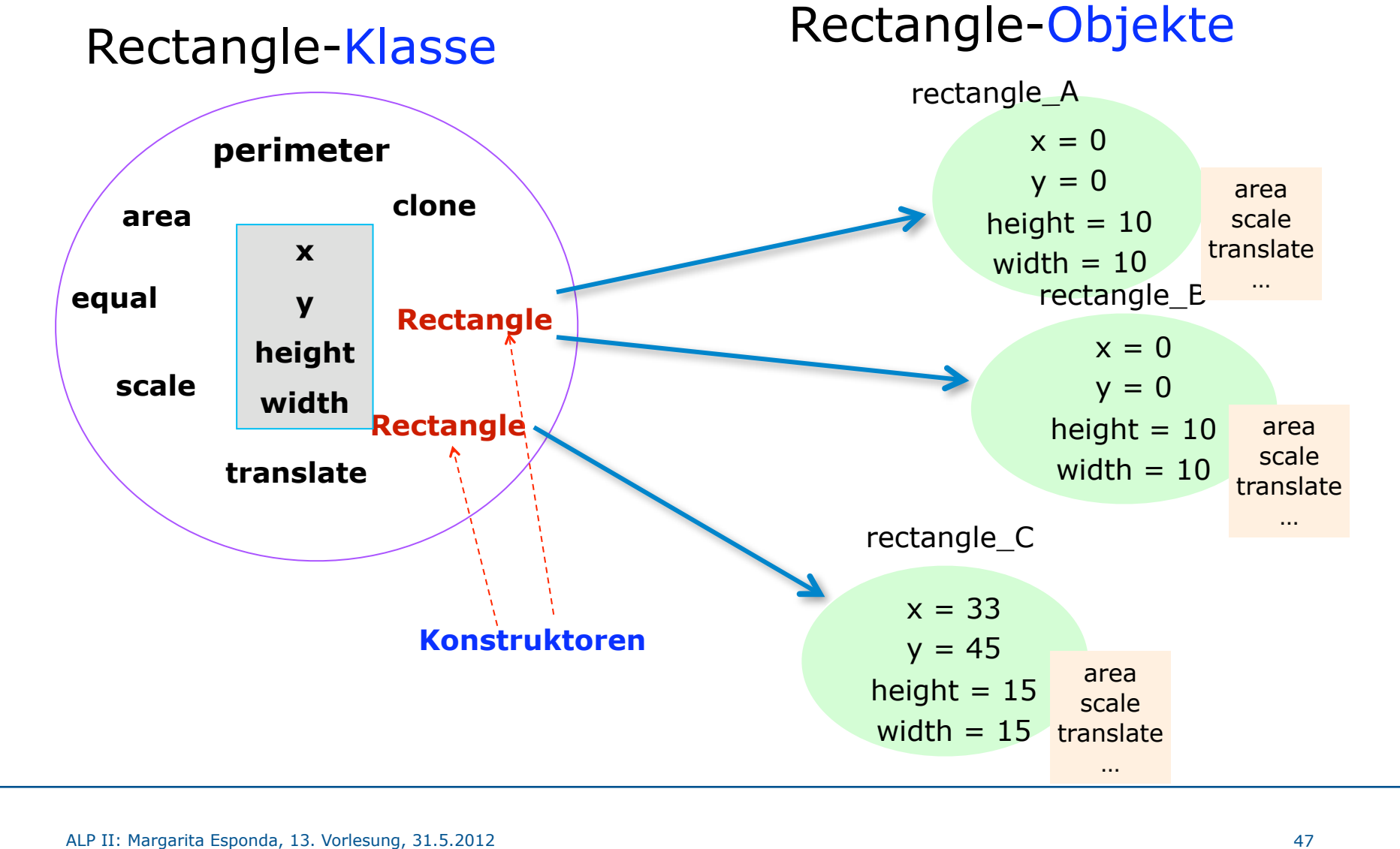

## Klasse Rectangle

in Java

#### **public class TestRectangle{**

```
// main-Methode
   public static void main( String[] args ) {
      Rectangle r1 = new Rectangle();
      Rectangle r2 = new Rectangle();
      int u = r1.area();
      int f = r2.perimeter(); 
   }
} // end of class TestRectangle
```

```
public class Rectangle{
  // Attribute
   int x;
   int y;
   int width;
   int height;
  // Konstruktoren
   public Rectangle() {
      x = 0;
      y = 0;
      width = 10;
      height = 10;
   }
  // Methoden
   public int perimeter() {
       return 2*(width + height);
   }
   public int area() {
        return (width * height);
 }
} // end of class Rectangle
```
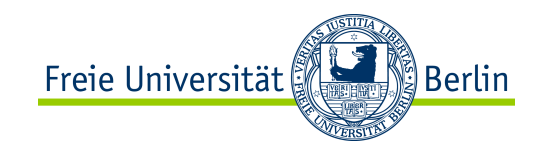

# OOP: Das Grundmodell

- Objekte haben einen lokalen Zustand.
- Objekte empfangen und bearbeiten Nachrichten. Ein Objekt kann
	- seinen Zustand ändern,
	- Nachrichten an andere Objekte verschicken,
	- neue Objekte erzeugen oder existierende Objekte löschen.
- Objekte sind grundsätzlich selbständige Ausführungseinheiten, die unabhängig voneinander und parallel arbeiten können.

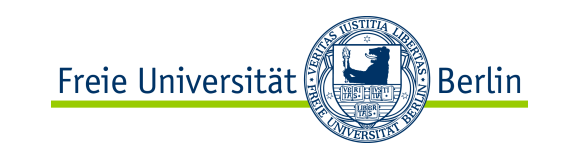

### Variante der for-Schleife

**for**-Schleifen besuchen oft jede Position eines Arrays oder einer Datenstruktur, und aus diesem Grund haben die Java-Entwickler ab Java 1.5 eine abgekürzte Form der **for**-Schleife eingeführt.

> **for** ( *Typ Element* **:** *Datenstrukturname* ) **{** *Anweisungen* **}**

Jedes Element der Datenstruktur wird der Variablen "Element" zugewiesen und innerhalb der Anweisungsblöcke benutzt.

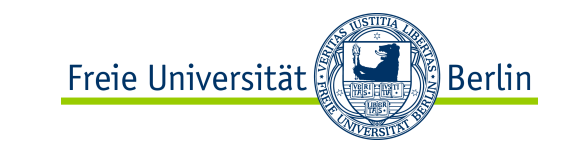

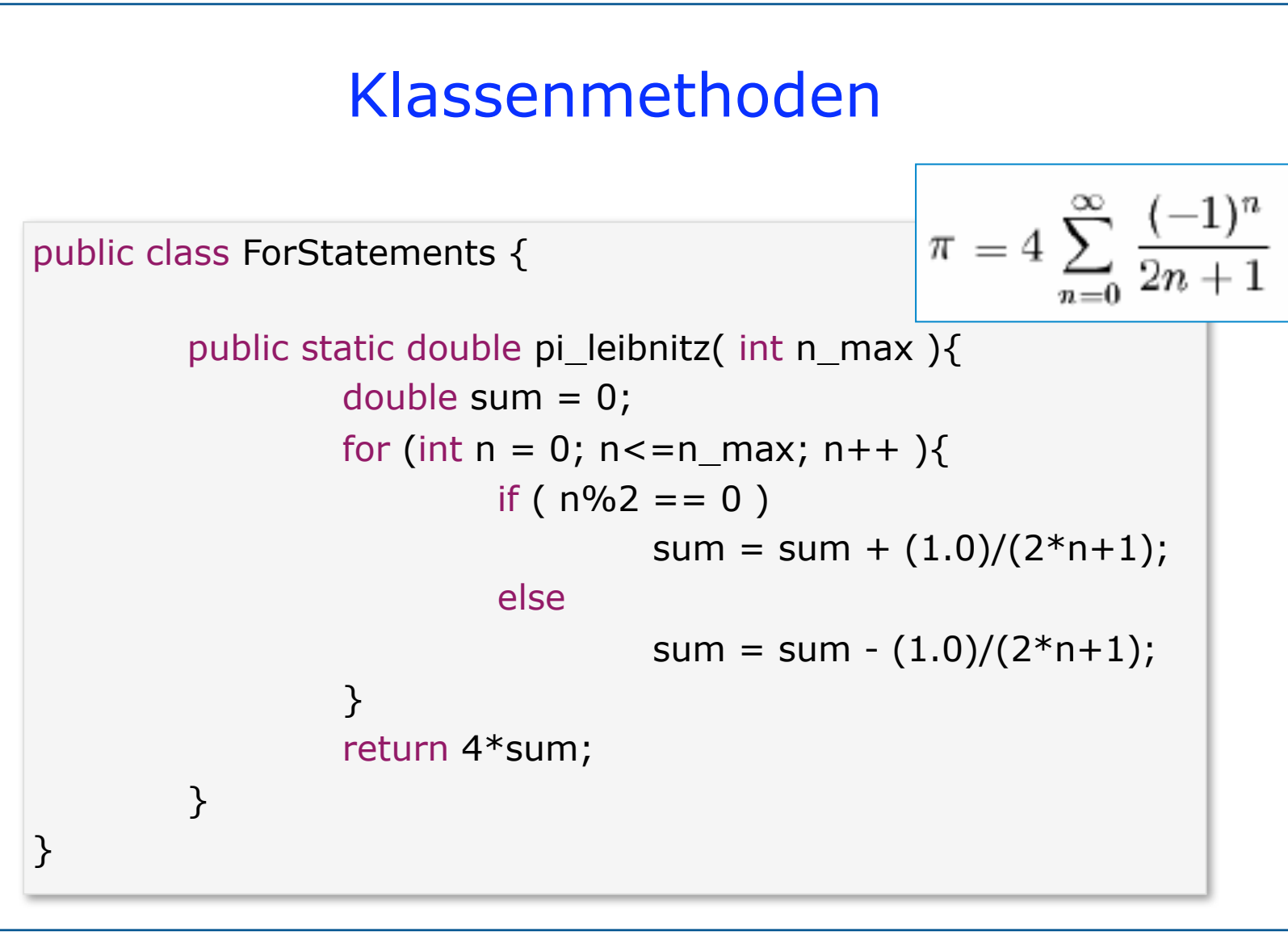

M. Esponda-Argüero 51

## Java-Operatoren

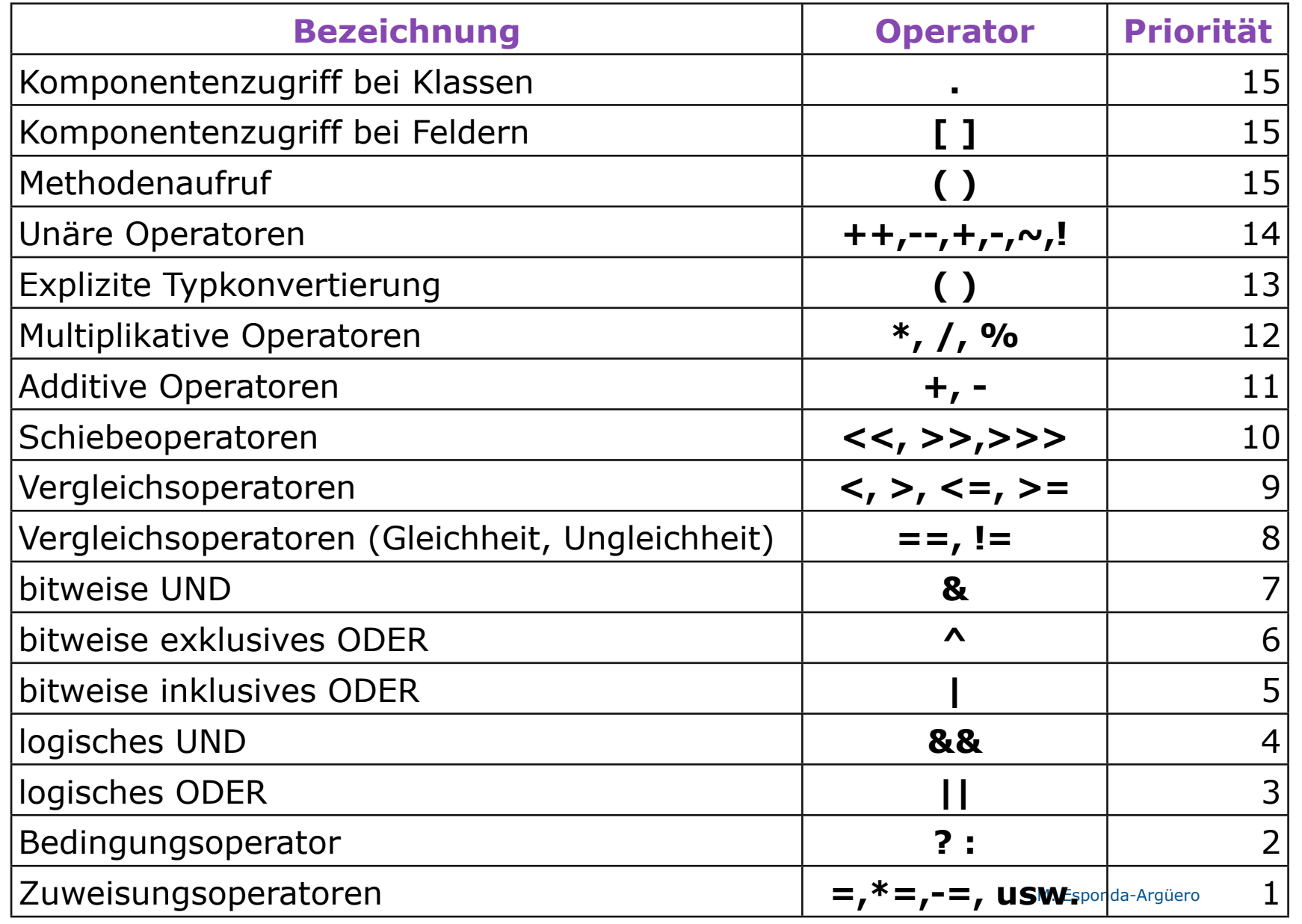

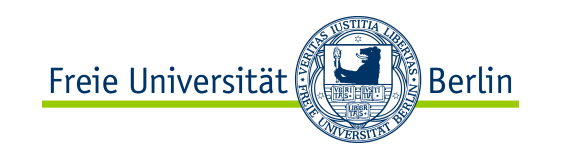

### Variablendeklarationen

Im Unterschied zu Python müssen in Java alle Variablen vor der ersten Anwendung deklariert werden.

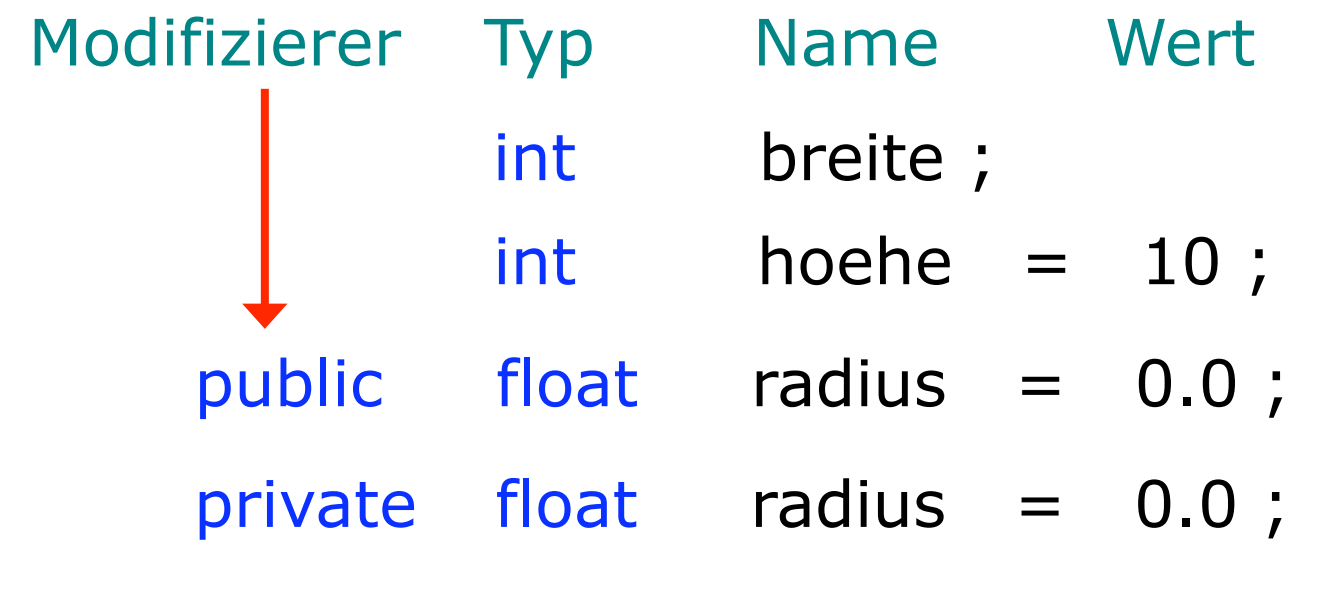

Der Modifizierer bestimmt die Zugriffsrechte, die andere Objekte auf eine Variable (Attribut) haben.

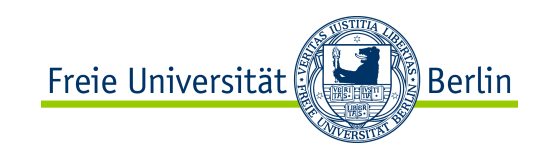

# Java-Typsystem

- Java ist *streng typisiert*, d.h. jeder Ausdruck hat einen wohldefinierten Typ.
- Die Einhaltung aller durch das Typsystem definierten Regeln wird
	- zuerst statisch vom **Übersetzer** überprüft.
	- und dann dynamisch vom **Interpreter**.
- Neue Objekttypen werden durch Klassen definiert. Variablen solcher Typen sind *Referenzen:*

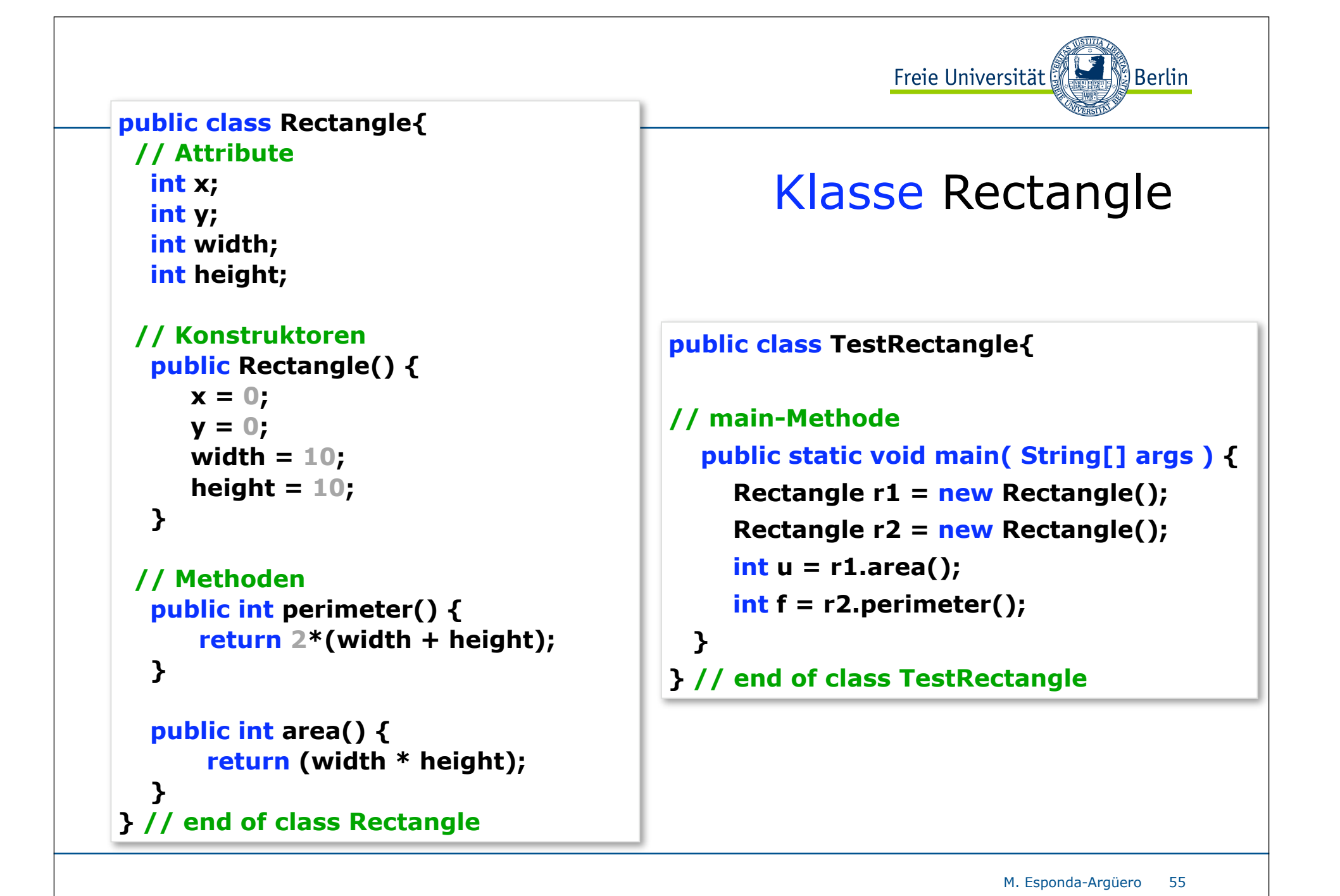

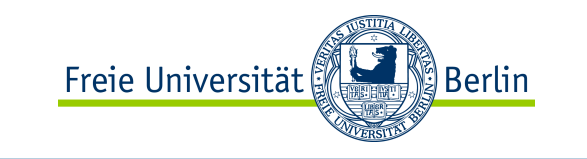

## Variablendeklarationen

 Typ Name Wert int breite;  $int$  hoehe = 10; Modifizierer public float radius = 0.0; private float radius = 0.0;

Der Modifizierer bestimmt die Zugriffsrechte, die andere Objekte auf eine Variable (Attribut) haben.

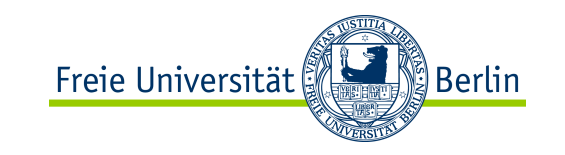

### Was ist Kapselung?

 Kapselung ist die Einschränkung des Zugriffs auf die Instanzvariablen eines Objektes durch Objekte anderer Klassen. Man spricht von einer **Kapselung** des Objektzustands*.*

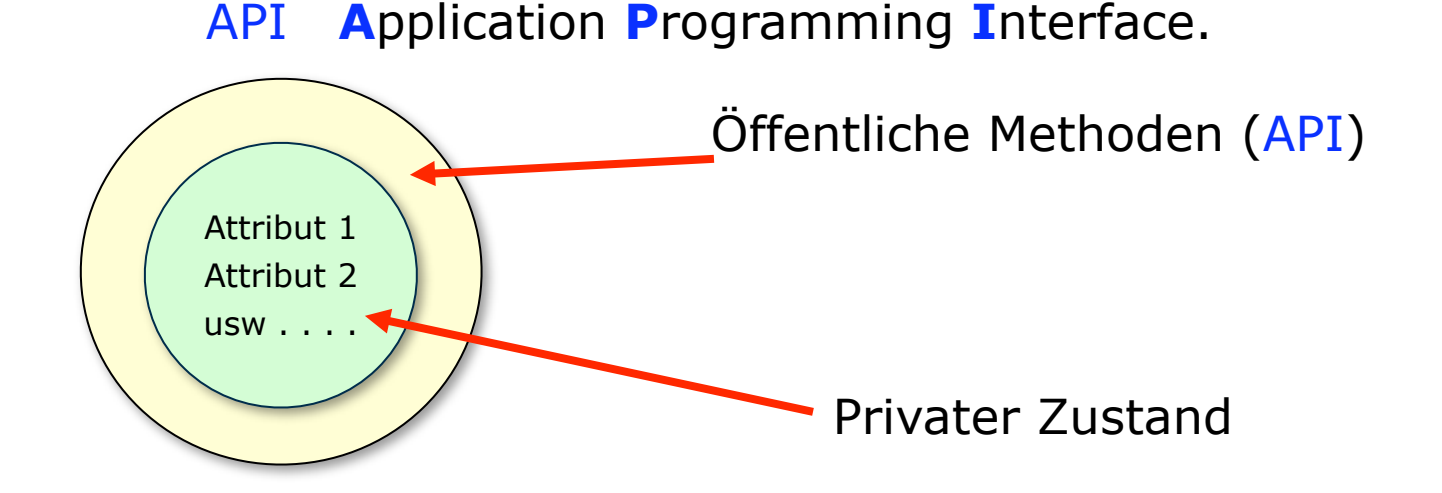

 **Kapselung** schützt so den Objektzustand vor "unsachgemäßer" Änderung und unterstützt **Datenabstraktion**.

Kapselung erfolgt durch die Zugriffsmodifizierer (public, private, protected und package)

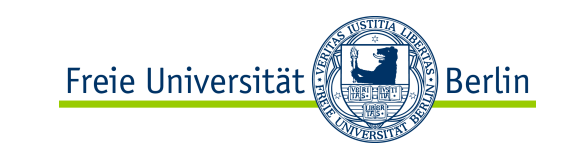

## Sichtbarkeit von Java-Variablen

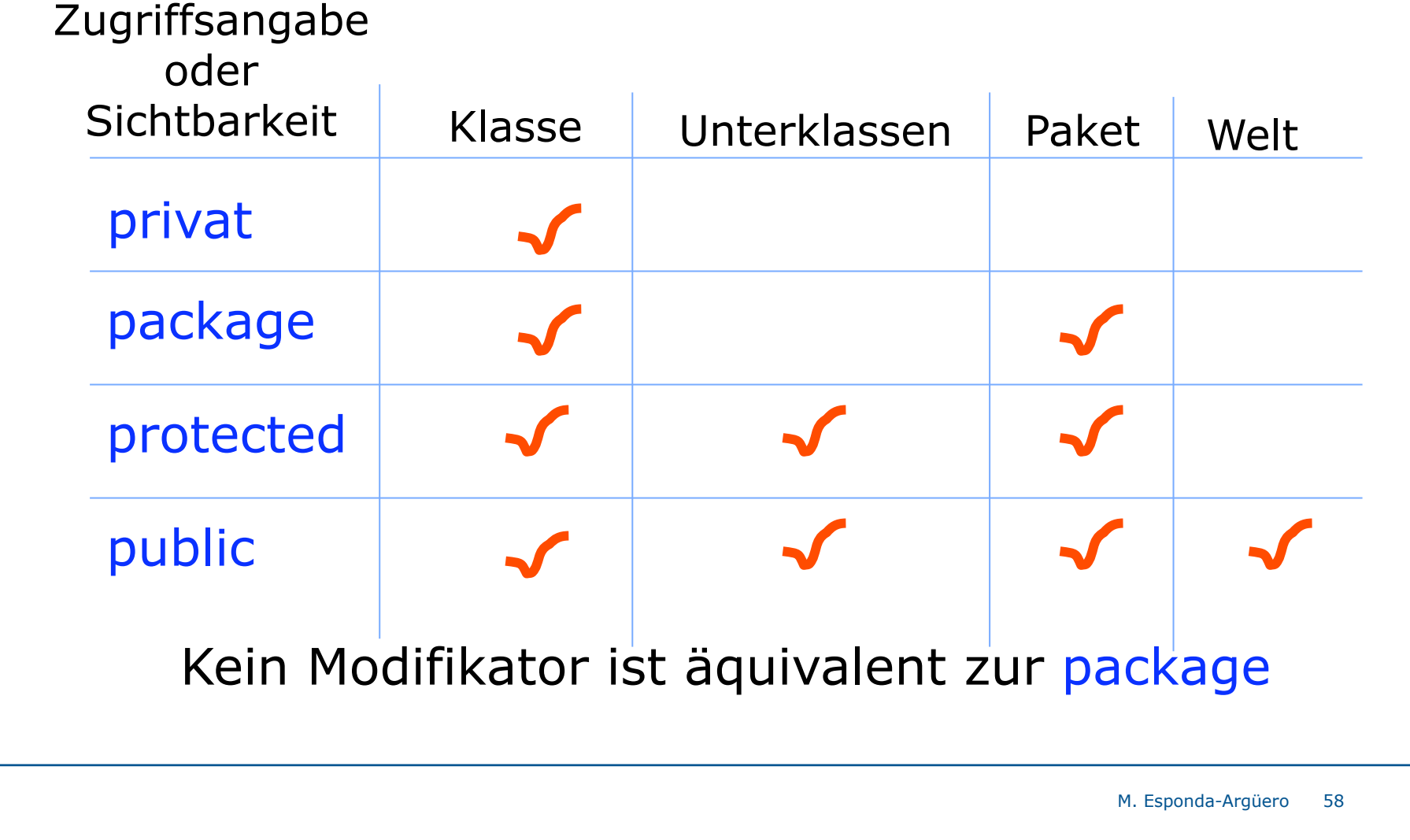

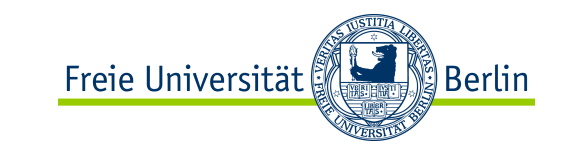

### Zugriffsangabe oder Sichtbarkeit von Variablen

Klasse

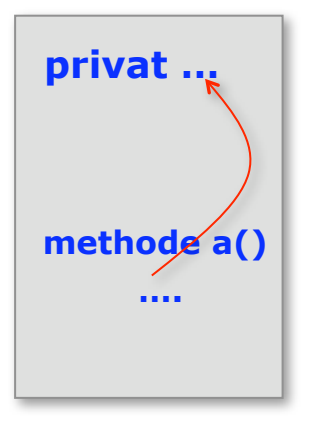

Nur das Objekt selbst kann den Inhalt einer privaten Variablen mittels seiner Methoden modifizieren.

#### Paket- oder Verzeichnis-x

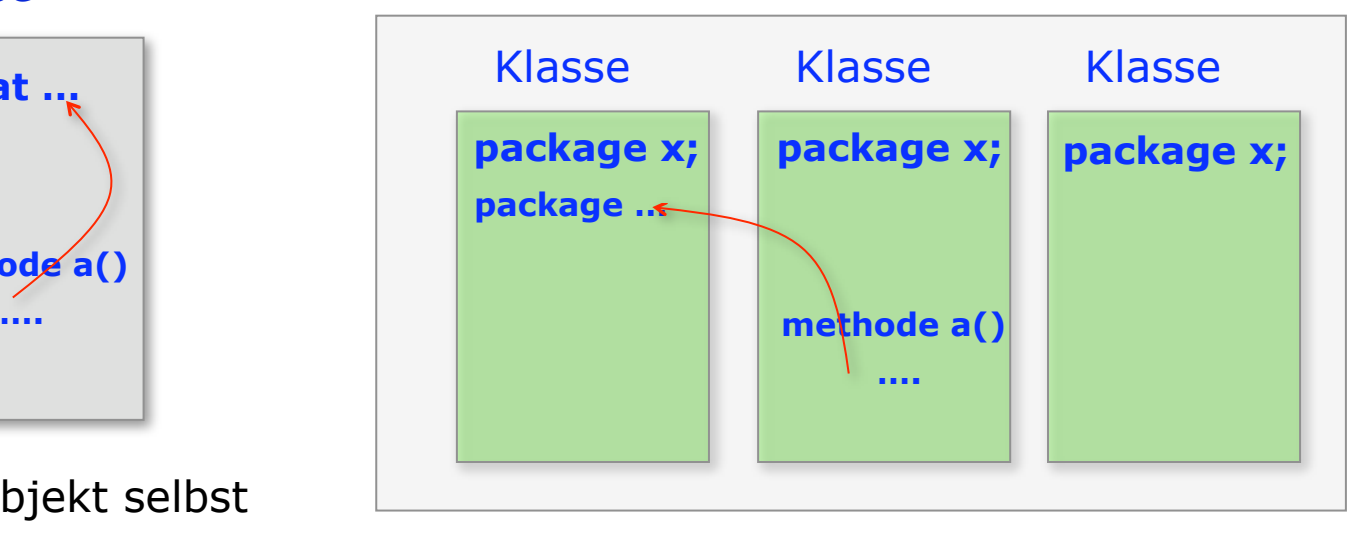

Alle Objekte innerhalb eines Verzeichnisses haben direkten Zugriff auf eine package-Variable.

> M. Esponda-Argüero 59

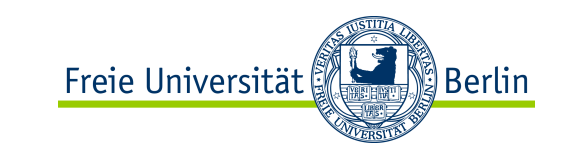

### Zugriffsangabe oder Sichtbarkeit von Variablen

Paket oder Verzeichnis

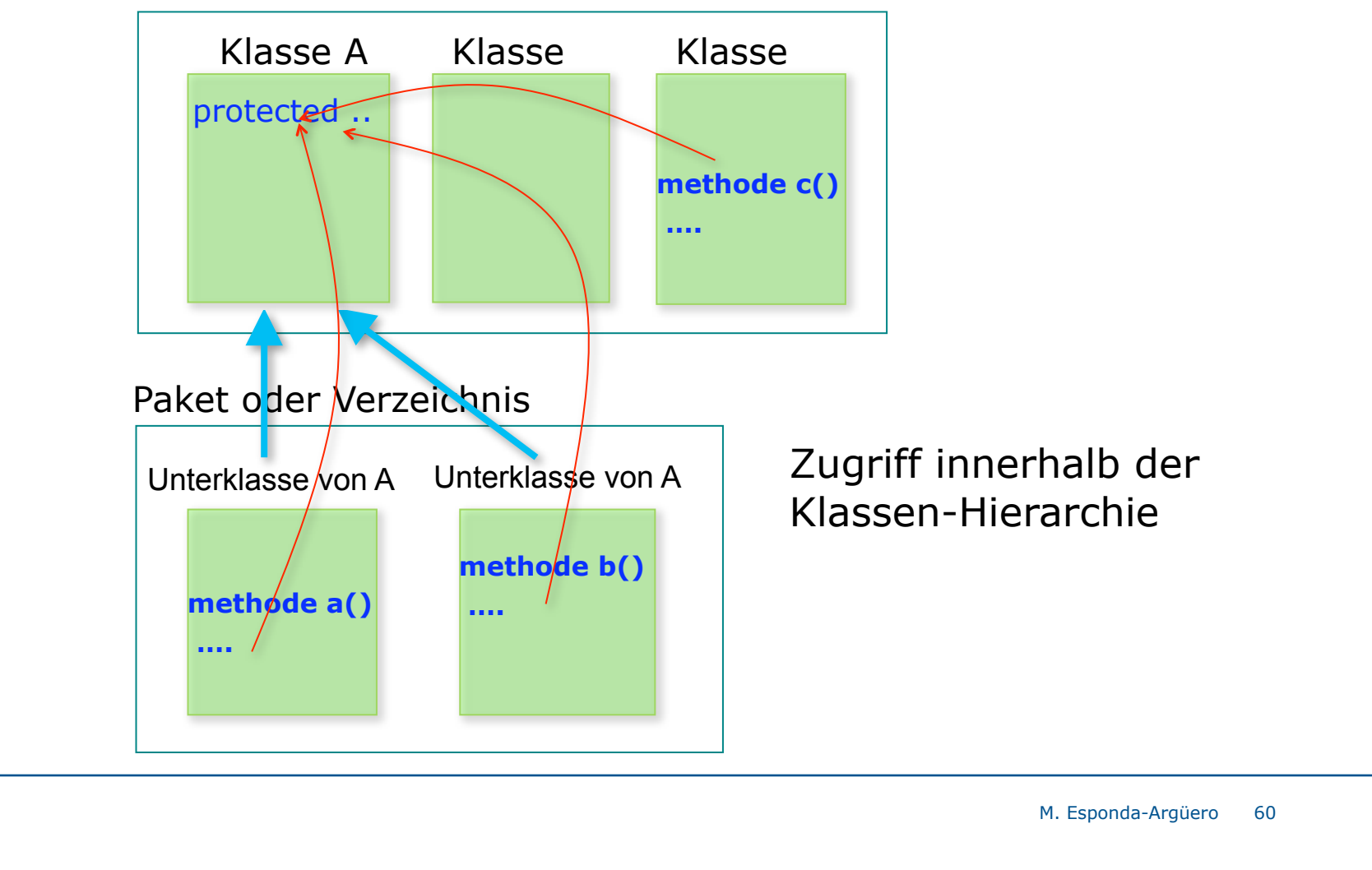

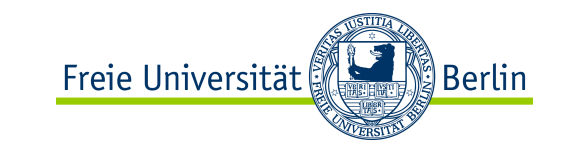

#### Zugriffsangabe oder Sichtbarkeit von Variablen

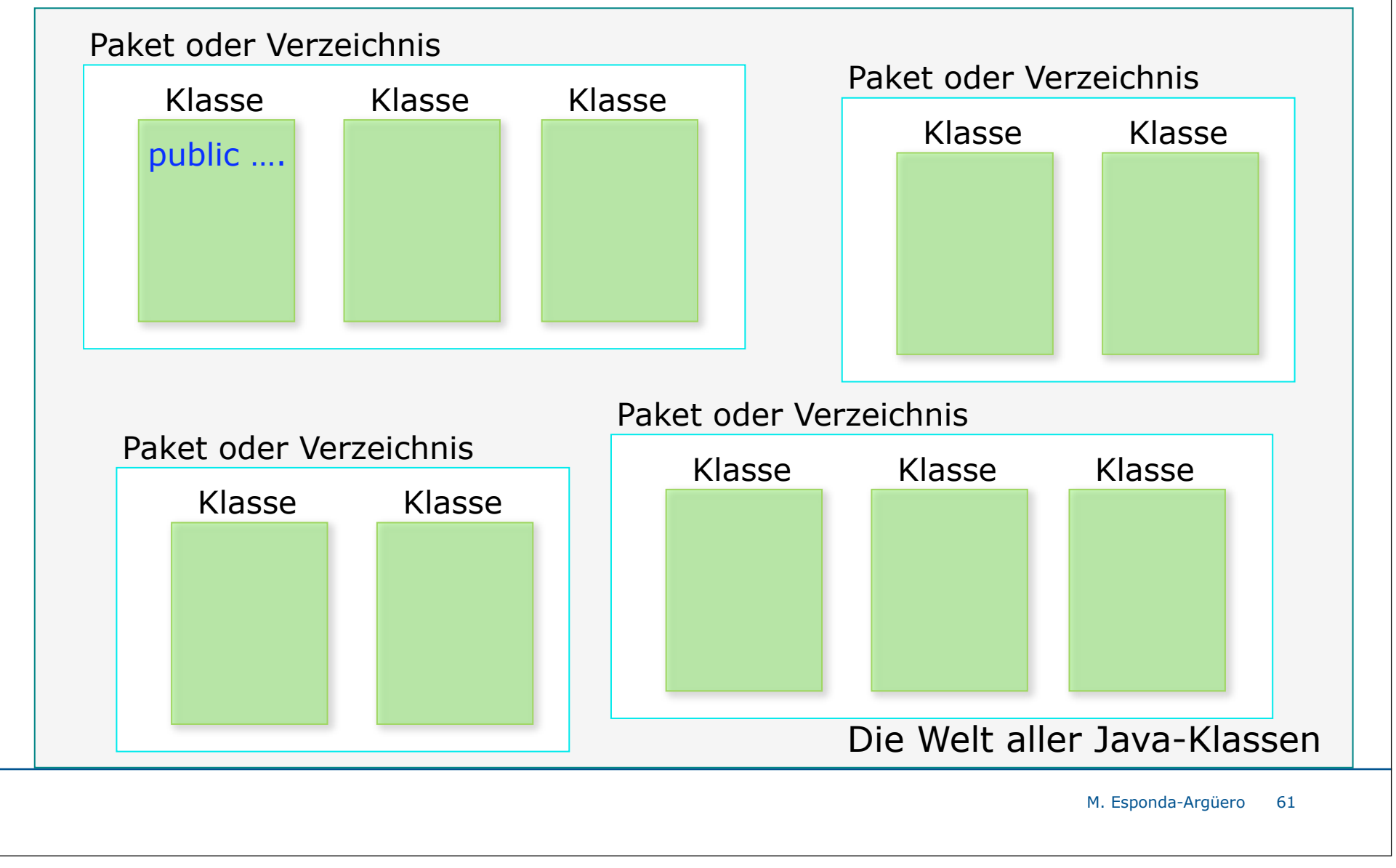

### Kapselung

```
public class Time {
  // Instanzvariablen oder Eigenschaften
        private int hours ;
       private int minutes ;
       private int seconds ;
  // Konstruktor
      public Time( ) {
           hours = 0; minutes = 0; seconds = 0;
        }
 // Methoden
       public int getHours ( ) {
           return hours;
 }
       public void setHours ( int neuHours ) {
           if ( neuHours>=0 && neuHours<24 )
               { hours= neuHours; }
 }
       public int toSeconds( ) {
           // Lokale Variablen
          int temp ;
          temp = seconds + minutes*60 + hours*3600;
          return temp;
 }
 . . . .
} // Ende der Klassedeklaration
```
Time t1;  $t1 = new Time ();$ **. . . . . .** t1.setSeconds( 54 ); Eine Variable t1 wird erzeugt, um die Referenz (Adresse) eines Objektes des Typs "Time" zu speichern. Hier wird ein Time-Objekt erzeugt und eine Referenz zum Objekt in der Variablen t1 gespeichert.

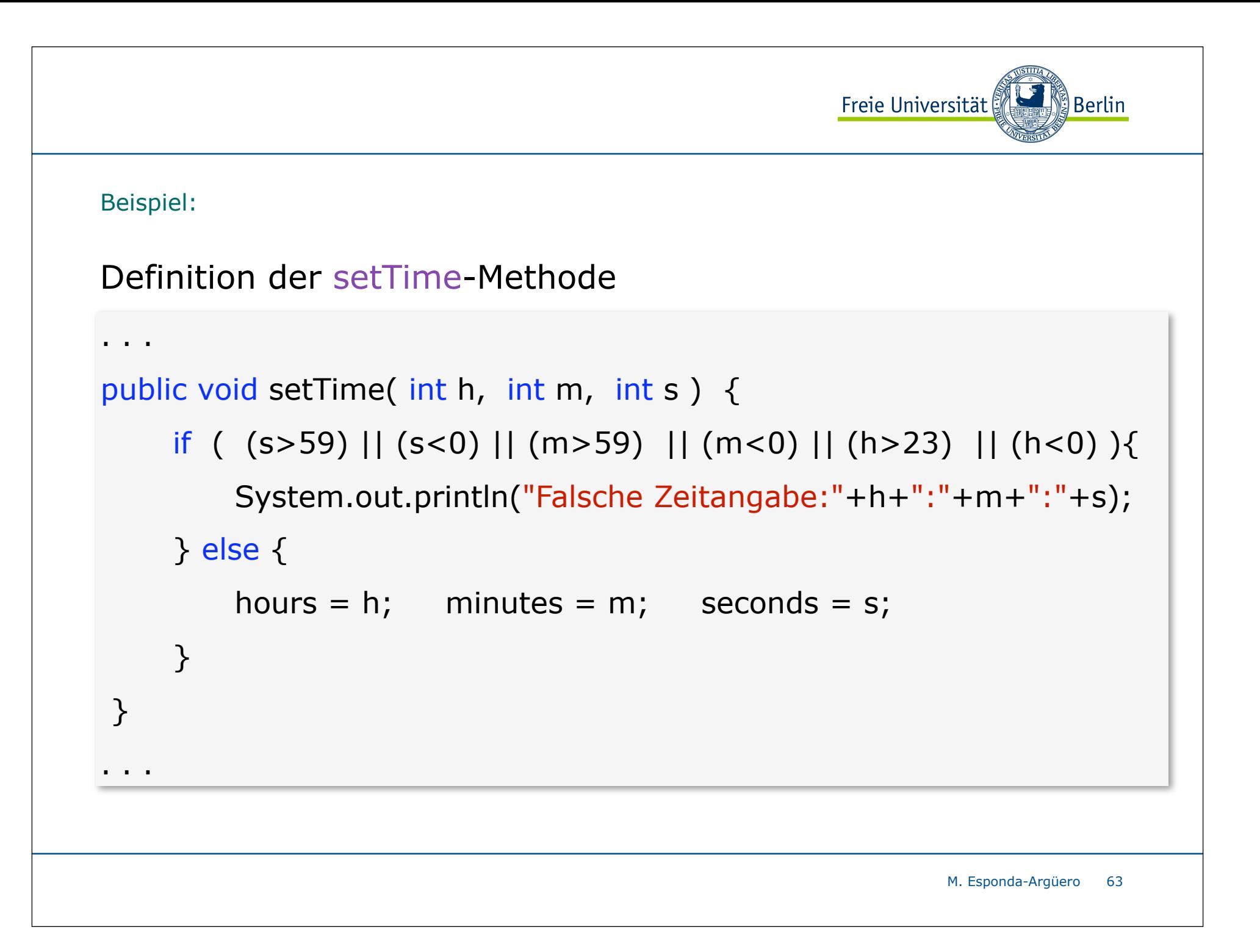

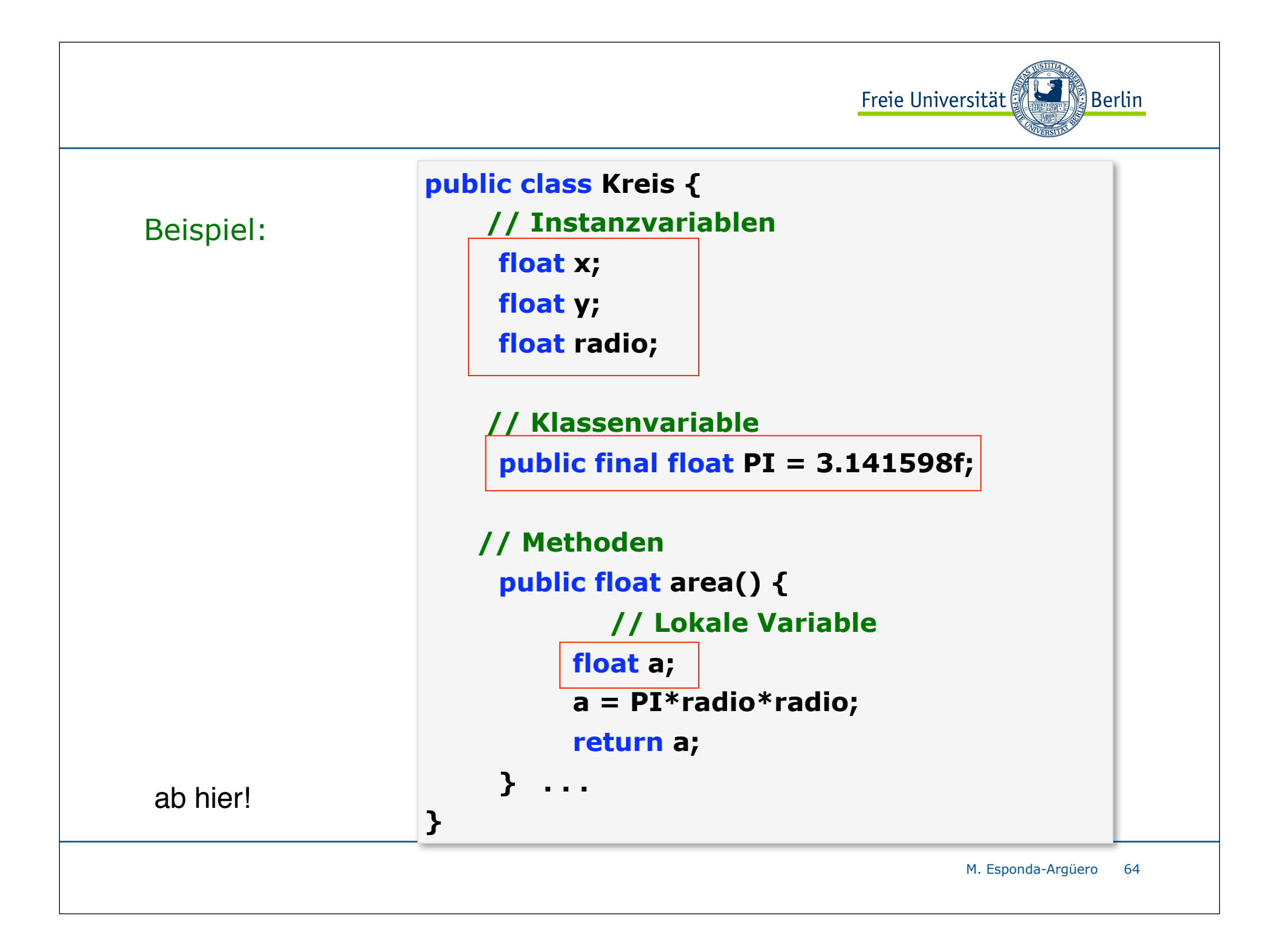

#### Beispiel:

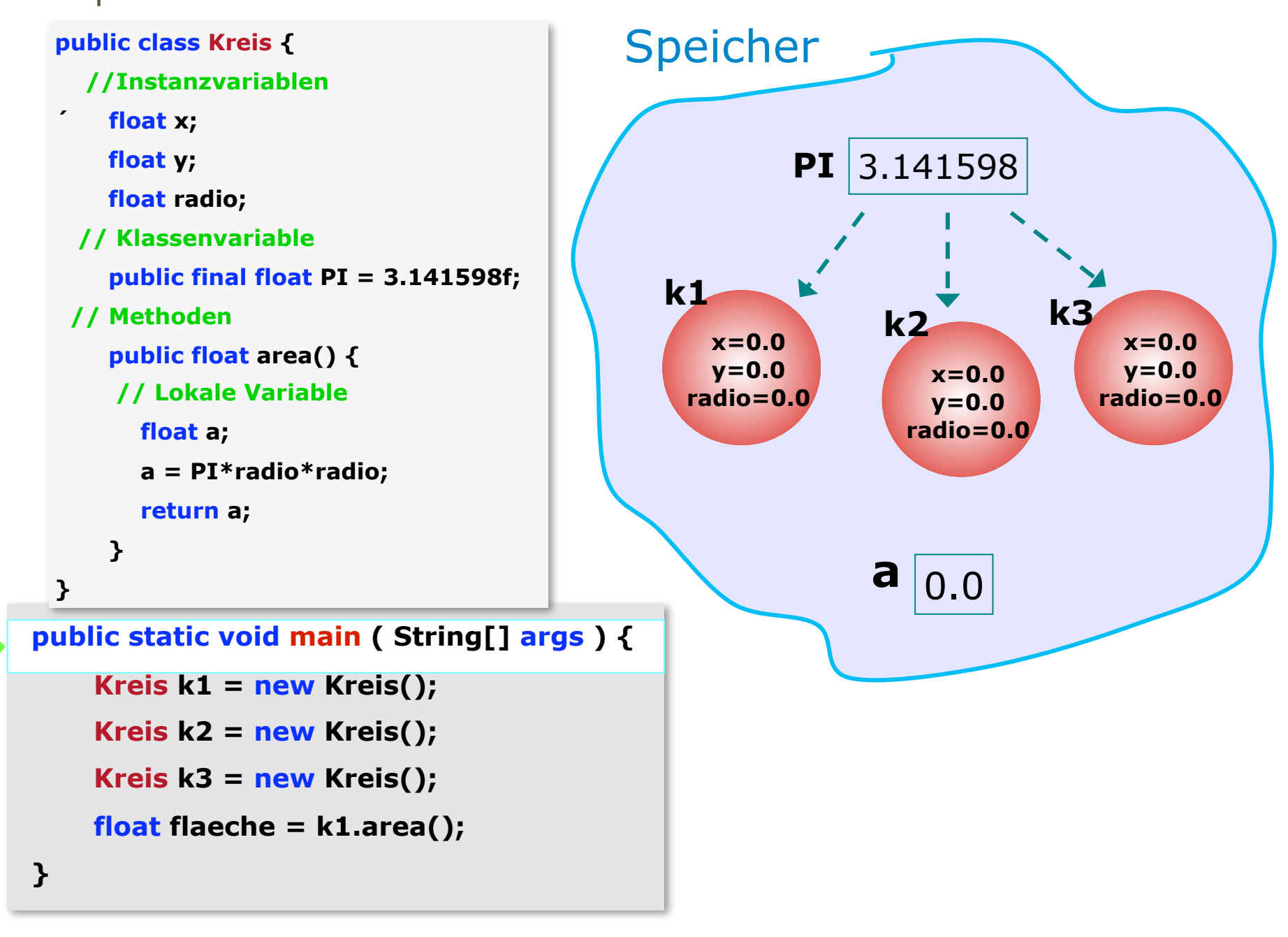

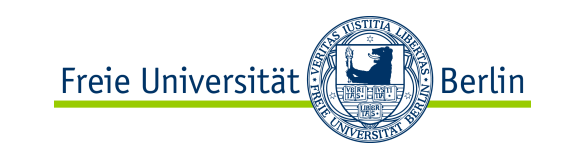

## Objekterzeugung

Objekte werden durch den Aufruf von Konstruktoren erzeugt. Ein Konstruktor wird mit Hilfe der **new**-Operatoren aufgerufen.

#### **Kreis k1 = new Kreis();**

Eine Klassendefinition kann mehrere Konstruktoren haben mit verschiedenen Initialisierungen der Objekteigenschaften.

Wenn in einer Klasse keine Konstruktoren definiert worden sind, werden die Eigenschaften von Objekten mit Defaultwerten initialisiert.

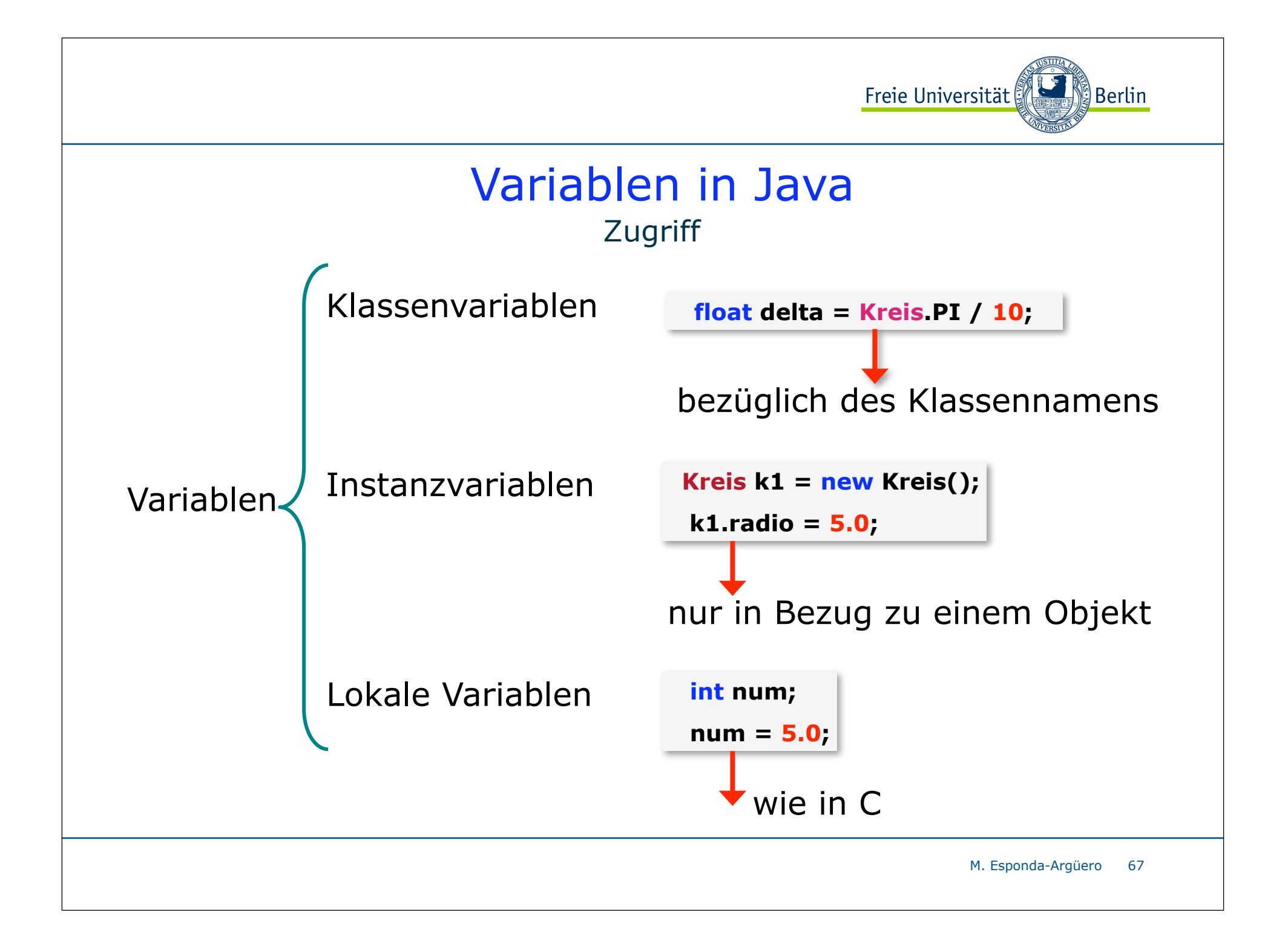

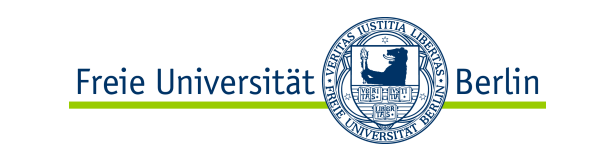

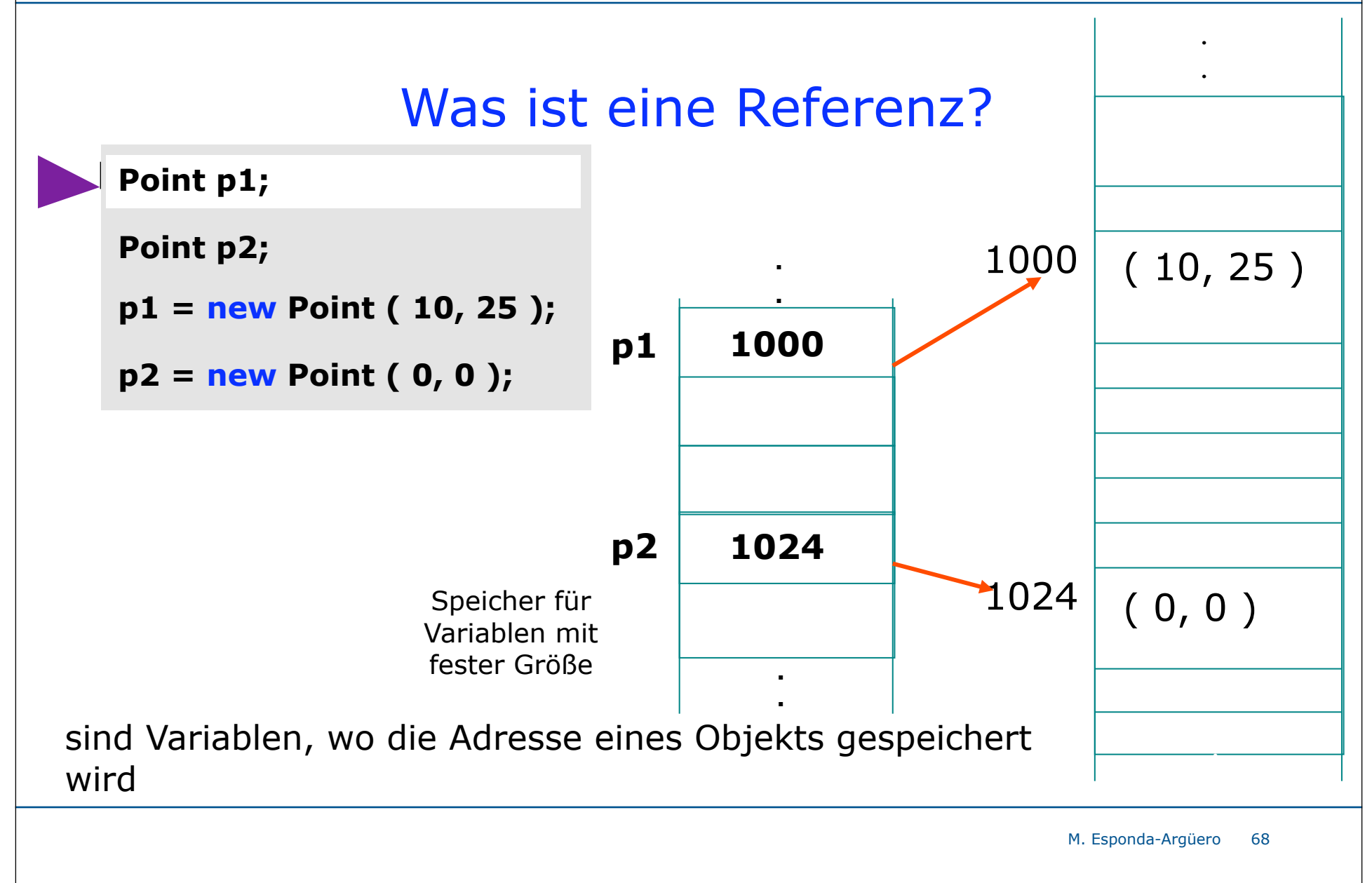

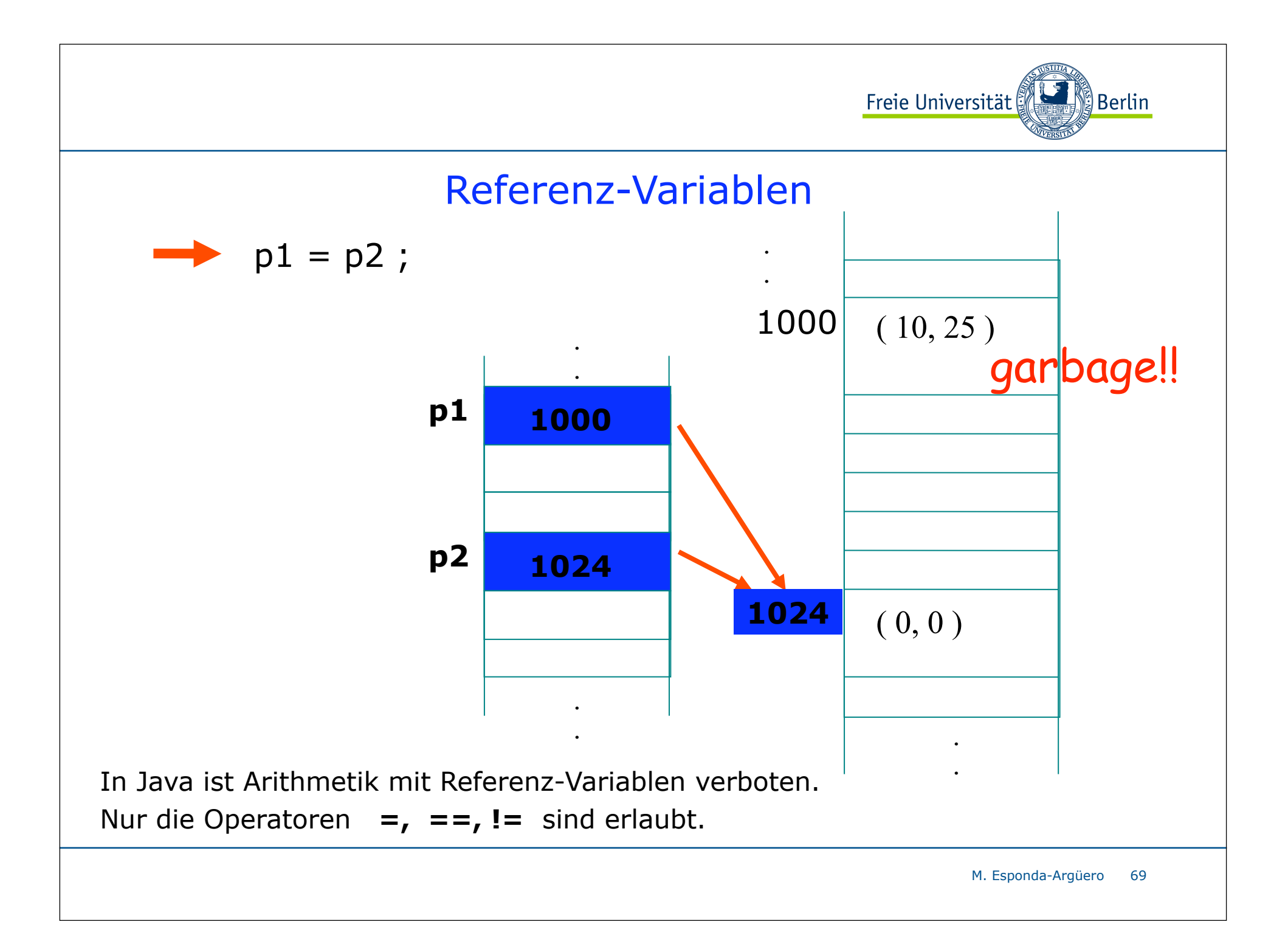

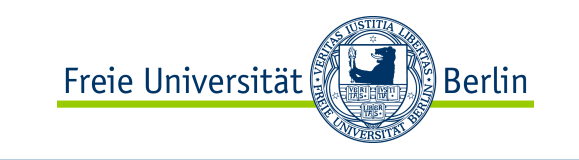

### Weitere vordefinierte Operationen, die mit Referenz-Variablen erlaubt sind

(Typ)\_Operator

```
Object objekt = null; 
Button button = (Button) objekt;
```
Der ( **.** ) Operator

Mit dem ( **.** )-Operator hat man Zugriff auf die Eigenschaften und Methoden eines Objekts.

**Punkt p1 = new Punkt ( 10, 35 );**

**int x\_koord = p1.x ;**

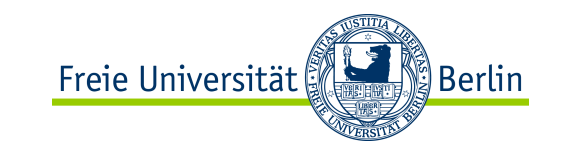

# null

Das Schlüsselwort **null** bezeichnet immer ungültige, d.h. nicht initialisierte Referenzen.

**null** kann überall da verwendet werden, wo eine Referenz erwartet wird. Zugriff auf eine Referenz, die gleich null ist, erzeugt einen Laufzeitfehler.

( NullPointerException )

```
M. Esponda-Argüero
                                                     71
Rechteck r1;
Rechteck r2 = null;
...
r1.gleich( r2 ); 
                 Verursacht einen Laufzeitfehler!
```
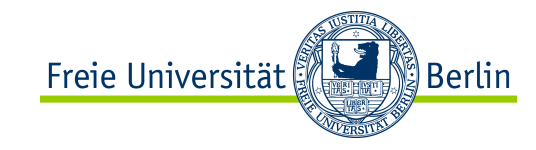

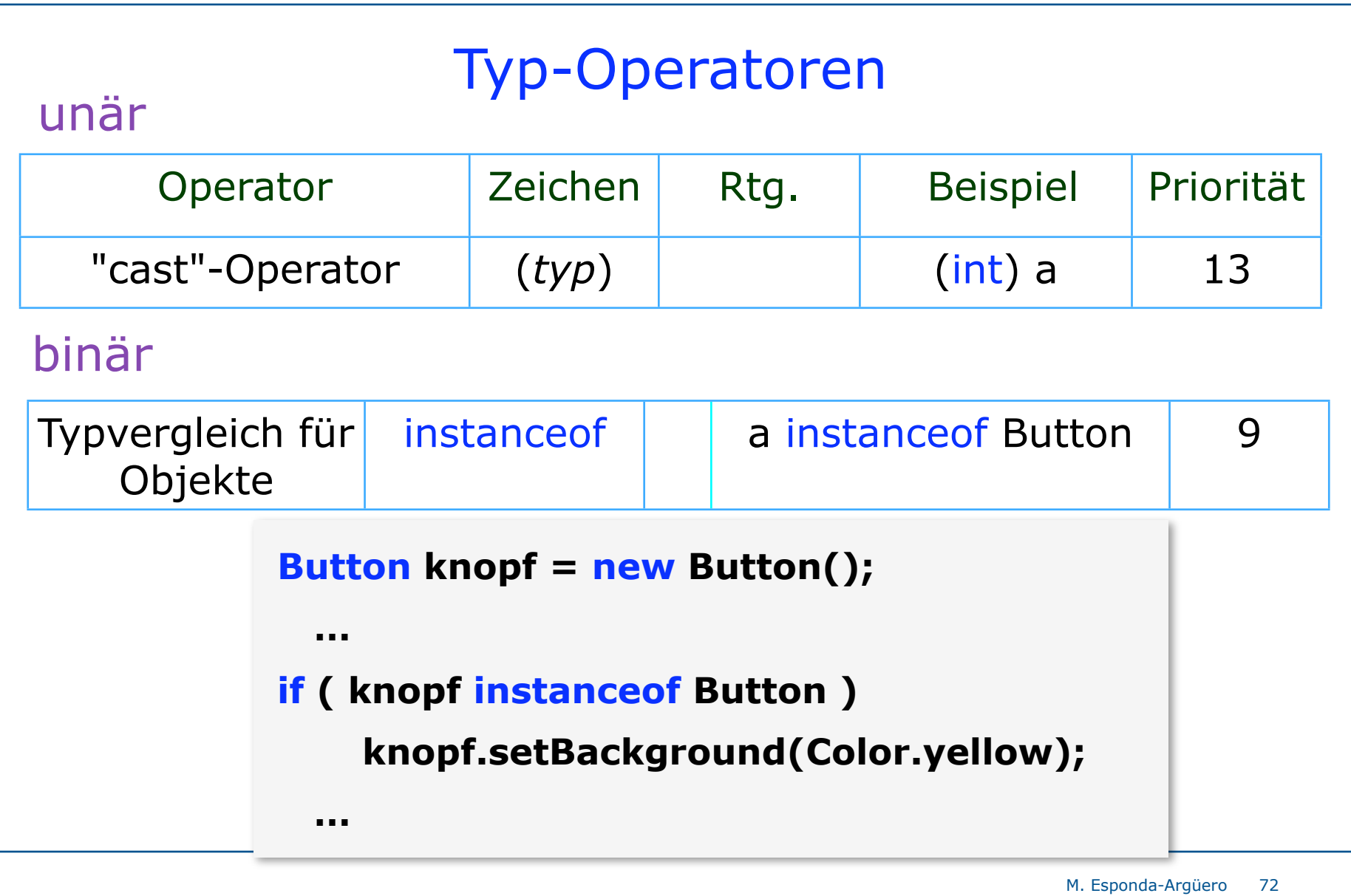
## Java-Operatoren

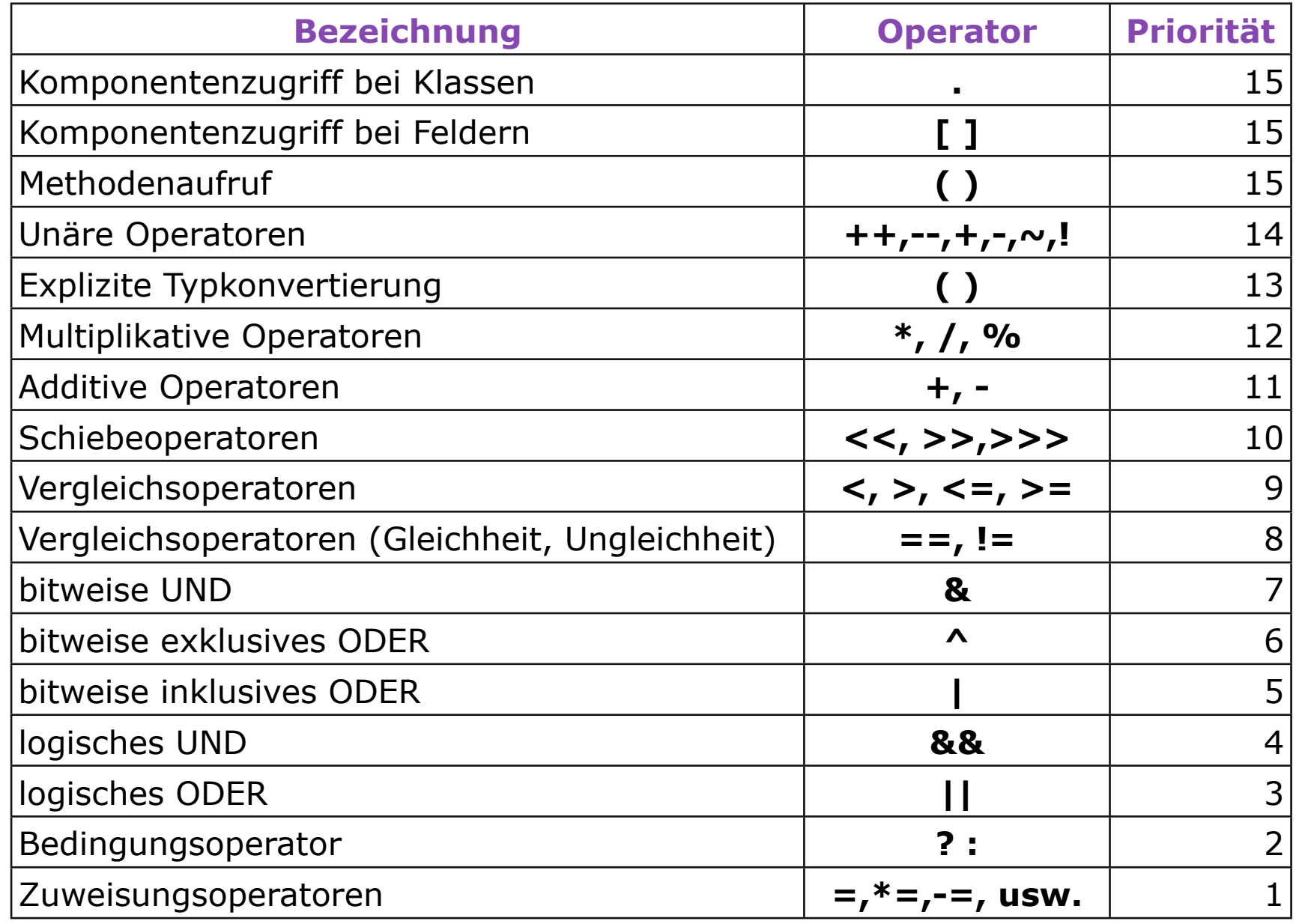

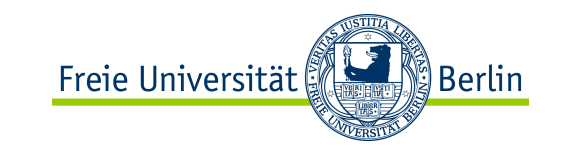

Konzepte objektorientierter Programmierung

Objekte

Klassen

Nachrichten.

Kapselung

Vererbung Polymorphismus Imperative Grundbestandteile

- 1. Was ist eine Variable ?
- 2. Primitive Datentypen in Java
- 3. Deklaration von Variablen (OOP) √
- 6. Einfache Anweisungen in Java √
- 4. Ausdrücke in Java
- 5. Die vielen Operatoren von Java
- 7. Anweisungen zur Ablaufsteuerung

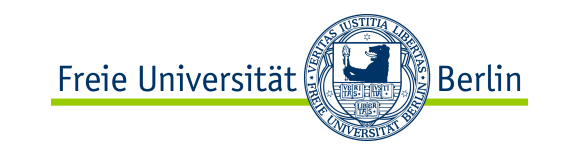

# OOP: Das Grundmodell

- Objekte haben einen lokalen Zustand
- Objekte empfangen und bearbeiten Nachrichten Ein Objekt kann
	- seinen Zustand ändern,
	- Nachrichten an andere Objekte verschicken,
	- neue Objekte erzeugen oder existierende Objekte löschen.
- Objekte sind grundsätzlich selbständige Ausführungseinheiten, die unabhängig voneinander und parallel arbeiten können.

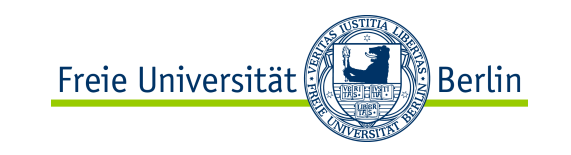

## Klassenmethoden

Klassenmethoden haben keinen Zugriff auf Instanzvariablen.

Klassenmethoden dürfen nur andere Klassenvariablen oder lokale Variablen verwenden.

**Innerhalb einer als static deklarierten Methode (Klassenmethode) dürfen nur andere statische Methoden aufgerufen werden.** 

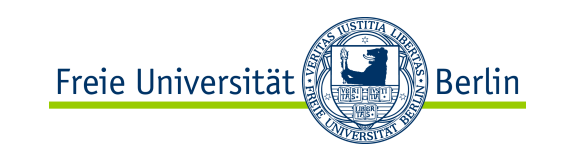

### Weitere Konventionen

Variablennamen beginnen mit Kleinbuchstaben myName

Klassennamen beginnen mit Großbuchstaben Rechteck

Konstante Klassenvariablen nur Großbuchstaben

BLAU

Methoden

beginnen mit Kleinbuchstaben setColor (BLAU)

> M. Esponda-Argüero 77

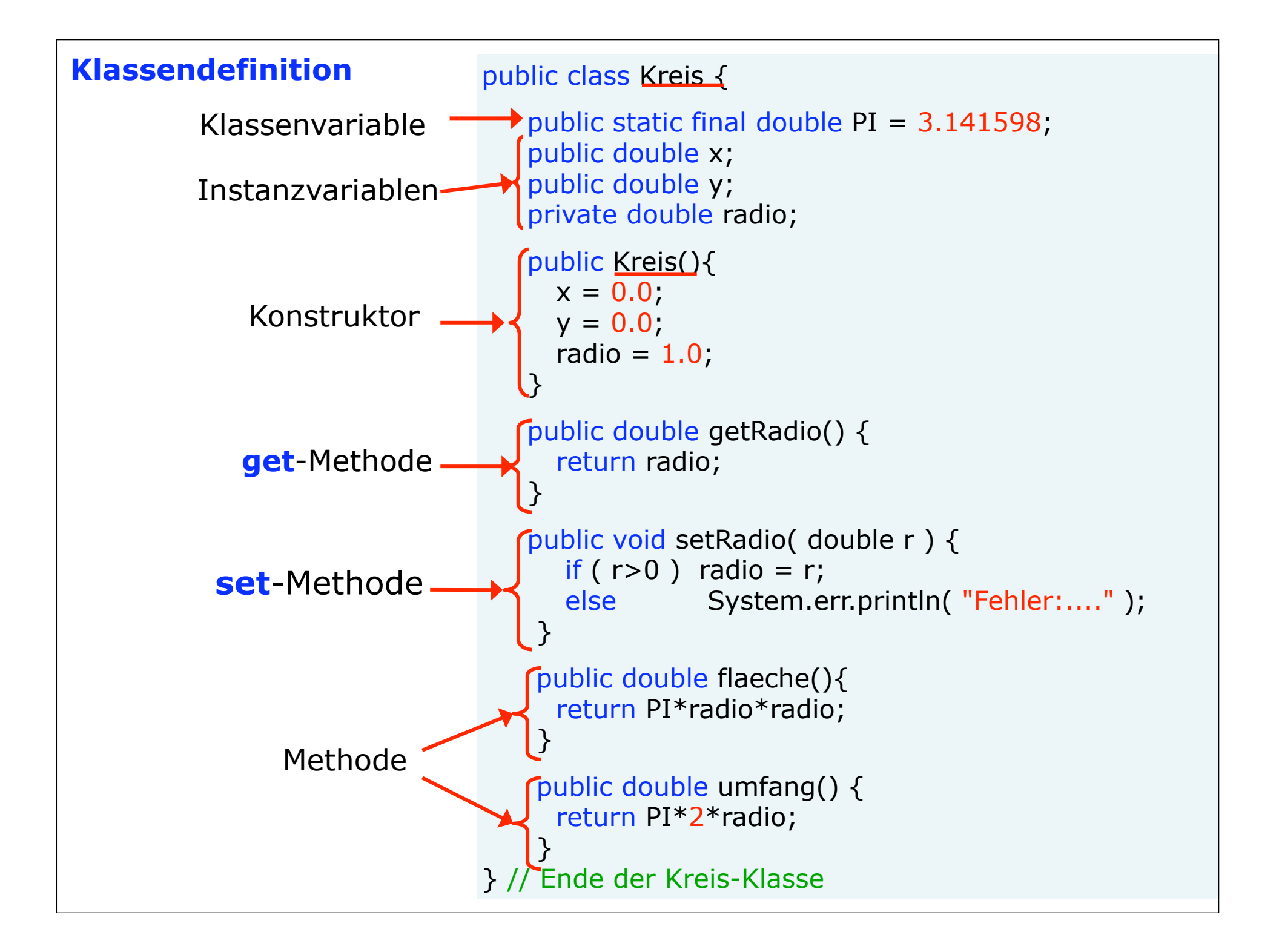

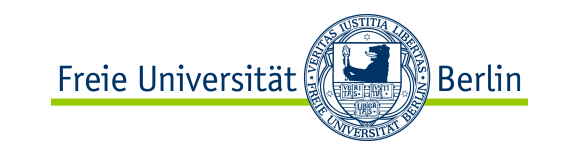

#### Instanzvariablen

Die Klasse Kreis vereinbart drei *Instanzvariablen* mit jeweils einem *Typ*, einem *Namen* und einem *Wert*.

```
 ...
  Kreis k = new Kreis();
 k \cdot x = 0;
 k.y = 0; ...
```
Zugriff nach dem Muster <Referenz> .<Feldname>

Instanzvariablen werden beim Erzeugen des Objekts entweder mit dem im Konstruktor angegebenen Wert initialisiert oder mit einem Standardwert:

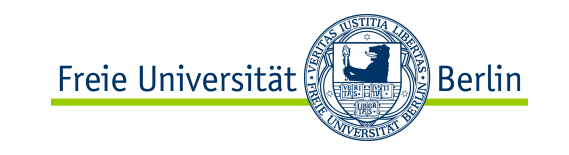

80

## Konstruktoren

Ein guter OOP-Stil bedeutet, geeignete *Konstruktoren* zu definieren, die Objekte initialisieren und evtl. initiale Berechnungen durchführen.

```
M. Esponda-Argüero
public class Beverage {
   String name;
   int price, 
   int stock;
                   // Konstruktor
   Beverage( String name, int price, int stock ) {
     this.name = name;
     this.price = price;
     this.stock = stock;
 }
 . . .
}
```
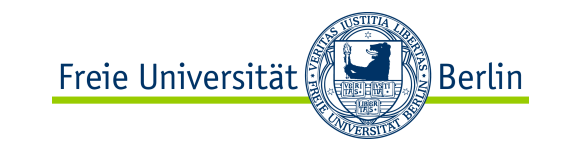

Ist kein Konstruktor definiert, wird ein impliziter Konstruktor ohne Argumente angenommen.

```
public class Kreis {
                                double x, y, radio;
                                public Kreis(){
                                }
                             ...
                            }
public class Kreis {
    double x, y, radio;
...
}
                        =
```
 Sobald ein expliziter Konstruktor definiert ist, fällt der implizite Konstruktor weg!

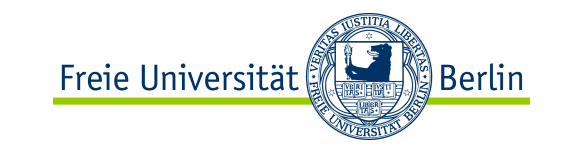

# this

Das Schlüsselwort **this** bezeichnet immer eine Referenz auf das aktuelle Objekt selbst.

**this** kann in Methoden und in Konstruktoren verwendet werden, um durch Argumentnamen "verschattete" Variablennamen zu erreichen:

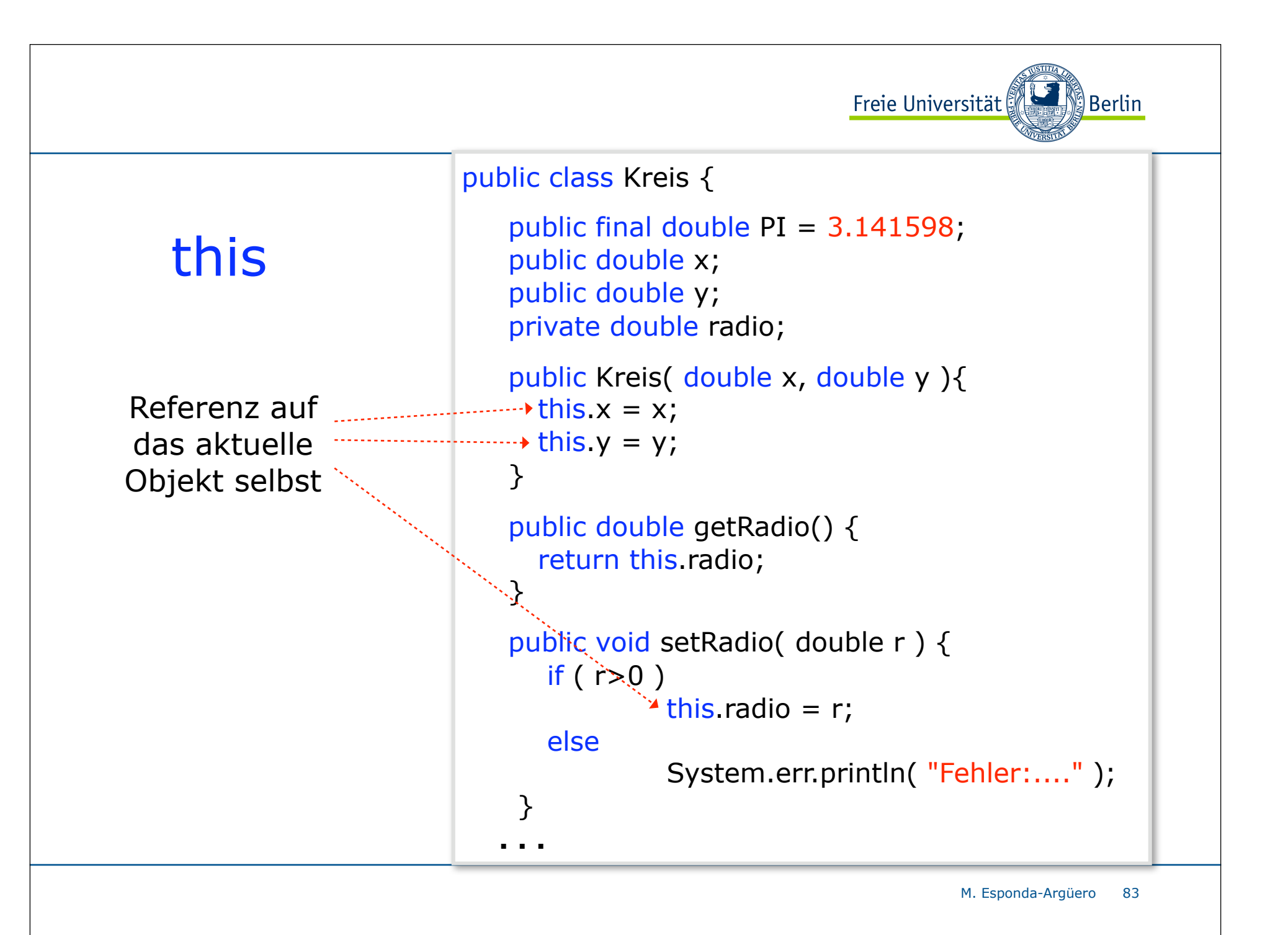

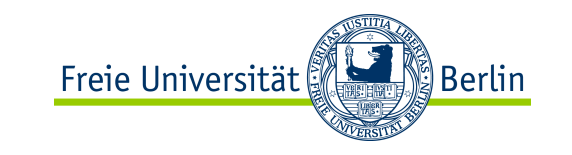

#### Konstruktoren

"gute Regel" bei mehreren Konstruktoren:

 Schreibe *genau einen* Konstruktor, der alle Initialisierungen vornimmt und rufe ihn aus den anderen mit geeigneten Parametern auf. Dies vermindert die Zahl potentieller Fehler.

```
public class Kreis {
```

```
double x, y, r;
```
**public Kreis ( double x, double y, double radio ) {**

```
 this.x = x; this.y = y; this.radio = radio;
```
 **}**

**}**

```
public Kreis ( double r ) { this ( 0.0, 0.0, radio ); }
public Kreis ( Kreis c ) { this ( c.x, c.y, c.radio ); }
public Kreis () { this ( 1.0 ); }
```
M. Esponda-Argüero 84

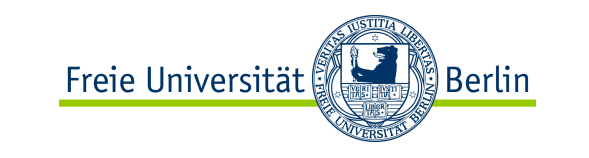

## Objekterzeugung

 **. . .**

 **. . .**

```
 Kreis first_circle = new Kreis ( 0.0, 0.0, 1.0 );
 Kreis second_circle = new Kreis ( first_circle );
 Kreis four_circle = new Kreis ( 5.0 );
 Kreis third_circle = new Kreis ( );
```
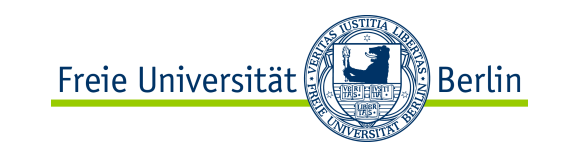

## Instanzmethoden

Instanzmethoden definieren das Verhalten von Objekten. Sie werden innerhalb einer Klassendefinition angelegt und haben Zugriff auf alle Variablen des Objekts.

Sie haben immer den impliziten Parameter **this**

```
public class Person {
   private String name = "";
 ...
   String getName() { 
        return this.name; 
 }
   void setName( String name ) {
         this.name = name;
 }
}
```
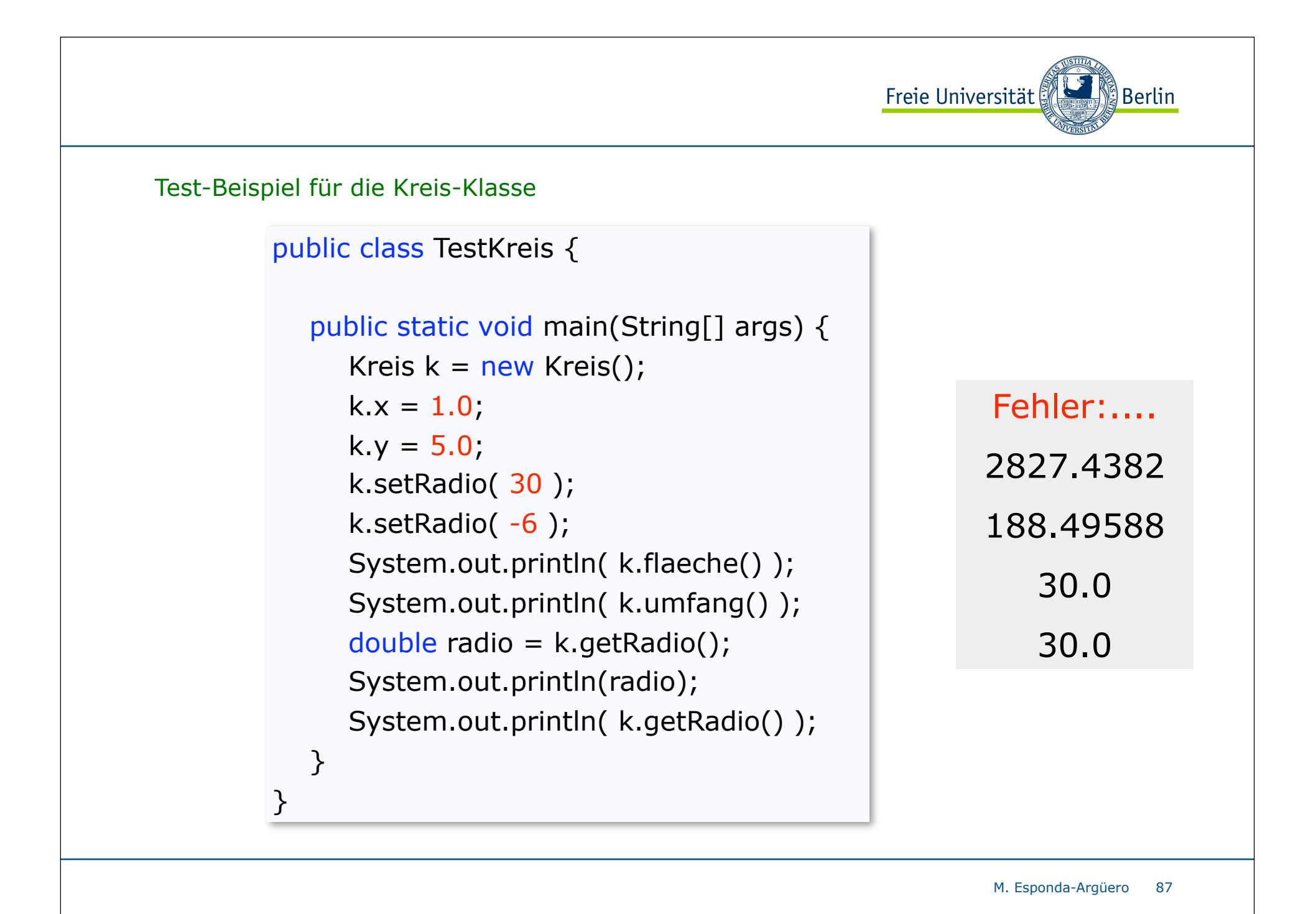

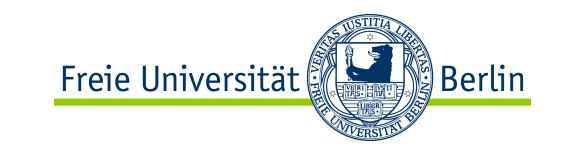

## Packages

Java bietet die Möglichkeit, miteinander in Beziehung stehende Klassen zu Paketen (packages) zusammenzufassen. Die Zugehörigkeit zu einem Paket wird über die **package**-Direktive deklariert.

Einzelne oder alle Klassen eines anderen Pakets werden mit der **import**-Direktive "sichtbar" gemacht.

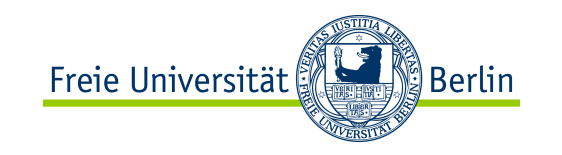

89

#### Packages und Klassennamen

Wird kein Package bestimmt, so gehört die Klasse automatisch ins globale, unbenannte Package.

Der vollständig qualifizierte Name einer Klasse wird aus dem Klassennamen und allen umschließenden Package-Namen gebildet,

```
M. Esponda-Argüero
   z.B. . . .
              java.awt.Button button;
 . . .
  Wenn eine entsprechende import-Anweisung vorhanden 
  ist 
                            import java.awt.*;
                             . . .
          Button button; schreibe ich nur
```
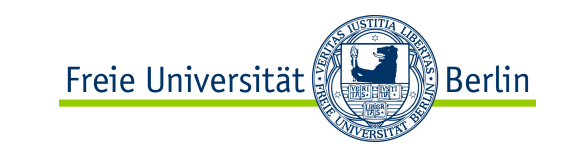

#### Packages

```
package beispiele;
```

```
import java.lang.*; // Standard
```

```
public class Person { ... }
```

```
package uebungen;
import beispiele.*;
```

```
 java.lang.String str = ""
;
```

```
 Person p1;
```
**...**

**...**

#### Zugriffskontrolle Freie Universität ∭Berlin

 Ein guter OOP-Stil tendiert dazu, alle Instanzvariablen privat zu deklarieren und den Zugriff nur durch "set"- und

"get"- Methoden zu ermöglichen.

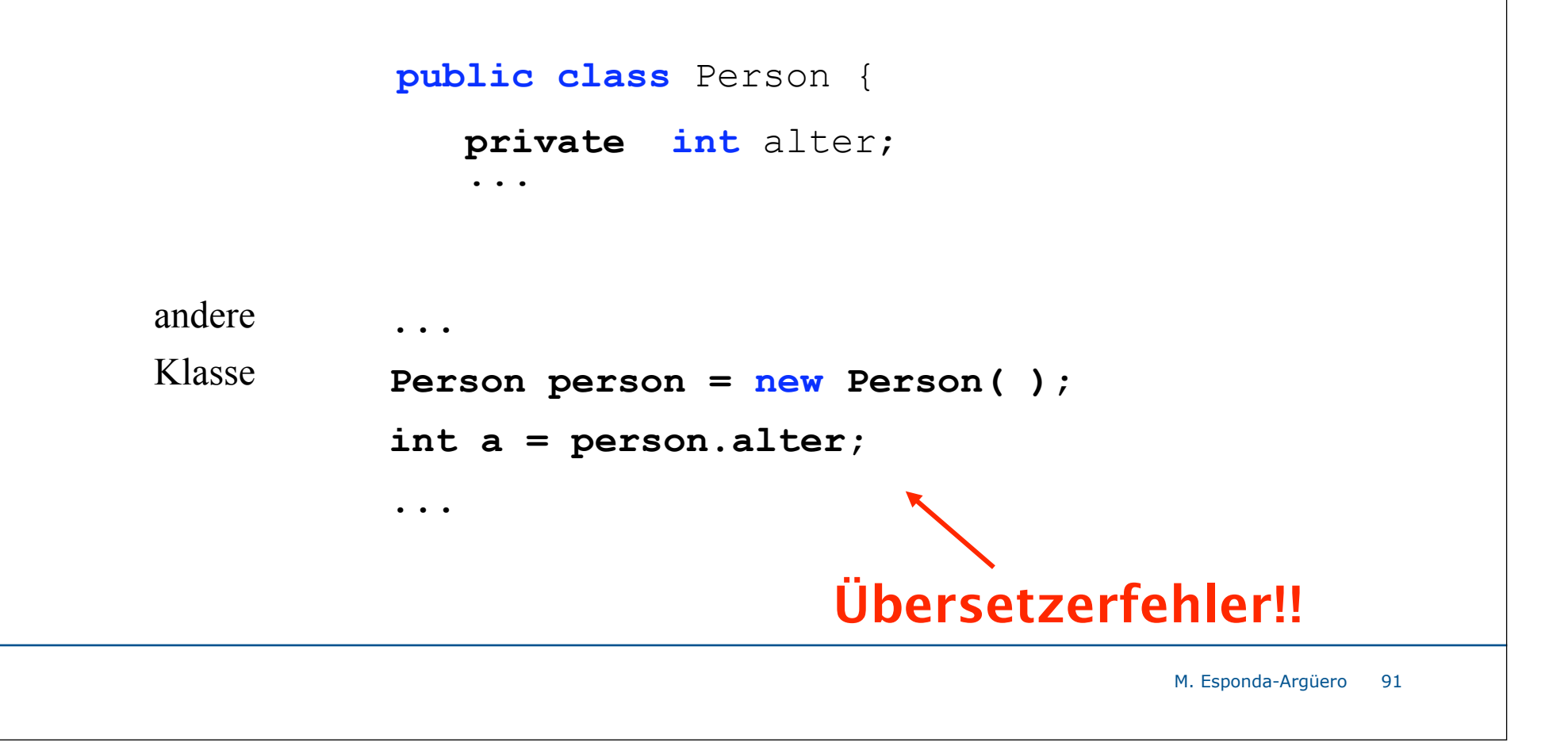

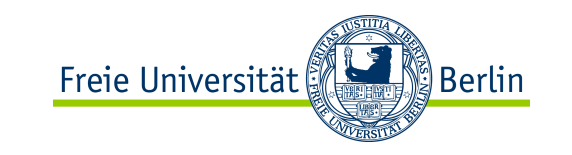

#### Zugriffskontrolle auf Methoden

Der Zugriff auf Methoden kann auch durch *Modifizierer* gesteuert werden:

- − **public**: überall zugänglich.
- − **private**: nur innerhalb der eigenen Klasse zugänglich.
- − **protected**: in anderen Klassen des selben Packages und in Unterklassen zugänglich.
- − **kein Modifizierer**: sind nur für Code im selben *Paket* zugänglich.

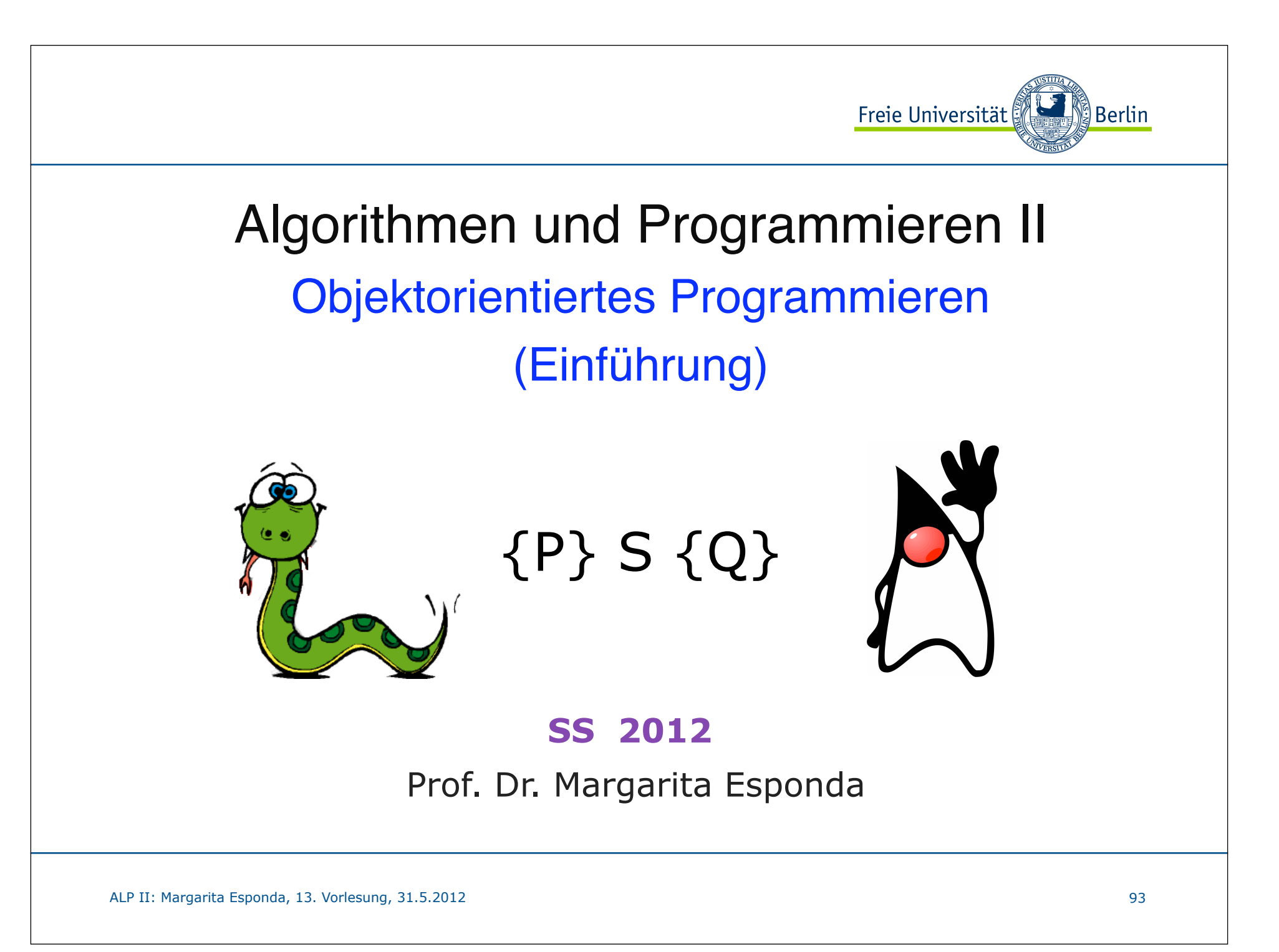

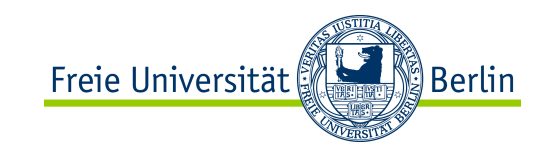

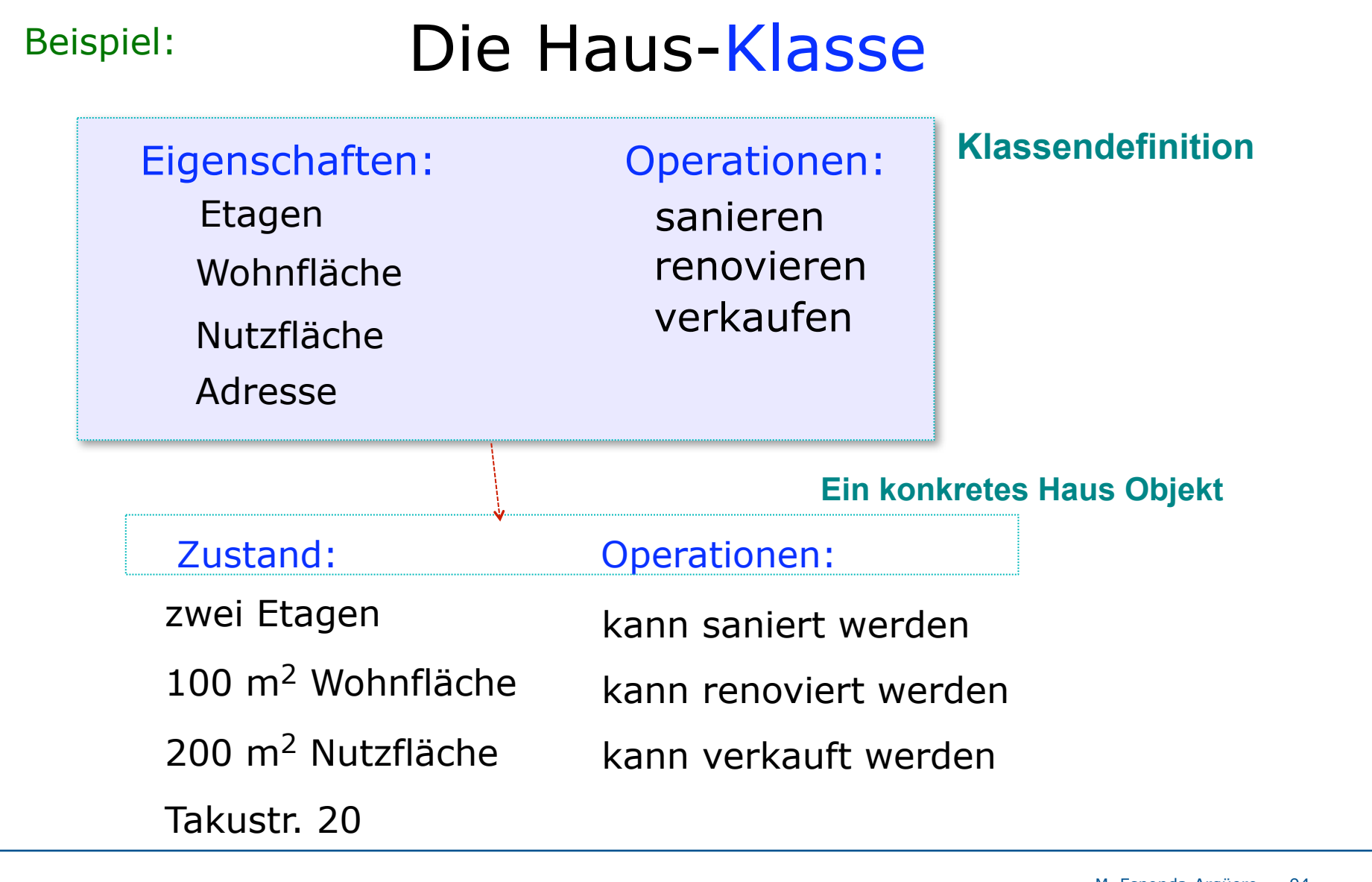

M. Esponda-Argüero 94

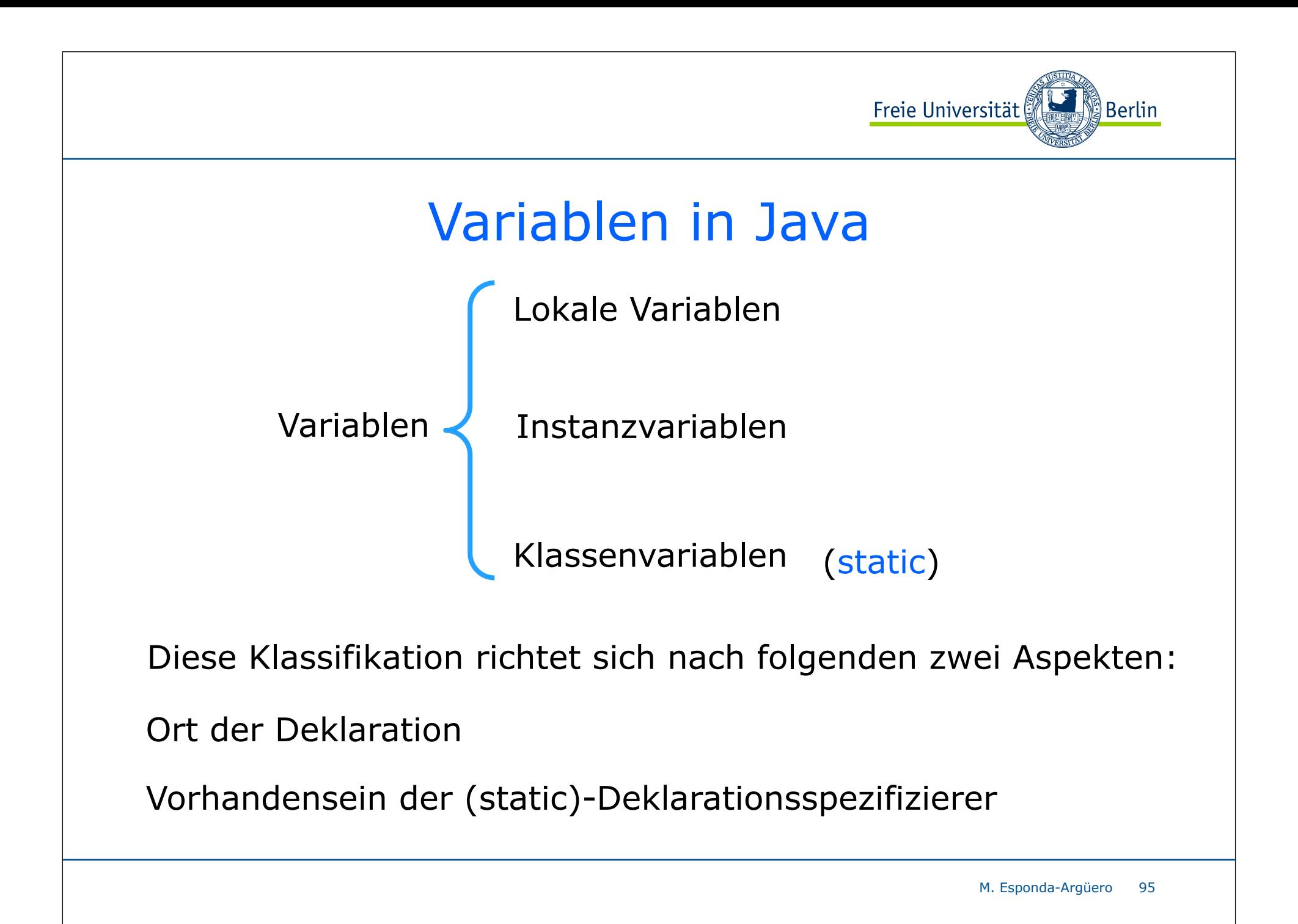

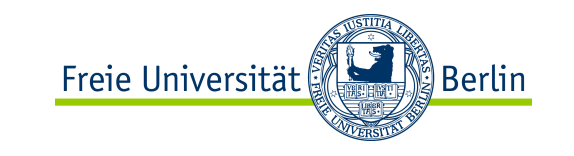

### Variablen in Java

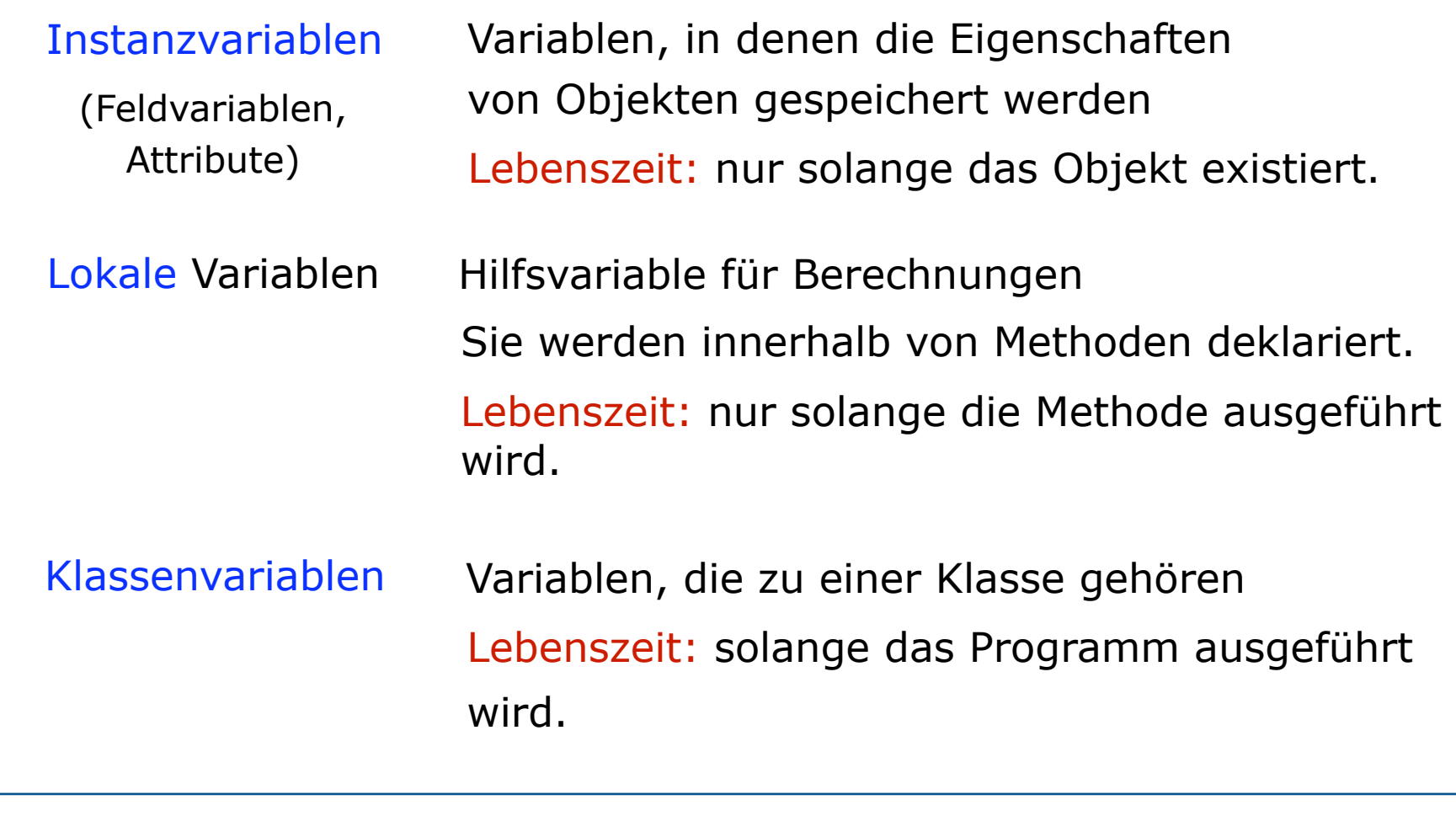

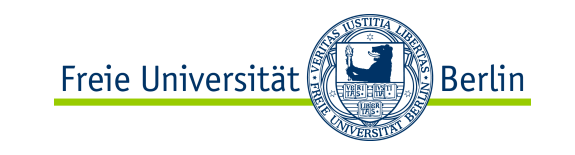

#### Klassenvariablen

Klassenvariablen haben den Deklarationsspezifizierer static

#### static Variablen sind klassenbezogen

..d.h. speichern Eigenschaften, die für eine ganze Klasse gültig sind, und von denen nur ein Exemplar für alle Objekte der Klasse existiert; ihre Lebensdauer erstreckt sich über das ganze Programm.

#### final sind nicht modifizierbar

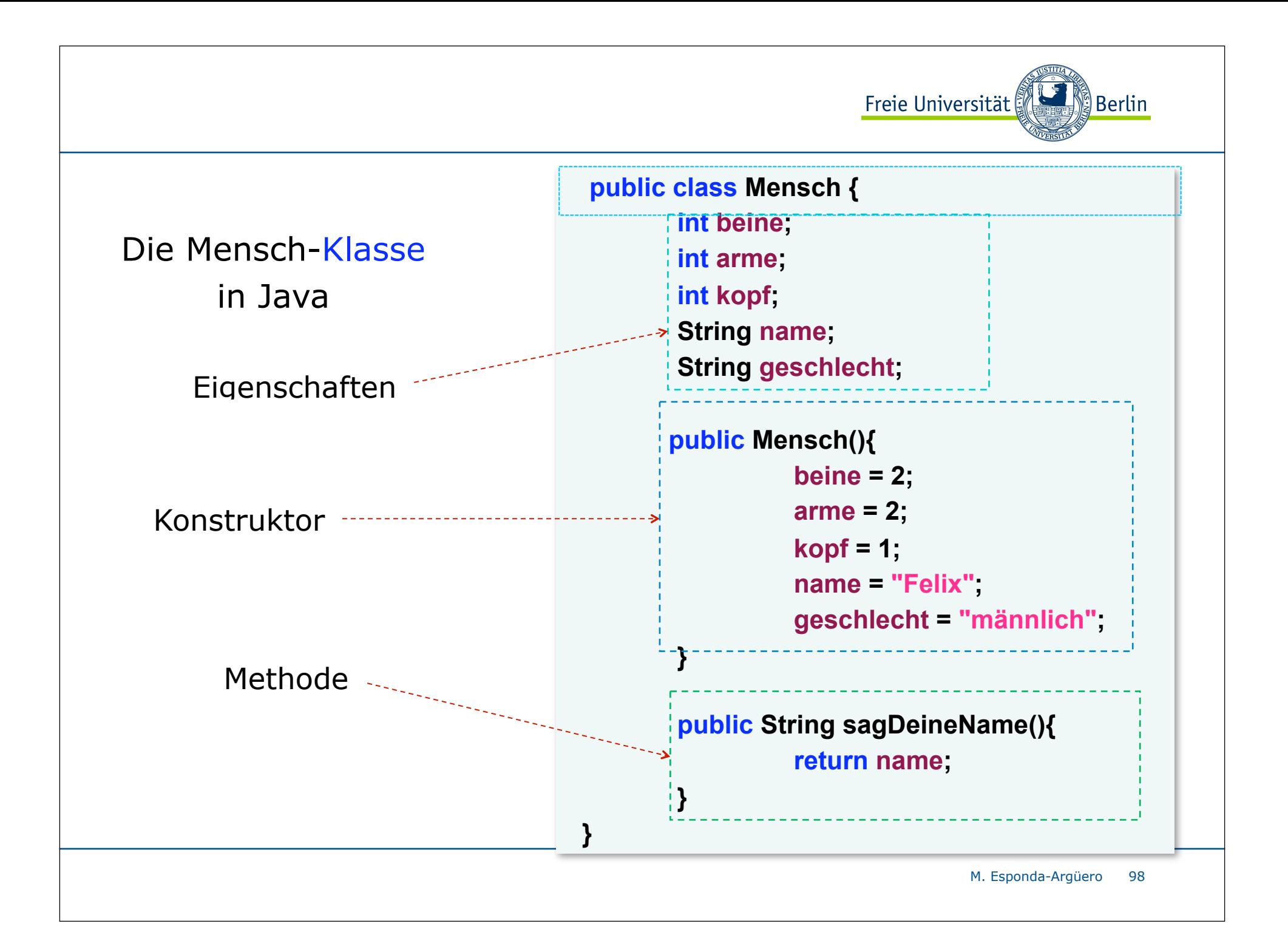

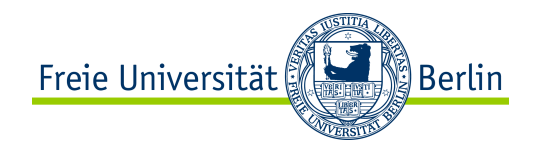

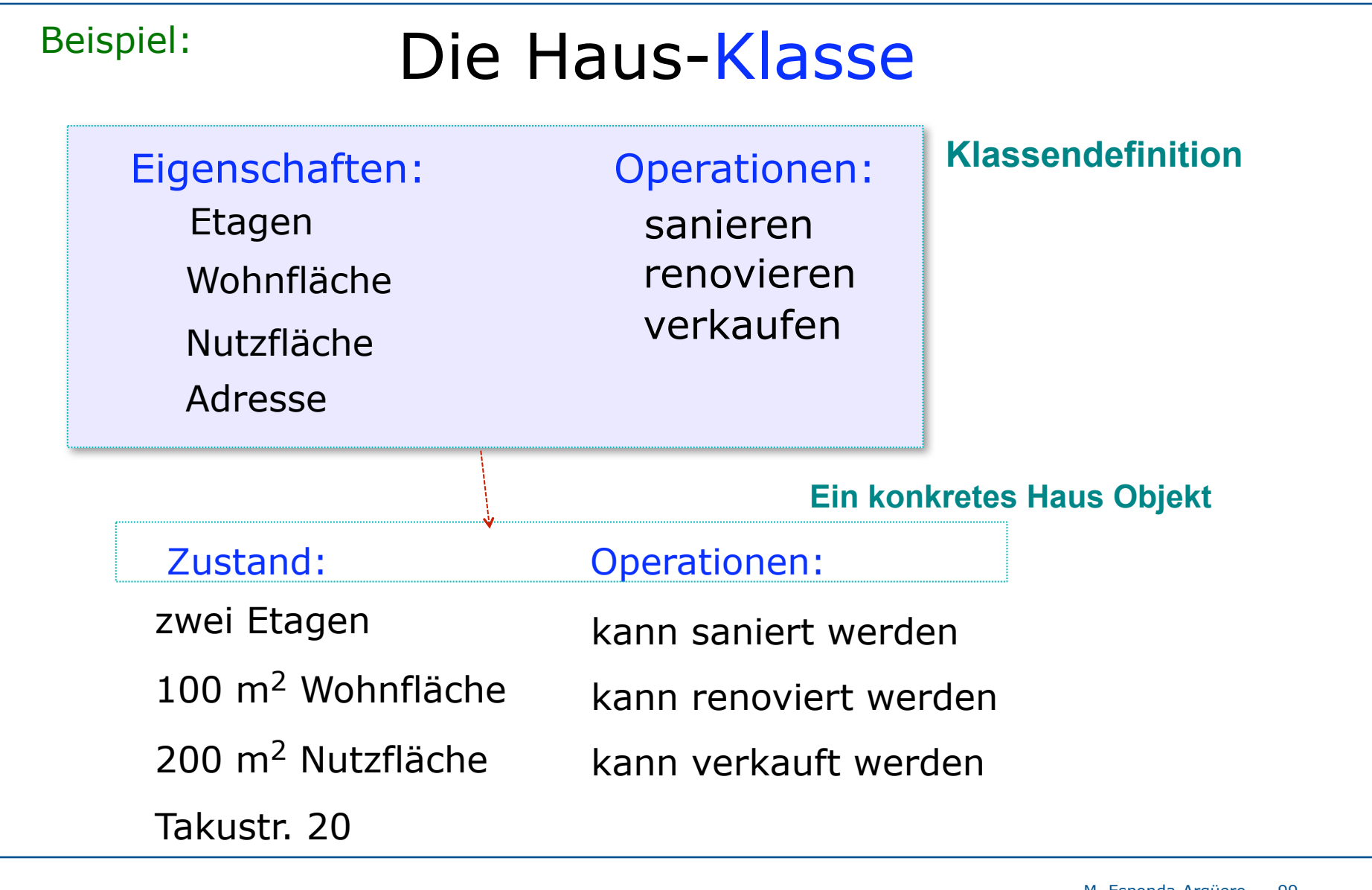